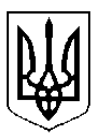

**Міністерство освіти і науки України Міністерство соціальної політики України**

> *Державний стандарт професійно-технічної освіти*

> > **ДСПТО 4112.DE.22.00- 2014** (позначення стандарту)

**Професія: Оператор комп'ютерної верстки** 

**Код: 4112**

**Кваліфікація: оператор комп'ютерної верстки І, ІІ, ІІІ категорій**

**Видання офіційне Київ - 2014**

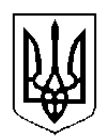

# **Міністерство освіти і науки України Міністерство соціальної політики України**

 **ЗАТВЕРДЖЕНО** Наказом Міністерства освіти і науки України від "30" вересня 2014р. № 1106

*Державний стандарт професійно-технічної освіти*

> **ДСПТО 4112.DE.22.00- 2014** (позначення стандарту)

**Професія: Оператор комп'ютерної верстки** 

**Код: 4112**

**Кваліфікація: оператор комп'ютерної верстки І, ІІ, ІІІ категорій**

**Видання офіційне Київ - 2014**

## **ЗАГАЛЬНІ ПОЛОЖЕННЯ**

Державний стандарт професійно-технічної освіти для підготовки (підвищення кваліфікації) робітників з професії «Оператор комп'ютерної верстки» ІІІ-І категорій розроблено відповідно до постанови Кабінету Міністрів України від 16 листопада 2011 р. № 1238 та ст. 32 Закону України «Про професійно-технічну освіту» (103/98-ВР) та є обов'язковим для виконання усіма професійно-технічними навчальними закладами, підприємствами, установами та організаціями, що здійснюють підготовку (підвищення кваліфікації) кваліфікованих робітників незалежно від їх підпорядкування та форми власності.

Державний стандарт професійно-технічної освіти містить:

освітньо-кваліфікаційну характеристику випускника професійно-технічного навчального закладу;

типовий навчальний план підготовки кваліфікованих робітників;

типові навчальні програми з навчальних предметів, виробничого

навчання, передбачених типовим навчальним планом;

критерії кваліфікаційної атестації випускників;

перелік основних обов'язкових засобів навчання;

список рекомендованої літератури.

У професійно-технічних навчальних закладах першого атестаційного рівня тривалість професійної підготовки на III категорію складає 783 години, на II категорію — 536 годин, на І категорію — 587 годин.

У професійно-технічних навчальних закладах другого та третього атестаційних рівнів тривалість професійної підготовки встановлюється відповідно до рівня кваліфікації, яку набуває учень, що визначається робочим навчальним планом.

При організації перепідготовки за робітничими професіями термін професійного навчання встановлюється на основі термінів, передбачених для первинної професійної підготовки робітників з відповідної професії, при цьому навчальна програма перепідготовки може бути скорочена до 50 % за рахунок виключення раніше вивченого матеріалу за наявністю у слухача документа про присвоєння робітничої професії.

У разі необхідності зазначені терміни навчання можуть бути подовжені за рахунок включення додаткового навчального матеріалу відповідно до вимог сучасного виробництва, конкретного робочого місця, замовників робітничих кадрів тощо.

Типовим навчальним планом передбачено резерв часу для вивчення предметів за потребою ринку праці («Основи технічного редагування», «Техніка пошуку роботи» та ін.).

Освітньо-кваліфікаційні характеристики випускника складені на основі кваліфікаційної характеристики Довідника кваліфікаційних характеристик професій працівників (ДКХП, випуск І «Професії керівників, професіоналів, фахівців та технічних службовців, що є загальними для всіх видів економічної діяльності», розділ 1, Краматорськ, 2005), досягнень науки і техніки, впровадження сучасних технологічних процесів, передових методів праці, врахування регіональних особливостей галузі, потреб роботодавців і містять вимоги до рівня знань, умінь та навичок. Крім основних вимог до рівня знань, умінь та навичок, до кваліфікаційних характеристик включено вимоги, передбачені Довідником кваліфікаційних характеристик професій працівників, «Загальні положення», п. 7, вип. 1, розділ 2, Краматорськ, 2005 р.

Професійно-практична підготовка здійснюється у навчальних майстернях, лабораторіях, навчально-виробничих дільницях та безпосередньо на робочих місцях підприємств.

Професійно-технічний навчальний заклад, підприємство, установа, організація мають право, відповідно до змін у техніці, технологіях, організації праці тощо, самостійно визначати варіативний компонент змісту професійно-технічної освіти у робочих навчальних планах (до 20 відсотків у межах загального часу) та робочих навчальних програмах (до 20 відсотків

навчального предмета і виробничого навчання). Зміни затверджуються згідно діючої нормативної бази.

Обсяг навчального часу на обов'язкову компоненту змісту професійно-технічної освіти не може перевищувати 80% загального фонду навчального часу, відповідно варіативний компонент – від 20%.

Навчальний час учня, слухача визначається обліковими одиницями часу, передбаченого для виконання навчальних програм професійно-технічної освіти.

Обліковими одиницями навчального часу є:

академічна година тривалістю 45 хвилин;

урок виробничого навчання, тривалість якого не перевищує 6 академічних годин;

навчальний день, тривалість якого не перевищує 8 академічних годин;

навчальний тиждень, тривалість якого не перевищує 36 академічних годин;

навчальний семестр, тривалість якого визначається навчальним планом;

навчальний рік, тривалість якого не перевищує 40 навчальних тижнів.

Навчальний (робочий) час учня, слухача в період проходження виробничої та передвипускної (переддипломної) практики встановлюється залежно від режиму роботи підприємства, установи, організації згідно з законодавством.

Професійно-технічні навчальні заклади, органи управління освітою, засновники організують та здійснюють поточний, тематичний, проміжний і вихідний контроль знань, умінь та навичок учнів (слухачів), їх кваліфікаційну атестацію. Представники роботодавців, їх організацій та об'єднань долучаються до тематичного, вихідного контролю знань, умінь та навичок учнів (слухачів), їх кваліфікаційної атестації.

Під час прийому на перепідготовку або підвищення кваліфікації робітників професійнотехнічним навчальним закладом здійснюється вхідний контроль знань, умінь та навичок у порядку, визначеному центральним органом виконавчої влади, що забезпечує формування державної політики у сфері освіти, за погодженням із заінтересованими центральними органами виконавчої влади.

Після завершення навчання кожний учень/слухач повинен уміти самостійно виконувати всі роботи, передбачені освітньо-кваліфікаційною характеристикою, технологічними умовами і нормами, встановленими у відповідній галузі.

До самостійного виконання робіт учні/слухачі допускаються лише після навчання і перевірки знань з охорони праці.

Кваліфікаційна пробна робота проводиться за рахунок часу, відведеного на виробничу практику. Перелік кваліфікаційних пробних робіт розробляється професійно-технічними навчальними закладами відповідно до вимог освітньо-кваліфікаційних характеристик.

Випускнику професійно-технічного навчального закладу другого та третього атестаційних рівнів, якому присвоєно освітньо-кваліфікаційний рівень «кваліфікований робітник», видається диплом.

Особі, яка опанувала курс професійно-технічного навчання й успішно пройшла кваліфікаційну атестацію, присвоюється освітньо-кваліфікаційний рівень «Кваліфікований робітник» з набутої професії відповідної категорії та видається свідоцтво про присвоєння (підвищення) робітничої кваліфікації, зразок якого затверджується Кабінетом Міністрів України.

Зразки диплома кваліфікованого робітника та свідоцтва про присвоєння (підвищення) робітничої кваліфікації затверджені [постановою Кабінету Міністрів України від 9 серпня 2001](http://zakon2.rada.gov.ua/laws/show/979-2001-%D0%BF)  [року № 979](http://zakon2.rada.gov.ua/laws/show/979-2001-%D0%BF) «Про затвердження зразків документів про професійно-технічну освіту».

Особам, які достроково випускаються з професійно-технічного навчального закладу та за результатами проміжної кваліфікаційної атестації їм присвоєна відповідна робітнича кваліфікація, видається свідоцтво про присвоєння (підвищення) робітничої кваліфікації державного зразка.

**Міністерство освіти і науки України Міністерство соціальної політики України**

> *Державний стандарт професійно-технічної освіти*

> > **ДСПТО 4112.DE.22.00- 2014 (позначення стандарту)**

**Професія: Оператор комп'ютерної верстки** 

**Код: 4112**

**Кваліфікація: оператор комп'ютерної верстки ІІІ категорії**

**Видання офіційне Київ - 2014**

## Освітньо-кваліфікаційна характеристика

## випускника професійно-технічного навчального закладу

## **(підприємства, установи та організації, що здійснюють (або забезпечують) підготовку (підвищення кваліфікації) кваліфікованих робітників)**

#### *1. Професія*: **4112 Оператор комп'ютерної верстки**

*2. Кваліфікація*: **оператор комп'ютерної верстки ІІІ категорії**

*3. Кваліфікаційні вимоги*

#### *Повинен знати:*

призначення функціональних клавіш текстового редактора;

принципи дії основного та допоміжного обладнання та прийоми роботи на ньому; технічні можливості та параметри монітора, процесора і принтера;

друкарську систему виміру та систему вимірювань, які використовуються у текстовому редакторі;

технічні правила розмітки оригіналів, елементи дизайну;

технічні привила набору, правки й верстки, коректурні знаки та гарнітури шрифтів; комп'ютерну термінологію;

програмне забезпечення, що використовується для набору та верстки тексту;

способи отримання коректурних копій на принтерах, інформації з баз даних та вивід інформації по мережі на зовнішні носії;

правила захисту інформації;

загальні питання економіки та організації поліграфічного виробництва.

#### *Повинен уміти:*

набирати у текстовому редакторі спеціального виду текст, в тому числі який містить специфічні терміни;

одиниці величин, їх українські та міжнародні позначення й найменування;

формули, алфавіти, знакові системи та інші текстові елементи;

користуватись поліграфічною термінологією;

класифікувати продукцію поліграфічного виробництва, визначати технологію її виготовлення;

здійснювати введення тексту, вставки, виправлення помилок;

працювати з файлами, вводити параметри набору згідно з макетом полоси, здійснювати розрахунки для верстки;

виконувати правку тексту (виділяти текст, знищувати, переміщувати, копіювати, здійснювати контекстний пошук та заміну);

записувати файли на зовнішні носії;

роздруковувати створені документи на принтері;

працювати в комп'ютерній мережі.

## *4. Загально-професійні вимоги*

#### *Повинен:*

раціонально організовувати та ефективно використовувати робоче місце;

дотримуватися норм технологічного процесу;

не допускати браку у роботі;

 знати і виконувати вимоги нормативних актів з охорони праці і навколишнього середовища, дотримуватись норм, методів і прийомів безпечного ведення робіт;

 використовувати, в разі необхідності, засоби попередження і усунення природних і непередбачених негативних явищ (пожежі, аварії, повені тощо);

знати інформаційні технології в обсязі, що є необхідним для виконання професійних обов'язків;

захищати свої трудові права в рамках чинного законодавства;

дотримуватись правил техніки безпеки, санітарії та гігієни праці;

 володіти обсягом знань з правових питань галузі, основ підприємницької діяльності, трудового законодавства в межах професійної діяльності.

## *5. Вимоги до освітнього, освітньо-кваліфікаційного рівнів, кваліфікації осіб*

## 5.1. При вступі на навчання

Повна або базова загальна середня освіта.

5.2. Після закінчення навчання

Повна загальна середня освіта, професійно-технічна освіта, освітньо-кваліфікаційний рівень «кваліфікований робітник» за професією оператора комп'ютерної верстки ІІІ категорії; без вимог до стажу роботи.

## **6***. Сфера професійного використання випускника*

Видавнича справа, поліграфічна промисловість, мультимедійні видавництва, рекламні агенції, системи та комплекси телекомунікацій, Інтернет-сайти та інші інформаційні інфраструктури.

## *7. Специфічні вимоги*

7.1. Вік: прийняття на роботу після закінчення строку навчання здійснюється відповідно до законодавства.

7.2. Стать: чоловіча, жіноча (обмеження отримання професії по статевій приналежності визначається переліком важких робіт і робіт із шкідливими та небезпечними умовами праці, на яких забороняється використання праці жінок, затверджених наказом МОЗ України №256 від 29.12.1993).

7.3. Медичні обмеження.

# **ТИПОВИЙ НАВЧАЛЬНИЙ ПЛАН підготовки кваліфікованих робітників Професія: 4112 Оператор комп'ютерної верстки Кваліфікація: ІІІ категорія Загальний фонд навчального часу — 813 годин**

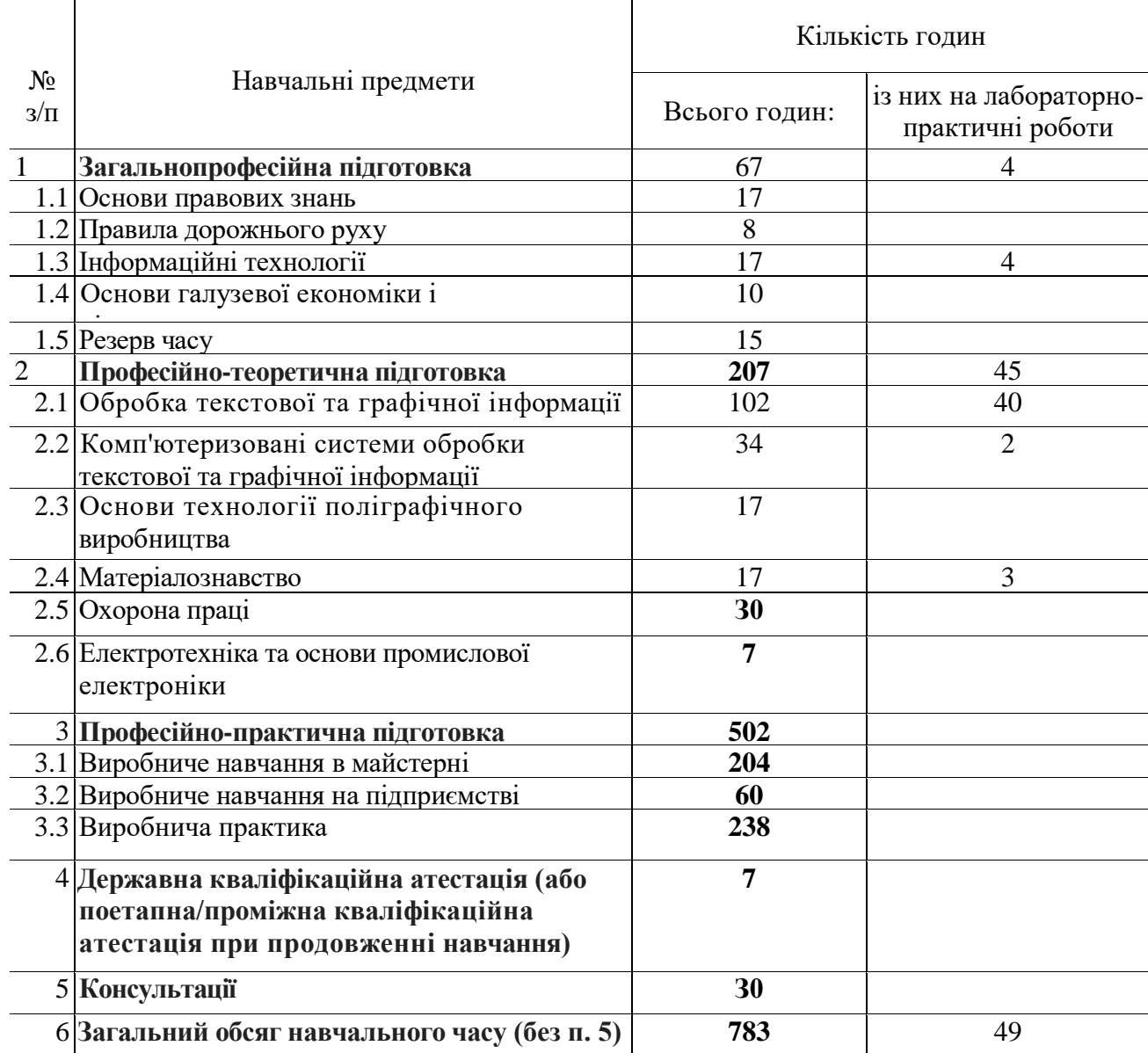

## **ПЕРЕЛІК**

## **кабінетів, лабораторій, майстерень для підготовки кваліфікованих робітників за професією «Оператор комп'ютерної верстки»**

## **1. Кабінети:**

- основ галузевої економіки і підприємництва;
- інформаційних технологій;
- обробки текстової та графічної інформації;
- охорони праці;
- матеріалознавства.

## **2. Майстерні:**

— комп'ютерна.

*Примітки:* 1. Для підприємств, організацій, що здійснюють індивідуальне професійне навчання кваліфікованих робітників, навчальний процес може здійснюватись при наявності обладнаного навчального робочого місця.

2. Предмет «Інформаційні технології» для індивідуального навчання, перепідготовки та підвищення кваліфікації робітників вивчається за погодженням підприємств замовників кадрів.

# **ТИПОВА НАВЧАЛЬНА ПРОГРАМА**

#### **з предмета «Основи правових знань»**

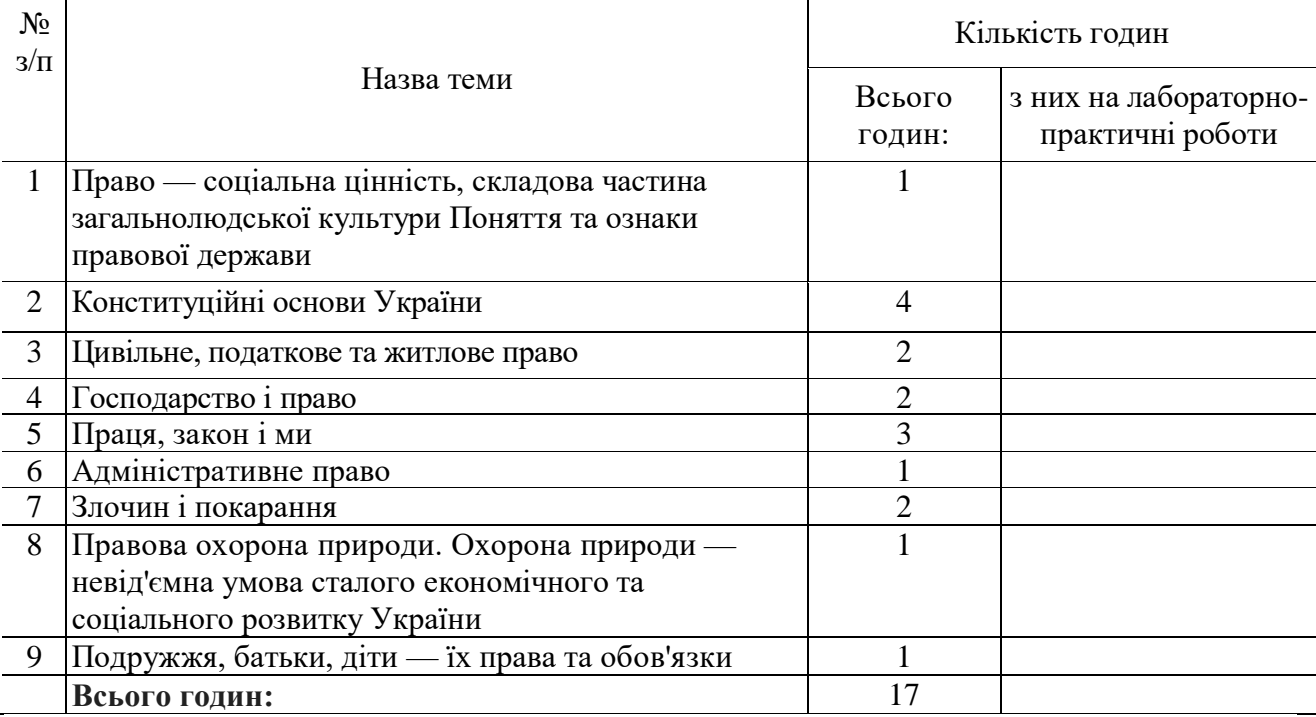

## **Тема 1. Право — соціальна цінність, складова частина загальнолюдської культури. Поняття та ознаки правової держави**

Право у житті кожного з нас. Право — цінність — одна з засад державного і суспільного життя. Принципи права — його провідні основоположні ідеї. Морально-етична природа права. Правомірна поведінка і правопорушення. Юридична відповідальність.

## **Тема 2. Конституційні основи України**

Визначення державного (конституційного) права. Поняття Конституції як Основного Закону держави. Загальні засади Основного Закону України. Україна — суверенна і незалежна, демократична, соціальна, правова держава. Державні символи України.

Основні особисті, соціально-економічні, культурні та політичні права і свободи громадян України.

Особисті права і свободи громадян: право кожної людини на життя, на повагу до гідності, на свободу та особисту недоторканість; недоторканість житла кожного; таємниця листування, телефонних розмов, телеграфної та іншої кореспонденції, право на захист від втручання в особисте і сімейне життя тощо. Соціально-економічні та культурні права і свободи громадян: право приватної власності; право на підприємницьку діяльність; право користуватися об'єктами державної та комунальної власності; право на освіту; право на працю; право на соціальний захист уразі повної, часткової або тимчасової втрати працездатності, втрати годувальника, безробіття з незалежних від них обставин, а також у старості та в інших випадках, передбачених законом та ін. Політичні права і свободи громадян: право брати участь в управлінні державними справами; право на свободу об'єднання у політичні партії та громадські організації тощо. Єдність прав і обов'язків громадян. Вільність і рівність усіх людей у своїй гідності і правах. Невідчужуваність і невід'ємність прав і свобод людини.

Вибори, референдум в Україні. Поняття про референдуми, їх види. Проголошення та призначення Всеукраїнського референдуму.

Верховна Рада України (парламент). Верховна Рада — представницький орган державної влади в Україні. її склад, структура, повноваження і порядок роботи.

Президент України. Президент України — глава держави. Обрання Президента України та його повноваження. Припинення повноважень Президента України.

Кабінет Міністрів України та інші органи виконавчої влади. Кабінет Міністрів України вищий орган у системі органів виконавчої влади.

#### **Тема 3. Цивільне, податкове та житлове право**

Поняття цивільного права України. Цивільне законодавство. Цивільні правовідносини та їх регулювання. Суб'єкти цивільних правовідносин. Юридичні особи. Об'єкти цивільних правовідносин.

Право власності. Захист права власності.

Поняття, зміст і принципи приватизації.

Цивільно-правові угоди. Поняття, види та форми угод. Договір як різновид угоди. Договірні зобов'язання. Окремі види зобов'язань

#### **Тема 4. Господарство і право**

Поняття господарського права та його роль у регулюванні господарських відносин. Система господарського права. Господарське законодавство, господарські правовідносини. Суб'єкти господарського права.

Підприємництво в Україні. Законодавство про підприємницьку діяльність. Поняття підприємництва. Обмеження у здійсненні підприємницької діяльності. Державна реєстрація підприємництва. Припинення підприємницької діяльності.

Відповідальність у господарських відносинах. Види відповідальності за порушення господарського законодавства.

#### **Тема 5. Праця, закон і ми**

Загальна характеристика трудового права України. Трудовий договір. Робочий час і час відпочинку. Заробітна плата.

Трудова дисципліна. Матеріальна відповідальність робітників і службовців за шкоду, заподіяну підприємству, організації.

Охорона праці. Відповідальність підприємства за шкоду, заподіяну працівникові.

#### **Тема 6. Адміністративне право**

Адміністративна відповідальність неповнолітніх. Адміністративна відповідальність за господарські правопорушення.

#### **Тема 7. Злочин і покарання**

Поняття кримінального права. Загальні положення кримінального права. Злочин та інші правопорушення.

Поняття та підстави кримінальної відповідальності. Кримінальна відповідальність неповнолітніх. Обставини, що виключають суспільну небезпеку і протиправність діяння. Необхідна оборона. Затримання злочинця. Крайня необхідність.

#### **Тема 8. Правова охорона природи. Охорона природи — невід'ємна умова сталого економічного та соціального розвитку України**

Екологічне право та його роль у регулюванні системи «природа -людина-суспільство». Основні принципи охорони навколишнього середовища.

#### **Тема 9. Подружжя, батьки, діти — їхні права й обов'язки**

Загальна характеристика сімейного права України. Поняття шлюбу і сім'ї. Порядок і умови укладання шлюбу. Особисті та майнові права й обов'язки подружжя. Припинення шлюбу.

<u>11</u>

# **ТИПОВА НАВЧАЛЬНА ПРОГРАМА з предмета «Правила дорожнього руху»**

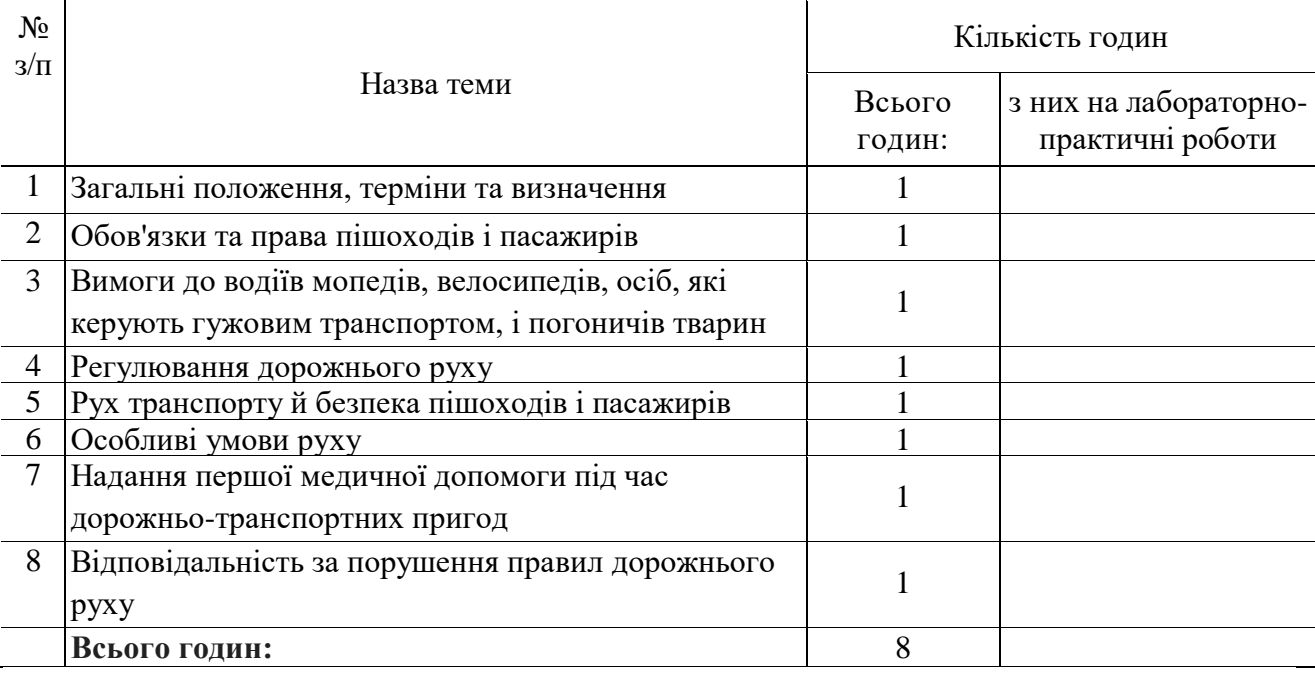

## **Тема 1. Загальні положення, терміни та визначення**

Загальні положення, терміни та визначення Закону України «Про дорожній рух». Правила дорожнього руху як правова основа дорожнього руху, що має створювати безпечні умови для усіх його учасників.

Закон України «Про дорожній рух» про порядок навчання різних груп населення Правил дорожнього руху.

Аналіз дорожньо-транспортних пригод у населеному пункті, області та причини їх виникнення.

Загальна структура і основні вимоги Правил дорожнього руху.

Порядок введення обмежень у дорожньому русі, відповідність обмежень, інструкцій та інших нормативних актів вимогам Правил дорожнього руху.

Терміни та визначення, що містять Правила дорожнього руху.

## **Тема 2. Обов'язки та права пішоходів і пасажирів**

Порядок руху пішоходів у населених пунктах

Особливості руху пішоходів, які переносять громіздкі предмети, осіб, які пересуваються в інвалідних колясках без двигуна, керують велосипедом, мопедом та мотоциклом, тягнуть санки, візок тощо.

Порядок руху пішоходів за межами населених пунктів. Рух пішоходів у темну пору доби та в умовах недостатньої видимості. Груповий рух людей дорогою. Пішохідний перехід. Порядок переходу проїжджої частини дороги. Дії пішоходів при наближенні транспортного засобу з увімкненим проблисковим маячком і спеціальним звуковим сигналом.

Дії пішоходів, які причетні до дорожньо-транспортної пригоди.

Поведінка пасажирів на зупинках маршрутного транспорту.

Правила посадки і висадки.

Права й обов'язки пасажирів при користуванні транспортними засобами.

Дії пасажирів при дорожньо-транспортній пригоді.

# **Тема З. Вимоги до водіїв мопедів, велосипедів, осіб, які керують гужовим транспортом, і погоничів тварин**

Віковий ценз і вимоги до велосипедистів і водіїв мопедів, гужового транспорту і погоничів тварин. Технологічний стан і обладнання транспортних засобів.

Розміщення транспортних засобів на проїжджій частині дороги.

Правила користування велосипедною доріжкою. Випадки, коли рух зазначених транспортних засобів і прогін тварин забороняються.

Небезпечні наслідки порушення вимог руху велосипедами, мопедами, гужовим транспортом і прогоном тварин.

#### **Тема 4. Регулювання дорожнього руху**

Дорожні знаки та їх значення в загальній системі організації дорожнього руху, їх класифікація.

Дорожня розмітка та її значення в загальній системі організації дорожнього руху, класифікація розмітки.

Дорожнє обладнання як допоміжний засіб забезпечення регулювання дорожнього руху на небезпечних ділянках трас.

Типи світлофорів. Значення сигналів світлофора. Світлофори, що регулюють рух пішоходів.

Значення сигналів регулювальника. Руки, що витягнуті в сторони, опущені; права рука зігнута перед грудьми; права рука витягнута вперед; рука, піднята вгору; інші сигнали регулювальника.

Перевага сигналів регулювальника над сигналами світлофора, дорожніми знаками і розміткою.

#### **Тема 5. Рух транспорту й безпека пішоходів і пасажирів**

Правосторонній рух транспорту і безпека пішоходів. Рух у декілька рядів. Взаємна увага умова безпеки руху.

Види і призначення попереджувальних сигналів. Правила подачі світлових сигналів або рукою. Небезпечні наслідки порушення правил подавання попереджувальних сигналів.

Швидкість руху, дистанція та інтервал.

Поняття про шлях гальмування. Фактори, що впливають на величину шляху гальмування.

Види перехресть. Порядок руху на перехрестях. Зупинка і стоянка.

#### **Тема 6. Особливі умови руху**

Перевезення пасажирів при буксируванні транспортних засобів.

Навчальна їзда. Умови, за яких дозволяється навчальна їзда.

Початкове навчання керування транспортними засобами. Навчальна їзда на дорогах.

Рух у житловій зоні. Переваги пішоходів при русі у житловій зоні.

Автомагістралі й автобани, їх основні ознаки.

Рух по автомагістралях і автобанах.

Основні ознаки гірських доріг і крутих спусків. Вимоги правил руху на гірських дорогах і крутих спусках.

#### **Тема 7. Надання першої медичної допомоги під час дорожньо-транспортних пригод**

Визначення і термінове припинення дії фактора травмування, звільнення потерпілого із пошкодженого транспортного засобу. Надання першої медичної допомоги. Правила і способи перенесення потерпілого. Правила і способи транспортування потерпілого на різних видах транспорту.

# **Тема 8. Відповідальність за порушення правил дорожнього руху**

Соціально-економічні і правові наслідки дорожньо-транспортних пригод і порушення правил дорожнього руху. Поняття і види адміністративних порушень. Кримінальна відповідальність. Відповідальність за нанесення матеріальної та природо-екологічної шкоди.

# **ТИПОВА НАВЧАЛЬНА ПРОГРАМА з предмета «Інформаційні технології»**

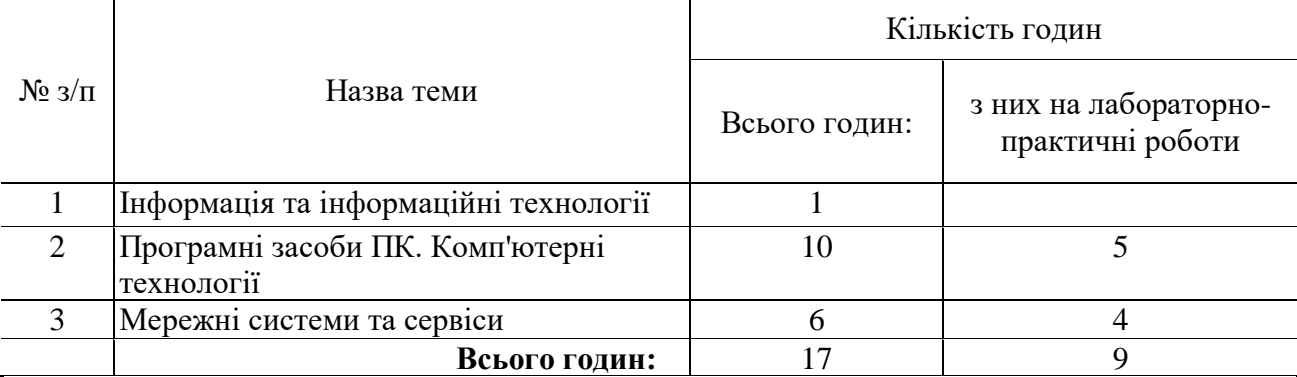

## **Тема 1. Інформація та інформаційні технології**

Поняття про інформацію та інформаційні технології.

## **Тема 2. Програмні засоби ПК. Комп'ютерні технології**

Програми створення текстових і графічних документів. Стилі оформлення та подання інформації. Розробка фірмового стилю.

Мультимедійні технології.

Види і типи презентацій. Загальні відомості про засоби створення презентацій. Слайдові презентації. Потокові презентації.

Практичні роботи:

Програми для створення текстових документів: MS Word, MS Publisher. Візуальний стиль оформлення та подання інформації.

Програми для створення графічних документів: Розробка фірмового стилю.

Створення презентацій. Тема: «Заклад, де я навчаюсь».

Створення презентацій. Тема: «Моя майбутня професія».

## **Тема 3. Мережні системи та сервіси**

Основи мережних систем. Мережі на основі ПК. Локальні, корпоративні і глобальні мережі.

Загальні відомості про Internet, електронну пошту та телеконференції.

Основні мережні сервіси. Браузери.

Практичні роботи:

Пошук інформації в мережі Internet (за напрямком професії).

Пошук статистичної інформації в мережі Internet (за напрямком професії).

Створення публікації «Інновації в професії».

Використання електронної пошти. Реєстрація на поштовому сервері.

# **ТИПОВА НАВЧАЛЬНА ПРОГРАМА з предмета «Основи галузевої економіки та підприємництва»**

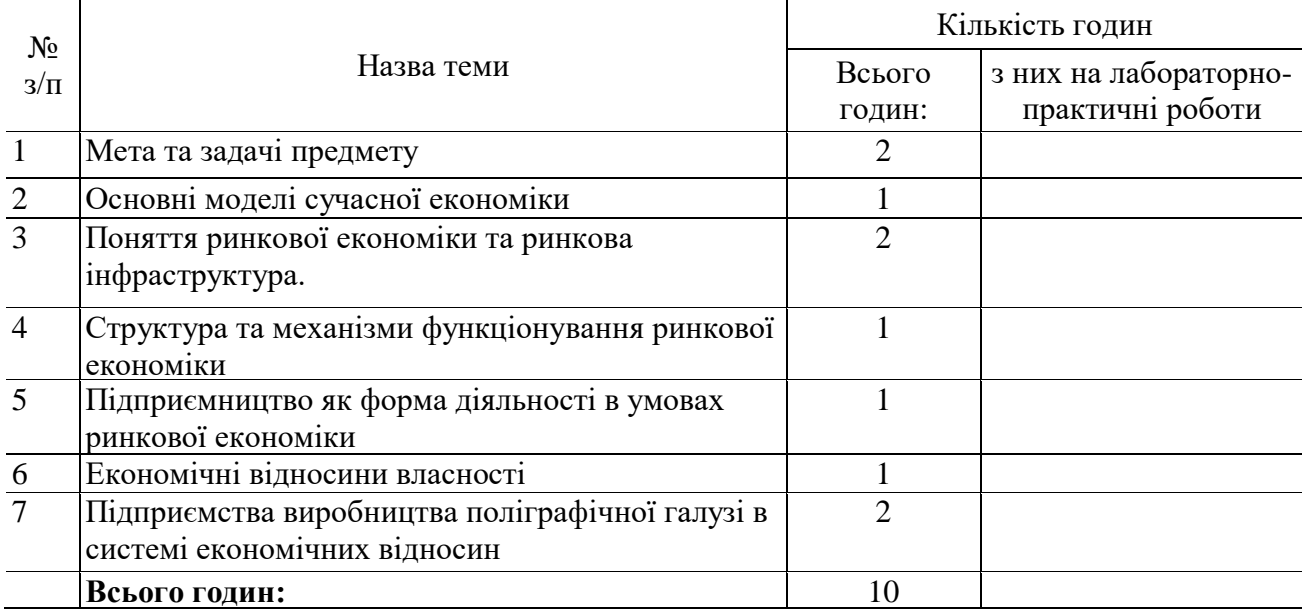

## **Тема 1. Мета та задачі предмету**

Предмет економічної науки. Її значення у пізнанні соціально-економічних процесів.

Методи економічного дослідження та економічне моделювання. Основні етапи становлення та розвитку економічної науки. Галузева структура господарства. Склад поліграфічної галузі.

## **Тема 2. Основні моделі сучасної економіки**

Основні моделі сучасної організації економіки. Командно-адміністративна економіка, її основні риси та протиріччя. Шлях від вільної ринкової економіки до економіки змішаного типу. Виникнення соціальної ринкової економіки. Діяльність суб'єктів поліграфічної галузі за різних типів організації економіки

#### **Тема 3. Поняття ринкової економіки та ринкова інфраструктура.**

Товарне виробництво - основа ринкової економіки. Проблема використання виробничих ресурсів в поліграфічній галузі. Товари та послуги поліграфічної галузі. Економічні потреби та інтереси суспільства. Особливості поведінки споживача друкованої продукції. Ринкові ціни.

Розвиток грошової системи в Україні. Види сучасних грошей: готівкові, безготівкові, замінники грошей, міжнародні гроші. Закон грошового обігу.

Інфляція та її сутність, види, причини та наслідки. Національна валюта та її укріплення.

#### **Тема 4. Структура та механізми функціонування ринкової економіки**

Конкуренція — рушійна сила економічного прогресу. Конкуренція та її види. Соціальні наслідки конкуренції. Конкуренція і монополія. Антимонопольні дії держави.

#### **Тема 5. Підприємництво як форма діяльності в умовах ринкової економіки**

Сутність підприємництва, його функції та види. Правові основи підприємницької діяльності

## **Тема 6. Економічні відносини власності**

Поняття відносин власності. Типи, форми та види власності. Суб'єкти власності та господарювання.

# **Тема 7. Підприємства виробництва поліграфічної галузі в системі економічних відносин**

Особливості, умови функціонування підприємств поліграфічної галузі. Види підприємств поліграфічної галузі. Функції і принципи економічної діяльності підприємства.

## **ТИПОВА НАВЧАЛЬНА ПРОГРАМА з предмета «Обробка текстової та графічної інформації»**

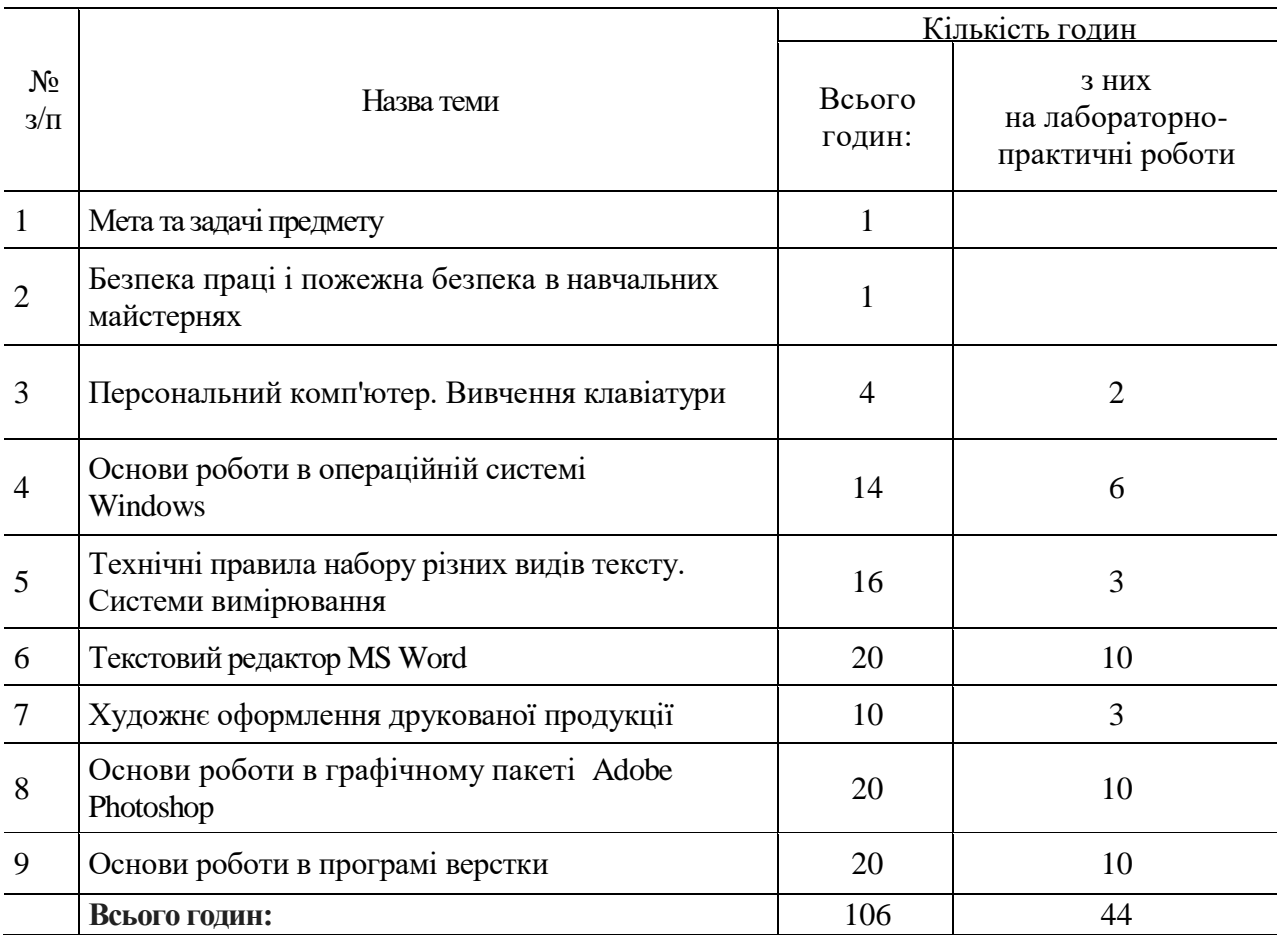

## **Тема 1. Мета та задачі предмету**

Навчальні і виховні завдання курсу. Його зв'язок із виробничим навчанням, загальноосвітніми і загально технічними дисциплінами.

Розвиток комп'ютерної техніки.

## **Тема 2. Безпека праці і пожежна безпека в навчальних майстернях**

Вимоги безпеки праці під час роботи за комп'ютером.

Причини травматизму. Види травм. Заходи попередження травматизму. Основні вимоги, правила та інструкції з безпеки праці, їх виконання.

Пожежна безпека. Система попередження пожеж і пожежний захист. Правила користування знеструмленням електромережі. Правила поведінки учнів під час пожежі. Порядок виклику пожежної команди.

Засоби профілактики займання. Правила користування первинними засобами пожежогасіння.

## **Тема 3. Персональний комп'ютер. Вивчення клавіатури**

Апаратне забезпечення комп'ютера.

Програмне забезпечення комп'ютера. Класифікація програм. Типи програм для видавничополіграфічного виробництва.

Призначення клавіатури. Принцип дії. Клавіатурна розкладка. Групи клавіш. Функціональні, алфавітно-цифрові та службові клавіші. Клавіші керування курсором. Група клавіш додаткової панелі та індикатори. «Гарячі» клавіші.

Принцип «сліпого» друкування. Основне положення рук. Закріплення літер за пальцями лівої і правої руки. Перемикання регістрів і алфавітів.

Англійська клавіатурна розкладка. Кодування текстових даних. Робота з клавіатурними тренажерами.

*Лабораторно-практичні роботи* Робота з клавіатурним тренажером. Друкування зв'язаних текстів.

#### **Тема 4. Основи роботи в операційній системі Windows**

Операційні системи, їх характеристика. Операційна система Windows.

Елементи екранного інтерфейсу Windows. Початок і завершення роботи з Windows. Запуск Windows у випадку неполадок.

Файлова система зберігання інформації. Типи файлів, їх класифікація і формати файлів. Використання буфера обміну.

Вікно «Мій комп'ютер». Запуск програм і відкриття документів. Створення ярликів. Використання миші.

Стандартні програми Windows. Завершення роботи додатків. Дії Windows у випадку збою додатків. Робота в додатках. Керування вікнами додатків. Параметри в діалогових вікнах. Операції з документами в додатках.

Провідник Windows. Панель інструментів. Перегляд папок і файлів. Настроювання Провідника. Керування файлами і папками. Відновлення видалених файлів. Пошук файлів.

Довідкова система Windows.

Типи дисків. Обслуговування дисків.

Файлові менеджери (Програма Тоtаl Соmmander та інші).

Архівація файлів (WinRar, WinZip та інші).

Захист від комп'ютерних вірусів (AntiViral Toolkit Касперського Personal інші).

Настроювання Windows. Настроювання панелі задач. Панель керування Windows. Настроювання параметрів екрана, миші, клавіатури, шрифтів. Встановлення і видалення шрифтів. Керування шрифтами.

Керування принтерами. Локальний та мережний принтер. Диспетчер друку. Установка принтерів. Настроювання принтерів.

*Лабораторно-практичні роботи*

Робота з об'єктами Windows. Робота з програмою Провідник.

Робота з дисками, їх обслуговування

Встановлення шрифтів

Робота з файловими менеджерами.

Настроювання Windows.

Архівування файлів

#### **Тема 5. Технічні правила набору різних видів тексту. Системи вимірювання**

Система виміру в поліграфії. Типографська система мір. Співвідношення одиниць типографської і метричної систем виміру. Одиниці виміру (пункти, піки, цицеро, дюйми).

Комп'ютерні шрифти. Типи шрифтів. Елементи буквених знаків. Групи шрифтів. Вивчення накреслень шрифту. Назви шрифтів різних кеглів. Різновидності гарнітур.

Види виділень в тексті, оформлення виділень. Правила набору змішаного тексту. Правила набору переліків, пояснень, зносок, приміток, цитат, епіграфів.

Правила набору заголовків. Призначення заголовків у виданні. Прийоми оформлення. Шрифтове, композиційне, графічне оформлення заголовків. Відбивка заголовків.

Правила набору віршованих текстів. Прийоми оформлення віршованих текстів. Побудова віршованого тексту. Вибір полоси набору та розміщення на полосі. Набір драматичних творів.

Особливості набору форм документації (довідки, анкети, квитанції, акти).

Коректура. Види друкарської та видавничої коректури. Коректурні знаки та їх використання. Виправляння тексту.

*Лабораторно-практичні роботи*

Розрахунки у типографській системі вимірювання.

Коректурні відбитки та робота з ними.

Виправлення помилок у тексті.

## **Тема 6. Текстовий редактор Microsoft Word**

Інтерфейс програми Microsoft Word. Запуск і початок роботи у Word. Встановлення параметрів сторінок. Режими роботи з документами. Масштабування сторінок.

Введення та редагування тексту. Режими введення тексту і робота з фрагментами. Скасування та повторення операцій.

Пошук і заміна тексту. Закладки. Автозаміна. Автотекст. Перевірка орфографії та граматики. Переноси.

Форматування символів, абзаців, сторінок. Використання лінійки форматування. Зміна регістра символів. Вставка символів. Межі та заливки.

Створення списків.

Створення зносок. Перехресні зноски. Предметний покажчик. Вставка приміток. Створення буквиці.

Створення та використання стилів і шаблонів. Створення змісту.

Створення таблиць. Класифікація таблиць. Складові частини та елементи таблиць. Оформлення та розміщення таблиці на полосі. Правила набору елементів канцелярських таблиць (заголовні, надзаголовні рядки, заголовки граф, порядкова нумерація, боковик, прографки, рядки підписів). Формат паперу і набору.

Переміщення по таблиці. Операції з колонками і рядками таблиці. Форматування таблиць. Розрахунки в таблицях. Табуляція.

Оформлення сторінок. Форматування колонок. Колонтитули. Нумерація сторінок. Створення макросів. Гіперпосилання.

Правила набору формул. Математичні знаки та грецький алфавіт. Види математичних формул. Математична формула та її елементи. Символ, коефіцієнт, індекси, показники ступеня, умовні скорочення. Приставні знаки. Загальні правила набору формул. Правила набору математичних однорядкових формул. Редактор математичних формул. Набір математичних формул.

Вставка об'єктів. Робота з графікою в Microsoft Word. Перегляд зображень. Панель «Настройка зображень». Панель інструментів «Малювання». Редагування фігурного тексту в Word. Автофігури.

Редагування діаграм у Microsoft Graph. Типи і форматування діаграм.

Налаштування параметрів Microsoft Word. Настроювання панелей інструментів.

Попередній огляд. Друк документа.

*Лабораторно-практичні роботи*

Введення та редагування текстів. Форматування документів.

Робота зі списками.

Робота зі стилями. Створення змісту документа

Робота з таблицями.

Набір математичних формул.

Макетування документів.

Робота з об'єктами.

#### **Тема 7. Художнє оформлення друкованої продукції**

Шрифт як засіб оформлення друкованої продукції. Шрифт — витвір мистецтва як основна частина книжкового оформлення.

Види друкованої та рекламної продукції.

Способи композиційного зв'язку шрифту і зображення у зовнішньому оформленні друкованих видань. Змістовна частина побудови книги. Внутрішні об'єкти оформлення.

Класифікація та особливості ілюстраційних оригіналів. Штрихові, напівтонові оригінали та їх художні особливості.

Орнаменти в друці та їх призначення. Виразні засоби орнаменту.

Компоненти і засоби композиції друкованих видань. Структура композиції видання. Смислове навантаження елементів графічного дизайну.

Колір і форма зображення. Гармонія кольорів. Контрасти кольорів.

Принципи і елементи оформлення сучасних видань. Утворення формату видань. Термінологія і стандарти форматів видань. Макети: види і призначення.

*Лабораторно-практичні роботи*

Створення макета видання.

Побудова орнаментів у графічному редакторі.

Вивчення за натуральними зразками принципів і елементів оформлення сучасних книг. Виготовлення точних макетів за зразком.

#### **Тема 8. Основи роботи в графічному пакеті Adobe Photoshop**

Основні поняття комп'ютерної графіки. Розділова здатність зображення. Глибина кольору. Формати графічних файлів: растрові формати BMP, TIFF, PSD , GIF, JPEG, PNG. Векторні графічні формати: WMF, AI.

Особливості растрової графіки. Інструментальні засоби растрових редакторів. Інструменти виділення в Adobe Photoshop. Маски, канали, фільтри. Інструменти ретушування в Adobe Photoshop. Тонова корекція зображення. Яскравість / Контрастність. Колірна корекція і колірний баланс. Тон / Насиченість. Робота з шарами

Інструменти і прийоми для малювання. Кисть і олівець. Інструменти групи Прямокутник. Інструменти заливки зображень.

Виділення і трансформація областей. Маніпуляції з виділеними областями.

Кольорові моделі.Сістема управління кольором. Корекція зображень на комп'ютері. Кольорова ретуш зображень.

Інструменти для роботи з текстом в Photoshop

Основні уявлення про кольорового друку. Кольороподіл. Типографський растр. PostScriptдрайвер принтера. Дозвіл і лінеатура растра. Муар. Треппинг і печатку із накладенням. Створення друкованого документа в Adobe Photoshop. Налаштування параметрів друку. Налаштування параметрів принтера.

*Лабораторно-практичні роботи* Вивчення панелі інструментів графічного пакета Adobe Photoshop Інструменти ретушування в Adobe Photoshop Інструменти виділення Створення фотоколажу Робота з текстом Створення GIF-анімації засобами Adobe Photoshop Підготовка документа до друку

#### **Тема 9. Основи роботи в програмі верстки**

Загальні відомості про верстку. Характеристика програми верстки. Елементи інтерфейсу. Допоміжні елементи. Палітри інструментів.

Настроювання параметрів програми верстки. Використання форматів у програмі верстки.

Створення та збереження публікації. Виконання розрахунків для верстки.

Структура публікації. Допоміжні лінії і напрямні. Межі полів та колонок. Точне розташування об'єктів. Керування масштабом.

Робота з основним шаблоном публікації. Створення стандартних елементів сторінок шаблону. Створення нового шаблону публікації. Зміна параметрів документа. Автоматичне настроювання макета.

Імпортування та розміщення тексту. Фільтри імпортування. Способи розміщення тексту в публікації. Редагування тексту, перевірка орфографії. Пошук та заміна тексту.

Робота з текстовими блоками. Зміна розмірів, зчеплення, розщеплення блоків. Використання текстових та ілюстраційних фреймів.

Форматування символів. Робота з інструментом *Текст.* Атрибути форматування. Між символьні інтервали: кернінг, трекінг. Відступи, інтерліньяж. Робота з керуючою палітрою в режимі *Шрифт.*

Форматування абзаців, виключка рядків. Відступи, нумерація абзаців та абзацні лінійки. Лінійка табуляції. Робота з керуючою палітрою в режим і *Абзац.*

Створення стилів. Використання та вибір стилів. Редагування стилів. Глобальне форматування. Система стилів у видавничих системах. Індексація та статус стилів.

Створення графічних об'єктів засобами програми верстки. Переміщення, масштабування, групування об'єктів. Точне розміщення та вирівнювання графічних об'єктів. Нахил, повертання та маскування об'єктів. Створення та використання шарів.

Імпортування графіки. Компонування тексту і графіки. Обтікання ілюстрацій текстом. Використання технологічних особливостей верстки зображень. Зв'язування файлів при імпортуванні графіки. Використання векторної та растрової графіки. Використання технологічних особливостей верстки зображень.

Верстка книжково-журнальних таблиць за допомогою вбудованого редактора. Види таблиць у залежності від змісту, розміру та розміщення на полосі. Імпортування та розміщення таблиць у публікації. Форматування таблиць і бланків засобами видавничої системи.

Створення спеціальних ефектів. Створення буквиць. Виконання імітації тіні. Робота з фігурним текстом у фреймах. Створення рамок.

*Лабораторно-практичні роботи*

Вивчення палітри інструментів програми верстки.

Створення публікації та робота з шаблонами.

Створення макету видання.

Імпортування тексту. Форматування символів та абзаців.

Створення та використання стилів.

Імпортування графіки та компонування тексту і графіки.

Створення та форматування книжково-журнальних таблиць за допомогою вбудованого редактора.

Верстка журнальної сторінки.

# **ТИПОВА НАВЧАЛЬНА ПРОГРАМА з предмета «Комп'ютеризовані системи обробки текстової та графічної інформації»**

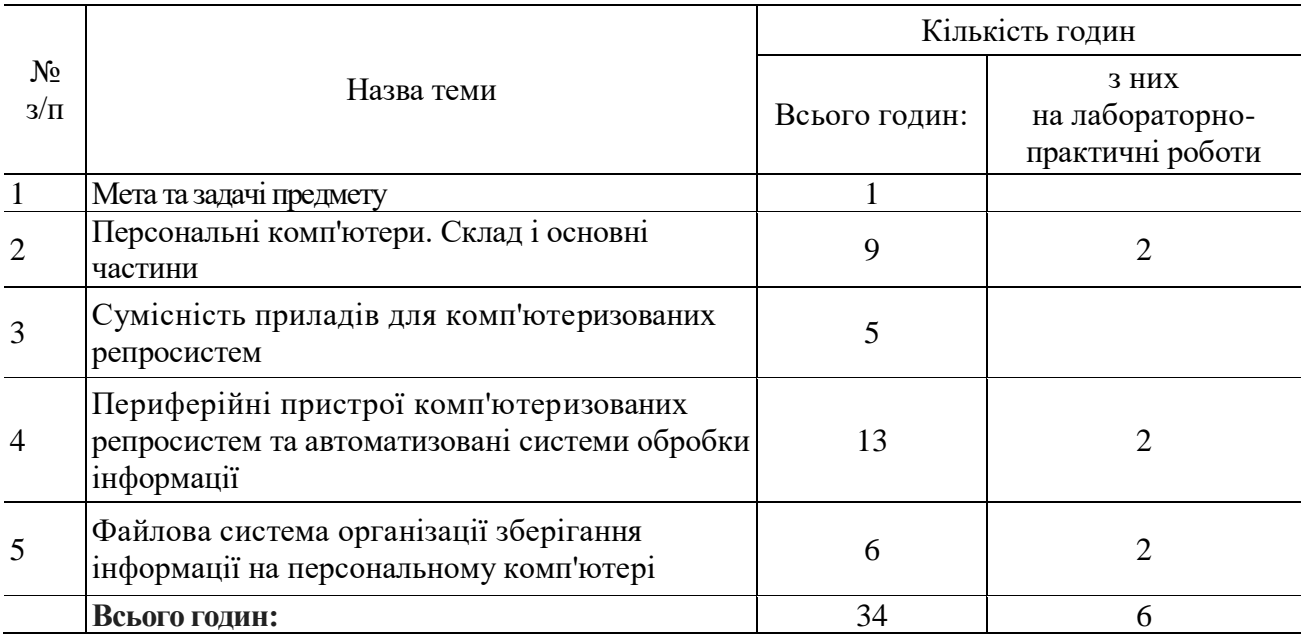

## **Тема 1. Мета та задачі предмету**

Загальні відомості про комп'ютеризовані репросистеми.

## **Тема 2. Персональні комп'ютери. Склад і основні частини**

Склад персональних комп'ютерів. Системний блок. Зв'язок між складовими частинами. Основні характеристики персонального комп'ютера. Процесор персонального комп'ютера.

Оперативна пам'ять персонального комп'ютера. Призначення системи ВІОS.

Контролери та шина. Контролери портів введення та виведення.

Накопичувачі інформації.

*Лабораторно-практичні роботи:*

Програми для читання та запису компакт-дисків.

## **Тема 3. Сумісність приладів для комп'ютеризованих репросистем**

Проблема сумісності приладів для комп'ютеризованих систем. Об'єктноорієнтований підхід. Сумісність додатків Windows і DOS. Сумісність між платформами РС й МАС. Драйвери для приладів. Роз'єм USB. Його багатофункціональність.

## **Тема 4. Периферійні пристрої комп'ютеризованих систем обробки інформації**

Периферійні пристрої комп'ютеризованих систем: клавіатура, миша.

Монітори. Їх типи.

Принтери. Їх типи. РostScript-принтер.

Програми керування шрифтами. Типи шрифтів. Встановлення та видалення шрифтів.

Сканери. Їх типи. Програми оптичного розпізнавання тексту.

Додаткові пристрої (аудіоплата, модем, мережний адаптер, відеокарта). Копіри (ксерокси), різографи. Фотонабірні автомати.

Засоби мультимедіа: звук і відео. Windows media, Winamp та інші.

*Лабораторно-практичні роботи:*

Під'єднання периферійних пристроїв до ПК

# **Тема 5. Файлова система організації зберігання інформації на ПК**

Файлова система зберігання інформації. Організація файлової системи накопичувачів. Файлові системи FAT32, NTFS та інші. Типи і класифікація файлів. Формати файлів. *Лабораторно-практичні роботи* Організація файлової системи

## **ТИПОВА НАВЧАЛЬНА ПРОГРАМА з предмета «Основи технології поліграфічного виробництва»**

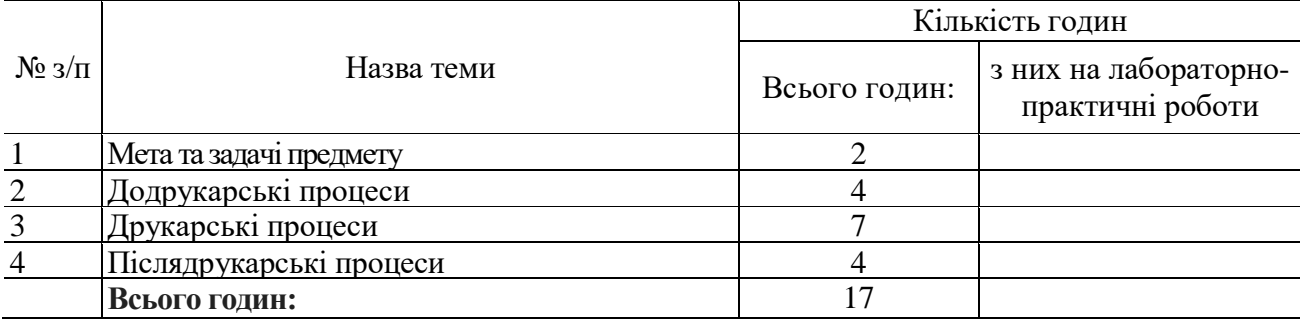

## **Тема 1. Мета та задачі предмету**

Засоби масової комунікації і книгодрукування, загальні відомості.

## **Тема 2. Додрукарські процеси**

Відтворення текстової та ілюстраційної інформації. Виготовлення фотоформ текстових, ілюстраційних. Загальні поняття. Схема виготовлення.

## **Тема 3. Друкарські процеси**

Основи друкарських процесів. Схема отримання відбитків основними способами друку. Друкарські машини плоского, високого, глибокого друку. Загальні відомості. Основні відмінності устрою. Технологія друкування.

Види офсетних друкарських машин та процес друкування на них. Особливості офсетних друкарських машин.

# **Тема 4. Післядрукарські процеси**

Фальцювання аркушів. Комплектування зошитів і блоків. Шитво книжкових блоків. Обрізка книжкових блоків. Обробка корінця книжкових блоків. Виготовлення палітурок та їх оздоблення. Вставка книжкових блоків у палітурку.

## **ТИПОВА НАВЧАЛЬНА ПРОГРАМА з предмета «Матеріалознавство»**

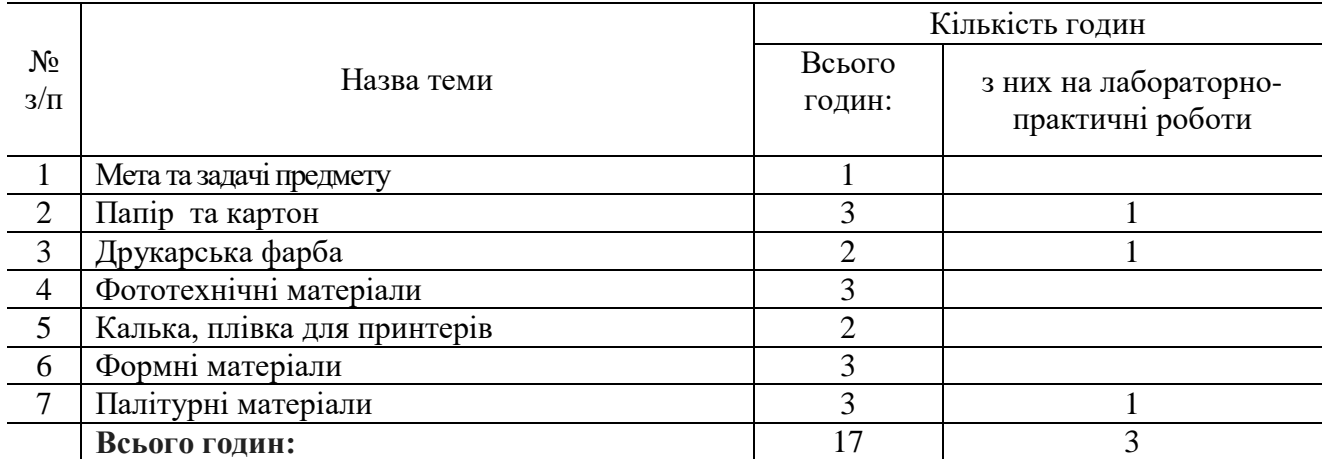

#### **Тема 1. Мета та задачі предмету**

Основні завдання предмета «Поліграфічне матеріалознавство». Зв'язок предмета з суміжними дисциплінами (фізика, хімія, технологія поліграфічного виробництва та ін.).

Класифікація матеріалів, що використовуються у поліграфії. Вплив якості матеріалів на вибір технологічного процесу, собівартість поліграфічної продукції, довговічність і зовнішній вигляд готового видання.

Значення стандартизації та контролю якості матеріалів у сучасному поліграфічному виробництві.

Досягнення науковців у галузі створення нових поліграфічних матеріалів.

#### **Тема 2. Папір та картон**

Визначення поняття «папір», «картон». Історія розвитку виробництва паперу.

Виробництво паперу. Характеристика основних волокнистих напівфабрикатів для виготовлення паперу. Загальна технологічна схема виробництва паперу. Проклейка, наповнення, фарбування паперової маси та їх вплив на властивості паперу. Додаткова обробка паперу. Макулатура та її переробка.

Класифікація паперу. Папір для високого способу друку. Офсетний папір. Папір для глибокого друку. Крейдяний папір. Газетний папір. Папір для виготовлення цінних паперів. Колекційні сорти паперу.

Палітурний папір. Форзацний папір. Обкладинковий папір. Папір для відставу. Папір для обклеювання корінця книжкового блока.

Картон як основний матеріал у виробництві упаковки. Палітурний, дизайнерський, пакувальний картон. Картон обкладинковий.

*Лабораторна робота*

Визначення маси, товщини та густини паперу

#### **Тема 3.Друкарська фарба**

Пігменти друкарських фарб (неорганічні, органічні). В'яжучі речовини (плівкоутворювальні речовини, органічні розчинники, в'яжучі лаки). Допоміжні речовини друкарських фарб (сикативи й антиоксиданти, друкарські пасти). Фарби для високого, офсетного, глибокого друку. Фарби для спеціальних видів друку (флексографічні фарби, фарби для трафаретного друку, офсетні фарби для друкування на металах, термопластичні фарби, металізовані фарби, захисні фарби). Палітурні фарби. Перспективи виробництва друкарських фарб.

*Лабораторна робота*

Одержання пігментів і фарбових лаків.

## **Тема 4***.* **Фототехнічні матеріали**

Будова фототехнічної плівки. Експонування. Обробка (проявлення, фіксування, промивання, висушування, коректура фотоформ). Виділення срібла з відходів виробництва. Основні технічні характеристики. Основні типи фототехнічних плівок.

## **Тема 5. Калька, плівка для принтерів**

Калька, її технічна характеристика, застосування. Плівка, її види, технічна характеристика, застосування.

## **Тема 6. Формні матеріали**

Форми високого способу друку (фотополімерні друкарські форми). Формні матеріали флексографічного способу друку (виготовлення флексофафічних друкарських форм).

Форми плоского офсетного друку (офсетні металеві формні пластини, пластини для виготовлення монометалевих форм, монометалеві алюмінієві попередньо сенсибілізовані пластини).

Форми глибокого способу друку. Формні матеріали для тамподруку.

## **Тема 7. Палітурні матеріали**

Покривні матеріали.

Покривні матеріали на тканинній основі, паперовій основі, нетканій основі. Покривні матеріали без основи. Шкіра.

Оздоблювальні матеріали.

Палітурна фольга та її види.

Матеріали для скріплення та зміцнення поліграфічної продукції.

Марля поліграфічна. Лясе. Каптал. Нитки. Дріт брошурувальний.

Палітурний клей.

Клеї рослинного походження. Клеї тваринного походження. Синтетичні клеї. *Лабораторна робота*

Визначення зусилля відриву форзацного паперу від палітурних матеріалів.

# **ТИПОВА НАВЧАЛЬНА ПРОГРАМА**

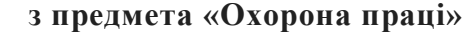

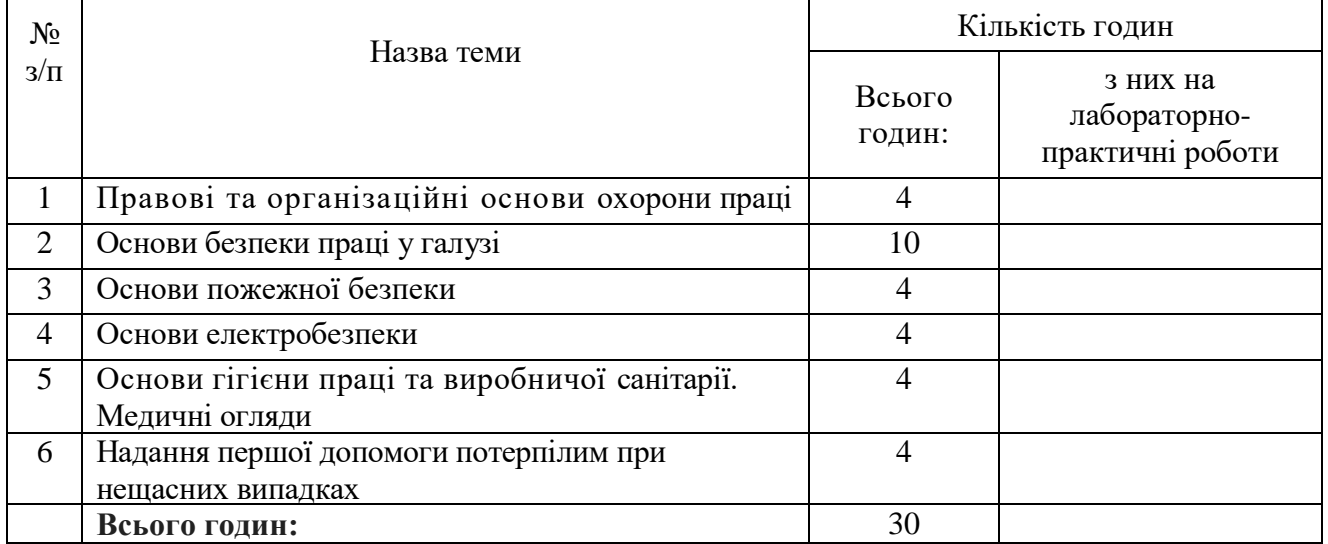

## **Тема 1. Правові та організаційні основи охорони праці**

Зміст поняття «Охорона праці», соціально-економічне значення охорони праці. Мета і завдання предмета «Охорона праці», обсяг, зміст і порядок його вивчення. Додаткові вимоги щодо вивчення предмета при підготовці робітників для виконання робіт з підвищеною небезпекою.

Основні законодавчі акти з питань охорони праці та безпечної діяльності підприємств: Конституція України, Закон України «Про охорону праці», Кодекс законів про працю України, Закон України «Про загальнообов'язкове державне соціальне страхування від нещасних випадків на виробництві та професійних захворювань, які спричинили втрату працездатності», Закон України «Про пожежну безпеку», Закон України «Про використання ядерної енергії та радіаційну безпеку», Закон України «Про забезпечення санітарного та епідемічного благополуччя населення», Кодекс України про адміністративні правопорушення, Порядок розслідування та ведення обліку нещасних випадків, професійних захворювань і аварій на виробництві.

Основні завдання охорони праці: створення системи правових, соціально-економічних, організаційно-технічних, санітарно-гігієнічних і лікувально-профілактичних заходів та засобів, спрямованих на збереження життя, здоров'я і працездатності людини в процесі трудової діяльності, зниження й усунення небезпечних і шкідливих виробничих факторів, створення ефективних засобів захисту працівників.

Правила внутрішнього розпорядку. Колективний договір, його укладання і виконання. Права працівників на охорону праці під час роботи на підприємстві, на пільги і компенсації за важкі та шкідливі умови праці. Охорона праці жінок і підлітків. Порядок забезпечення засобами індивідуального та колективного захисту.

Державний та громадський контроль за охороною праці, відомчий контроль. Органи державного управління та нагляду за охороною праці.

Відповідальність за порушення законодавства України про охорону праці: дисциплінарна, адміністративна, матеріальна, кримінальна відповідальність.

Проведення інструктажів з охорони праці. Виробничий і побутовий травматизм, профзахворювання. Нещасні випадки, пов'язані з працею на виробництві, і побутові. Алкоголізм і виробнича безпека. Вимоги нормативно-правових актів з охорони праці щодо безпечного проведення навчання в навчальних, навчально-виробничих приміщеннях навчальних закладів та безпечного проведення робіт із застосуванням засобів праці на виробництві відповідної галузі під час виробничої практики.

Основні причини травматизму і професійних захворювань на виробництві. Заходи запобігання травматизму та професійному захворюванню на виробництві: організаційно-технічні, санітарно-гігієнічні, лікувально-профілактичні. Соціальна і медична реабілітація працівників.

Загальнообов'язкове державне соціальне страхування від нещасних випадків на виробництві та професійних захворювань, які спричинили втрату працездатності. Порядок розслідування та ведення обліку нещасних випадків на виробництві, професійних захворювань і аварій на виробництві.

#### **Тема 2. Основи безпеки праці у галузі**

Загальні питання безпечного ведення робіт у галузі. Перелік робіт з підвищеною небезпекою, для проведення яких потрібне спеціальне навчання і щорічна перевірка знань з охорони праці. Роботи з підвищеною небезпекою в галузі. Вимоги безпеки праці при експлуатації машин, механізмів, обладнання та устаткування, які відносяться до даної професії.

Зони безпеки та їх огородження. Світлова і звукова сигналізація. Попереджувальні надписи, сигнальні фарбування. Знаки безпеки.

Засоби колективного та індивідуального захисту від небезпечних і шкідливих виробничих факторів оператора комп'ютерної верстки. Спецодяг, спецвзуття та інші засоби індивідуального захисту. Дотримання санітарно-гігієнічних норм на робочому місці. Захист від шуму, газу, вібрації, несприятливих метеорологічних умов. Прилади контролю безпечних умов праці, порядок їх використання.

Обов'язкові для всіх робітників правила та заходи щодо запобігання нещасних випадків та аварій. План ліквідації аварій. План евакуації з приміщення у випадку аварії.

Основні вимоги безпечного проведення робіт із застосуванням засобів праці в зоні механізмів, що рухаються, та електроустаткування.

#### **Тема 3. Основи пожежної безпеки**

Характерні причини виникнення пожеж: порушення правил використання відкритого вогню і електричної енергії, використання непідготовленої техніки в пожежно-небезпечних місцях; порушення правил використання опалювальних систем, електронагрівальних приладів, відсутність захисту від блискавки, дитячі пустощі. Пожежно-небезпечні властивості речовин.

Організаційні та технічні протипожежні заходи. Пожежна сигналізація. Горіння речовин і способи його припинення. Умови горіння. Спалах, запалення, самозапалення, горіння, тління. Легкозаймисті і горючі рідини. Займисті, важкозаймисті і незаймисті речовини, матеріали та конструкції. Поняття вогнестійкості.

Вогнегасильні речовини та матеріали: рідина, піна. Вуглекислота. Пісок, покривала, їх вогнегасильні властивості. Пожежна техніка для захисту об'єктів: пожежні машини, автомобілі та мотопомпи, установка для пожежогасіння, вогнегасники, ручний пожежний інструмент; їх призначення, будова, використання на пожежі. Організація пожежної охорони в галузі.

#### **Тема 4. Основи електробезпеки**

Електрика промислова, статична й атмосферна. Особливості ураження електричним струмом. Вплив електричного струму на організм людини. Електричні травми, їх види. Фактори, які впливають на ступінь ураження людини електрикою: величина напруги, частота струму, шлях і тривалість дії, фізичний стан людини, вологість повітря. Безпечні методи звільнення потерпілого від дії електричного струму.

Класифікація виробничих приміщень відносно небезпеки ураження працюючих з електричним струмом.

Допуск до роботи з електрикою та електрифікованими машинами.

Колективні та індивідуальні засоби захисту в електроустановках. Попереджувальні надписи, плакати та пристрої, ізолюючі прилади. Занулення та захисне заземлення, їх призначення. Робота з переносними електросвітильниками.

Захист від статичної електрики. Захист будівель та споруд від блискавки. Правила поведінки під час грози.

#### **Тема 5. Основи гігієни праці та виробничої санітарії. Медичні огляди**

Поняття про виробничу санітарію як систему організаційних, гігієнічних та санітарнотехнічних заходів. Шкідливі виробничі фактори (шум, вібрація, іонізуючі випромінювання тощо), шкідливі речовини, їх вплив на організм людини. Лікувально-профілактичне харчування.

Фізіологія праці. Чергування праці і відпочинку. Виробнича гімнастика. Дотримання норм піднімання і переміщення важких речей неповнолітніми і жінками. Основні гігієнічні особливості праці за даною професією. Вимоги до опалення, вентиляції та кондиціювання повітря виробничих, навчальних та побутових приміщень. Правила експлуатації систем опалення та вентиляції.

Види освітлення. Природне освітлення. Штучне освітлення: робоче та аварійне. Правила експлуатації освітлення.

Санітарно-побутове забезпечення працюючих.

Щорічне медичне оглядання неповнолітніх, осіб віком до 21 року.

#### **Тема 6. Надання першої допомоги потерпілим при нещасних випадках**

Стислі основи анатомії людини. Послідовність, принципи надання першої допомоги: правильність, доцільність дії, швидкість, рішучість, спокій.

Засоби надання першої допомоги. Медична аптечка, її склад, призначення, правила користування.

Перша допомога при запорошуванні очей, пораненнях, вивихах, переломах.

Припинення кровотечі з рани, носа, вуха, легень, стравоходу. Надання першої допомоги при знепритомнінні (утраті свідомості), шоку, тепловому та сонячному ударах, опіку, обмороженні.

Ознаки отруєння і перша допомога потерпілому. Способи надання допомоги при отруєнні чадним газом, алкоголем, нікотином.

Правила надання першої допомоги при ураженні електричним струмом.

Оживлення. Способи штучного дихання, положення потерпілого і дії особи, яка надає допомогу. Непрямий масаж серця. Порядок одночасного виконання масажу серця та штучного дихання.

Транспортування потерпілого. Підготовка потерпілого до транспортування. Вимоги до транспортних засобів.

## **ТИПОВА НАВЧАЛЬНА ПРОГРАМА з предмета «Електротехніка з основами промислової електроніки»**

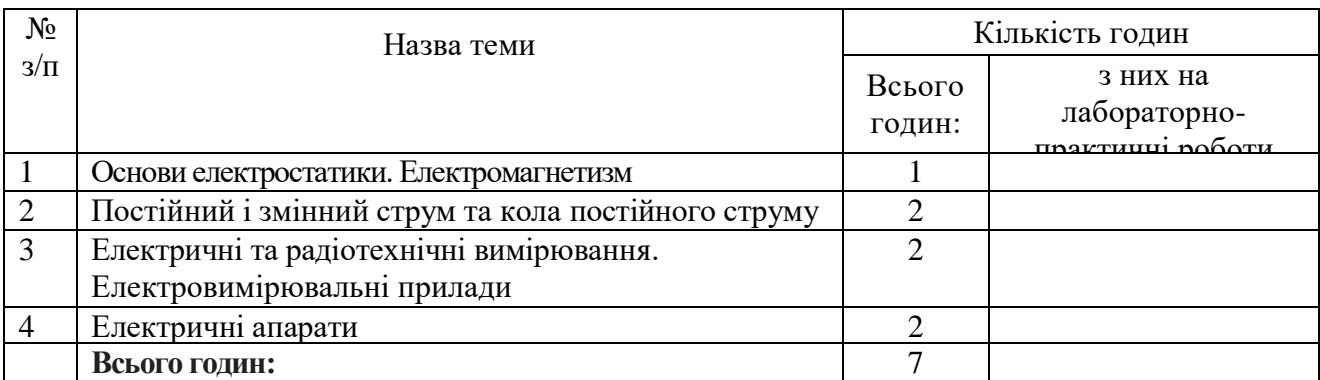

## **Тема 1. Основи електростатики. Електромагнетизм**

Коротка характеристика і зміст предмета «Електротехніка з основами промислової електроніки». Зв'язок цього предмета з іншими предметами. Значення електротехнічної підготовки для кваліфікованих робітників.

Простіші магнітні поля. Основні характеристики магнітного поля: напруженість, магнітна індукція, магнітний потік, магнітна проникність.

Намагнічування тіл. Явище гістерезису. Електромагніти. Закон повного струму. Магнітний опір.

## **Тема 2. Постійний і змінний струм та кола постійного струму**

Закон Ома (для повного кола).

Максимально припустимий (номінальний) струм у проводі. Синусоїдальний змінний струм. Генерування змінного струму. Активний та реактивний опір провідників. Еквівалентний опір та еквівалентна провідність кіл. Закон Ома для кола змінного струму.

## **Тема 3. Електричні та радіотехнічні вимірювання. Електровимірювальні прилади**

Значення й роль електричних та радіотехнічних вимірювань. Методи й похибки вимірювань. Класифікація електровимірювальних приладів. Шкали приладів. Чутливість приладів. Клас точності приладів.

## **Тема 4. Електричні апарати**

Загальні відомості про електричні апарати для оснащення побутових та промислових електричних мереж. Рубильники, вимикачі, перемикачі. Запобіжники. Автоматичні вимикачі. Блоки безперебійного живлення персональних комп'ютерів та комп'ютерних мереж.

## **ТИПОВА НАВЧАЛЬНА ПРОГРАМА з виробничого навчання**

## Професія: **4112 Оператор комп'ютерної верстки**  Кваліфікація: **оператор комп'ютерної верстки ІІІ категорії**

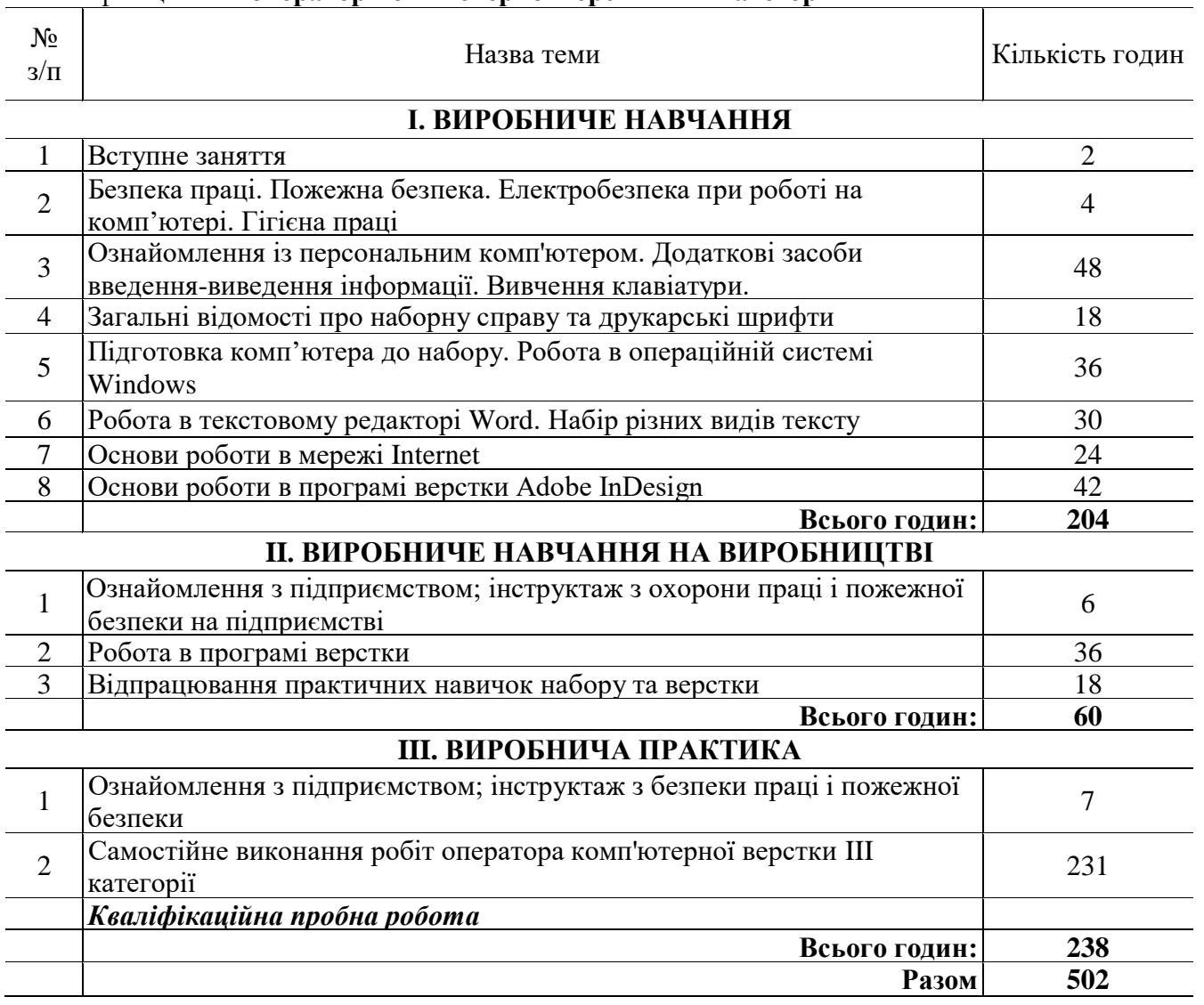

# **І. ВИРОБНИЧЕ НАВЧАННЯ**

#### **Тема 1. Вступне заняття**

Ознайомлення з професією. Загальна характеристика навчального процесу. Ознайомлення з режимом роботи і правилами внутрішнього розпорядку в навчальному закладі. Ознайомлення з освітньо-кваліфікаційною характеристикою оператора комп'ютерної верстки. Розподіл учнів за робочими місцями. Організація робочого місця.

## **Тема 2. Безпека праці. Пожежна безпека. Електробезпека при роботі на комп'ютері. Гігієна праці**

Вимоги безпеки праці в навчальних майстернях і на робочих місцях.

Правила допуску до роботи. Види інструктажів та періодичність їх проведення.

Причини травматизму. Види травм. Заходи запобігання травматизму. Основні вимоги, правила й інструкції з безпеки праці, їх виконання.

Пожежна безпека. Система запобігання пожежам і пожежний захист. Правила користування знеструмленням електромережі. Правила поведінки учнів під час пожежі. Порядок виклику пожежної команди.

Засоби профілактики займання. Правила користування первинними засобами пожежогасіння.

Основні положення електробезпеки праці при роботі на комп'ютері. Засоби та шляхи захисту.

Виробничо-санітарне законодавство. Основні правила гігієни та виробничої санітарії при роботі в комп'ютерних відділах. Норми роботи за монітором.

#### **Тема 3. Ознайомлення із персональним комп'ютером. Додаткові засоби введення-виведення інформації.Вивчення клавіатури.**

Інструктаж щодо змісту занять, організація робочого місця, охорона праці.

Історичні аспекти розвитку інформаційних технологій.

Ознайомлення з апаратним забезпеченням комп'ютера. Ознайомлення із програмним забезпеченням комп'ютера та типи програм для видавничо-поліграфічного виробництва.

Види моніторів. Режими роботи. Правила експлуатації.

Види принтерів. Загальна характеристика та принцип роботи.

Сканери. Призначення. Робочі характеристики.

Клавіатура. Вивчення груп клавіш.

*Вправи*

Робота з функціональними, алфавітно-цифровими та службовими клавішами. Робота з клавішами керування курсором, клавішами додаткової панелі та індикаторами. Використання «гарячих» клавіш. Перемикання регістрів, алфавітів.

Робота за клавіатурою «сліпим» методом. Основне положення рук. Відпрацювання вправ за клавіатурою. Швидкість та норми роботи на клавіатурі. Методика зчитування оригіналу в процесі набору.

Робота з англійською клавіатурною розкладкою. Робота з клавіатурними тренажерами.

## **Тема 4. Загальні відомості про наборну справу та друкарські шрифти**

Інструктаж щодо змісту занять, організація робочого місця, охорона праці.

Загальна характеристика оригінал-макету. Схема підготовки оригінал-макету у видавництві.

Типометричні системи.

Друкарські шрифти. Види та характеристика шрифтів.

Технологічні схеми наборного процесу.

Розмежування функцій набору і верстки.

Коректура та коректурні знаки.

*Вправи*

Аналіз шрифтового оформлення тексту.

Визначення гарнітури, накреслення, кегля шрифту.

#### **Тема 5. Підготовка комп'ютера до набору. Робота в операційній системі Windows**

Інструктаж щодо змісту занять, організація робочого місця, охорона праці.

Правила експлуатації комп'ютеру.

*Вправи*

Ознайомлення з операційними системами. Операційна система Windows. Ознайомлення з елементами екранного інтерфейсу Windows. Початок і завершення роботи з Windows. Запуск Windows у випадку неполадок.

Ознайомлення із файловою системою зберігання інформації та типами файлів, їх класифікацією і форматами файлів.

Використання буфера обміну.

Ознайомлення із вікном «Мій комп'ютер». Запуск програм і відкриття документів. Створення ярликів. Використання миші.

Робота зі стандартними програмами Windows. Завершення роботи додатків. Дії Windows у випадку збою додатків. Робота в додатках. Керування вікнами додатків. Встановлення параметрів у діалогових вікнах. Операції з документами в додатках.

Робота з Провідником Windows. Використання панелі інструментів. Перегляд папок і файлів. Настроювання Провідника. Керування файлами і папками. Відновлення видалених файлів. Пошук файлів.

Робота з довідковою системою Windows.

Ознайомлення з типами дисків. Форматування дискет. Профілактичне тестування і дефрагментація дисків.

Робота з файловими менеджерами (програма TotalCommander інші).

Архівація файлів WinZip, WinRAR та інші).

Захист від комп'ютерних вірусів (AntiViralToolkit. Касперського Personal та інші).

Настроювання Windows. Настроювання панелі задач та панелі керування Windows. Настроювання параметрів екрана, миші, клавіатури, шрифтів.

Встановлення і видалення шрифтів. Керування шрифтами. Вивчення гарнітур і накреслень шрифту. Використання типографської системи виміру. Одиниці вимірювання.

Керування локальним та мережним принтерами. Використання диспетчера друку.

Установка принтерів. Настроювання принтерів.

**Тема 6. Робота в текстовому редакторі MicrosoftWord***.* **Набір різних видів тексту** Інструктаж щодо змісту занять, організація робочого місця, охорона праці. *Вправи*

Ознайомлення з інтерфейсом програми. Запуск і початок роботи у Word. Режими роботи з документами. Встановлення параметрів сторінок. Масштабування сторінок.

Введення та редагування тексту. Ознайомлення із режимами введення тексту і робота з фрагментами. Відміна та повторення операцій. Ознайомлення з видами оригіналів. Набір суцільного тексту, знаків і цифр.

Виконання пошуку і заміни тексту. Створення закладок, автозаміни, автотексту. Перевірка орфографії і граматики. Виконання переносів. Ознайомлення з видами коректури. Використання коректурних знаків. Правка тексту.

Форматування символів та абзаців. Використання лінійки форматування. Зміна регістра символів. Вставка символів. Використання команди *Межі та заливка.*

Створення списків. Оформлення різних видів виділень у тексті. Набір змішаного тексту (переліків, пояснень, приміток, цитат, епіграфів).

Створення виносок. Створення перехресних виносок та предметних покажчиків. Вставка приміток. Форматування буквиці. Набір тексту виносок.

Створення та використання стилів і шаблонів. Створення змісту. Набір заголовків.

Створення таблиць. Класифікація, складові частини та елементи таблиць. Переміщення по таблиці. Операції з колонками і рядками таблиці. Форматування таблиць. Розрахунки в таблицях. Набір елементів канцелярських таблиць (заголовних, надзаголовних рядків, заголовків граф, порядкової нумерації, боковика, прографки, рядків підписів).

Використання табуляції. Створення макросів та гіперпосилань. Набір форм документації.

Оформлення сторінок. Форматування колонок. Створення колонтитулів. Створення нумерації сторінок. Набір віршованих текстів та драматичних творів.

Вставка об'єктів. Робота в редакторі математичних формул. Набір математичних формул.

Робота з графікою в MicrosoftWord. Перегляд зображень. Використання панелей інструментів *«Настройка зображень», «Малювання».* Редагування фігурного тексту в WordArt. Створення автофігур.

Редагування діаграм у MicrosoftGraph. Форматування всіх типів діаграм.

Настроювання параметрів MicrosoftWord. Настроювання панелей інструментів.

Попередній огляд. Друк документа.

#### **Тема 7. Робота в мережі Internet**

Інструктаж щодо змісту занять, організація робочого місця, охорона праці. *Вправи:*

Ознайомлення з мережними технологіями та можливостями Internet. Ознайомлення з протоколами ІР і ТСР та доменною системою імен. Передавання файлів засобами FТР.

Навігація у WWW за допомогою InternetExplorer. Ознайомлення з меню і панеллю інструментів. Робота із Web-сторінками. Підключення до мережі Internet. Настроювання InternetExplorer та OutlookExplorer.

Пошук в Internet. Використання пошукових серверів.

Робота з електронною поштою і OutlookExplorer. Отримання, читання і надсилання листів. Використання адресної книги.

Вибір груп новин і OutlookExplorer. Читання і оброблення новин.

#### **Тема 8. Основи роботи в програмі верстки Adobe InDesign**

Інструктаж щодо змісту занять, організація робочого місця, охорона праці.

Інтерфейс програми Adobe InDesign CS5.

Робота над текстом. Основні атрибути стилю текста.

*Вправи*

Ознайомлення із загальними відомостями про верстку та із програмою верстки. Ознайомлення з елементами інтерфейсу та палітрами інструментів.

Налаштування параметрів програми верстки. Використання форматів у програмі верстки.

Створення та збереження публікації. Виконання розрахунків для верстки. Ознайомлення зі структурою публікації, допоміжними лініями і напрямними. Використання границь полів та колонок. Точне розташування об'єктів. Керування масштабом. Верстка одностороннього документу.

Робота з основним шаблоном публікації. Створення стандартних елементів сторінок шаблону. Створення нового шаблону публікації. Зміна параметрів документа. Автоматичне настроювання макета. Створення майстер-сторінки з фреймом для тексту та графіки.

Імпортування тексту. Розміщення тексту в публікації. Редагування тексту, перевірка орфографії. Пошук та заміна тексту.

Робота з текстовими блоками. Зміна розмірів, зчеплення, розщеплення блоків. Робота з текстовими та ілюстраційними фреймами.

Форматування символів. Робота з інструментом *Текст.* Робота з міжсимвольними інтервалами: кернінг, трекінг. Робота з відступами, інтерліньяжем. Робота з керуючою палітрою в режимі *Шрифт.*

Виконання форматування абзаців, виключка рядків. Встановлення відступів, нумерації та абзацних лінійок. Робота з керуючою палітрою в режимі *Абзац.* Робота з лінійкою табуляції.

#### **II. ВИРОБНИЧЕ НАВЧАННЯ НА ВИРОБНИЦТВІ**

## **Тема 1. Ознайомлення з підприємством; інструктаж з охорони праці, електробезпеки і пожежної безпеки на підприємстві**

Структура підприємства і організація праці на підприємстві. Ознайомлення з технологічним процесом виготовлення продукції, обладнанням, продукцією, комплексною системою управління за якістю праці та продукції на підприємстві, плануванням праці та контролем якості робіт на робочому місці, правила оформлення та введення службової документації.

Система управління охороною праці, організація служби безпеки на підприємстві. Використання засобів техніки безпеки та індивідуального захисту.

Інструктаж з охорони праці безпосередньо на технологічній ділянці і робочому місці.

#### **Тема 2. Робота в програмі верстки**

Інструктаж щодо змісту занять, організація робочого місця, охорона праці.

Створення стилів. Вибір стилів. Редагування стилів. Глобальне форматування. Системи стилів у видавничих системах. Робота з індексацією стилів та статусом стиля.

Створення графічних об'єктів засобами програми верстки. Переміщення, масштабування, групування об'єктів. Виконання точного розміщення та вирівнювання графічних об'єктів. Виконання відображення, нахилу, повертання та маскування об'єктів. Створення та використання шарів.

Імпортування графіки. Компонування тексту і графіки. Обтікання ілюстрацій текстом. Використання технологічних особливостей верстки зображень.

Зв'язування файлів при імпортуванні графіки. Використання векторної та растрової графіки. Використання форматів в програмі верстки. Зв'язування файлів. Керування зв'язаними файлами. Технологічні особливості верстки зображень.

Створення, форматування та верстка таблиць за допомогою вбудованих редакторів. Імпортування таблиці та розміщення в публікації. Форматування таблиць і бланків засобами видавничої системи.

Створення спеціальних ефектів. Створення буквиць. Імітація тіні. Робота з фігурним текстом у фреймах. Створення рамок.

#### **Тема 3. Відпрацювання практичних навичок набору та верстки.**

Інструктаж щодо змісту занять, організація робочого місця, охорона праці.

Створення та збереження публікації. Робота з шаблонами. Імпортування та

розміщення тексту. Використання текстових та ілюстраційних фреймів.

Глобальне форматування. Використання системи стилів у видавничих системах.

Створення графічних об'єктів засобами програми верстки. Створення та використання шарів.

Імпортування графіки. Обтікання ілюстрацій текстом. Зв'язування файлів при імпортуванні графіки. Використання векторної та растрової графіки.

*Види робіт:*

Набір простого (суцільного) тексту.

Набір ускладненого тексту.

Набір таблиць та форм документацій.

Набір акцидентних робіт.
## **III. ВИРОБНИЧА ПРАКТИКА**

#### **Тема 1. Ознайомлення з підприємством**

Інструктаж з охорони праці, електробезпеки та пожежної безпеки на підприємстві. Структура виробництва й організація праці на підприємстві.

Основні цехи підприємства, технологічний процес виготовлення продукції, устаткування. Технічні служби, їхні задачі й основні функції. Впровадження автоматизованих виробництв і ресурсозберігаючих технологій.

Планування праці і контроль якості на виробничій ділянці, у бригаді, на робочому місці. Система керування охороною праці. Організація служби безпеки праці на підприємстві. Інструктаж з охорони праці і пожежної безпеки на підприємстві. Застосування засобів безпеки праці й індивідуального захисту.

### **Тема 2. Самостійне виконання робіт оператора комп'ютерної верстки ІІІ категорії (під наглядом інструктора).**

Під час виробничої практики учні виконують набір та верстку соціально-економічної, художньої, науково-популярної, газетної, рекламної продукції в програмах MSWord та InDesign, якими користуються на виробництві, з виходом в кінці навчання на норми кваліфікованих робочих відповідно ІІІ категорії.

Самостійне виконання робіт (під наглядом інструктора, наставника).

Застосування високопродуктивних прогресивних методів обробки текстової і графічної інформації, які застосовують новатори виробництва.

Раціональна організація робочого місця, дотримання вимог і правил безпеки праці. Виконання норм виробітку і часу. Ощадлива витрата матеріалів і електроенергії. Дотримання правил безпеки праці.

*Види робіт:*

- *набір суцільного тексту, зберігання, друк, правка в MSWord;*
- *набір тексту зі втяжками;*
- *набір тексту із виділенням;*
- *набір тексту з різними заголовками;*
- *набір зносок, виносок, переліків, списків;*
- *набір драматичних творів;*
- *набір віршів;*
- *робота з Майстром. Створення шаблонів;*
- *набір документації;*
- *набір змісту та заголовків;*
- *набір висновків;*
- *набір таблиць;*
- *набір математичних та хімічних формул;*
- *робота з графікою;*
- *створення шаблонів в програмі InDesign;*
- *макетування матеріалу;*
- *імпортування матеріалу;*
- *верстка односторінкового документу.*

*Примітка.* Детальна програма виробничої практики розробляється кожним навчальним закладом окремо з врахуванням сучасних технологій, новітніх устаткувань та матеріалів, умов виробництва, за погодженням з підприємствами – замовниками кадрів та затверджується в установленому порядку.

## **КВАЛІФІКАЦІЙНА ПРОБНА РОБОТА Приклади робіт**

Набір та виправлення:

- журнали та газети, навчально-методична література, підручники для середньої школи та професійно-технічних навчальних закладів;

- книжково-журнальна та афішно-плакатна продукція;
- література науково-популярна та соціально-економічна;
- література художня (проза, вірші, драматичні твори і дитяча література).

## **ПЕРЕЛІК основних обов'язкових засобів навчання**

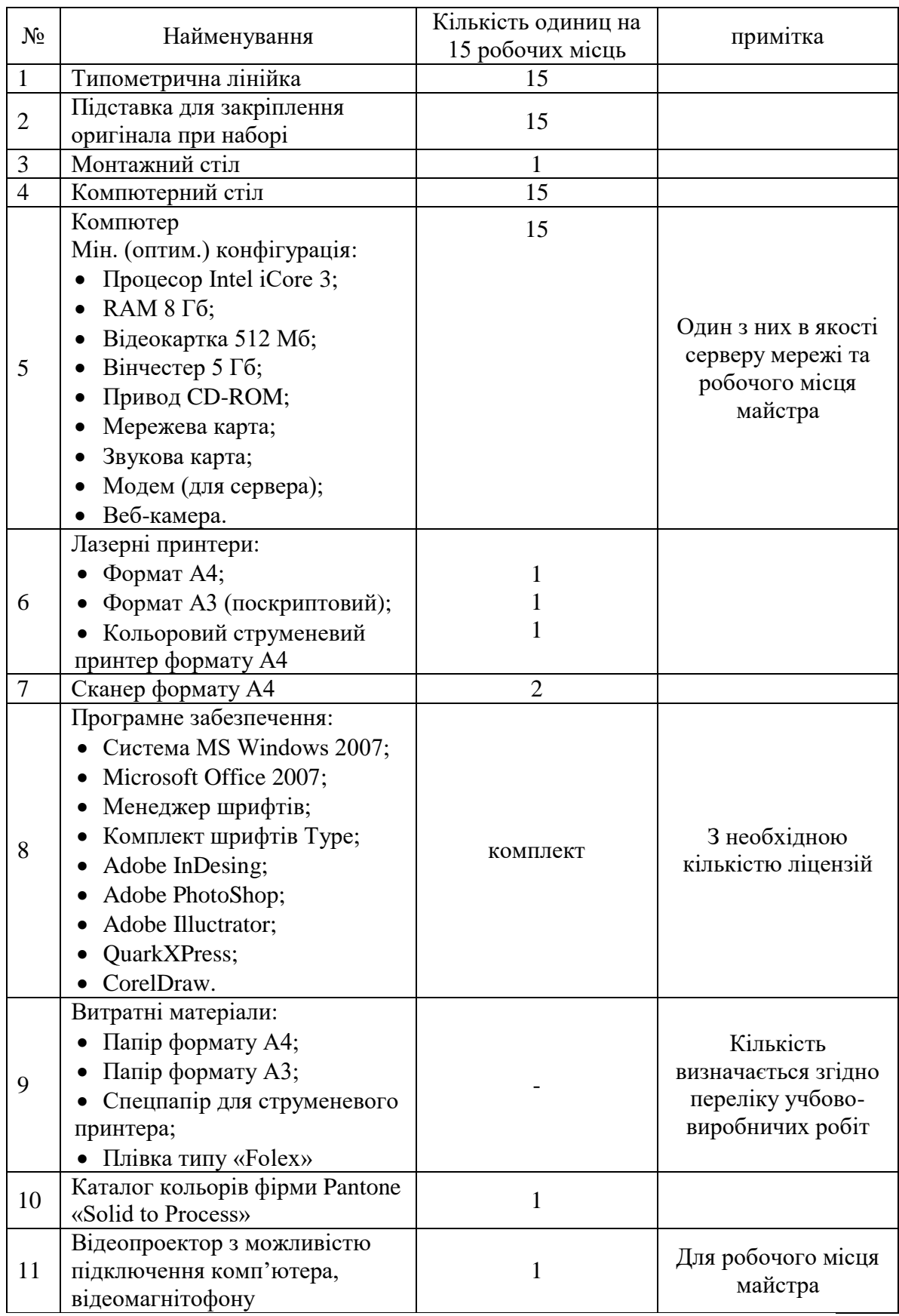

## **КРИТЕРІЇ кваліфікаційної атестації випускників**

## **Професія: 4112 Оператор комп'ютерної верстки Кваліфікація: Ш категорія**

## **ЗНАЄ, РОЗУМІЄ:**

- 1. Особливості використання шрифтів, для роботи з елементами інтерфейсу та панеллю інструментів текстового редактора, для встановлення параметрів набору.
- 2. Правила введення простого тексту, виправлення помилок та збереження інформації на жорсткий магнітний диск, Основні технології й види робіт в поліграфічному виробництві.
- 3. Правила набору в текстовому редакторі спеціального виду тексту, для виконання правки тексту (виділення, копіювання, пересування).
- 4. Правила створення, форматування та редагування спеціального виду тексту, таблиць, формул.
- 5. Правила вставки об'єктів, роботи з графічними елементами для створення, редагування та форматування діаграм.
- 6. Правила роботи в текстовому редакторі та в комп'ютерній мережі.
- 7. Правила набору та внесе6ння виправлень до журналів, газет, навчально-методичної літератури, підручників у текстовому редакторі.
- 8. Правила роздрукування продукції.
- 9. Вимоги до набору та виправлення книжково-журнальної, афішно-плакатної продукції, до здійснення розрахунків для верстки.
- 10. Вимоги до набору та виправлення науково-популярної, художньої літератури.
- 11. Правила здійснення розрахунків та введення параметрів макетування в програм і верстки.
- 12. Основи ведення підприємницької діяльності.

## **ВМІЄ:**

- 1. Раціонально та ефективно організувати робоче місто.
- 2. Виконувати вимоги нормативних актів про охорону праці.
- 3. Додержуватись норм, методів і прийомів безпечного ведення робіт.
- 4. Користуватись поліграфічною термінологією.
- 5. Класифікувати продукцію поліграфічного виробництва.
- 6. Орієнтуватися в загальних питаннях економіки та організації поліграфічного виробництва.
- 7. Виконувати завдання щодо керування шрифтами, роботи з елементами інтерфейсу та панелями інструментів текстового редактора.
- 8. Вводити простий текст, виправляти помилки та зберігати інформацію на жорсткий магнітний диск.
- 9. Здійснювати набір в текстовому редакторі спеціальний вид тексту, виконувати правки тексту (виділення, копіювання, пересування).
- 10. Створювати, форматувати та редагувати спеціальний вид тексту, таблиць, формул.
- 11. Здійснювати вставку об'єктів, роботи з графічними елементами, для створення, редагування та форматування діаграм.
- 12. Працювати в мережі Internet.
- 13. Здійснювати набір та виправлення журналів та газет, навчально-методичної літератури, підручників у текстовому редакторі; виконувати роботи в комп'ютерній мережі, для роздрукування продукції.

**Міністерство освіти і науки України Міністерство соціальної політики України**

> *Державний стандарт професійно-технічної освіти*

> > **ДСПТО 4112.DE.22.00- 2014** (позначення стандарту)

**Професія: Оператор комп'ютерної верстки** 

**Код: 4112**

**Кваліфікація: оператор комп'ютерної верстки ІІ категорії**

**Видання офіційне Київ - 2014**

## **Освітньо-кваліфікаційна характеристика випускника професійно-технічного навчального закладу**

(підприємства, установи та організації, що здійснюють (або забезпечують) підготовку (підвищення кваліфікації) кваліфікованих робітників)

### *1. Професія*: **4112 «Оператор комп'ютерної верстки»**

### *2. Кваліфікація:* **оператор комп'ютерної верстки ІІ категорії**

*3. Кваліфікаційні вимоги*

### *Повинен знати:*

загальний склад і структуру персональних комп'ютерів та обчислювальних систем;

прийоми шрифтового оформлення тексту; технічні правила набору і верстки книжково-журнальної та газетної продукції;

поліграфічні правила оформлення текстів з використанням текстового редактора і прикладних програм верстки;

принципи роботи у сучасних операційних системах;

Основи Web – верстки;

технічні правила розрахунку та набору таблиць, виводів, формул;

основні поняття автоматизованої обробки інформації;

склад, функції та можливості використання інформаційних та телекомунікаційних технологій у професійній діяльності;

методи та засоби збору, обробки, збереження, передавання та накопичення інформації;

базові системні програмні продукти та пакети прикладних програм у галузі видавничо-поліграфічної діяльності;

основні методи та шляхи забезпечення інформаційної безпеки;

основи галузевої економіки, підприємницької діяльності, правових знань, організації праці на робочому місці;

ознайомлення із сучасною технологією верстки та виготовлення форм Computer-to-Plate.

### *Повинен уміти:*

працювати у текстовому редакторі з уведенням тексту, який містить спеціальну термінологію, математичні, хімічні, астрономічні та інші формули, різні алфавіти сліпим десятипальцевим методом набору;

працювати з файлами, виконувати правку тексту;

створювати макет для верстки;

здійснювати верстку, шрифтове та поліграфічне оформлення тексту, сторінок, колонок;

записувати файли на зовнішні носії та роздруковувати оригінал-макет на принтері;

використовувати технології збору, розміщення, зберігання, накопичення, перетворення та передавання даних у професійно орієнтованих інформаційних системах;

використовувати різні види програмного забезпечення для обробки текстової та графічної інформації;

виконувати первинний ретуш фотографій, обробку зображень;

працювати з програмами обробки зображень;

використовувати комп'ютерні та телекомунікаційні засоби для вирішення професійних завдань;

працювати в операційній системі, користуватися основними командами, утилітами;

застосовувати профілактичні заходи для зниження рівня небезпек різного виду та їх наслідків у професійній діяльності.

### *4. Загальнопрофесійні вимоги Повинен:*

раціонально організовувати та ефективно використовувати робоче місце;

дотримуватися норм технологічного процесу;

не допускати браку у роботі;

 знати і виконувати вимоги нормативних актів з охорони праці і навколишнього середовища, дотримуватись норм, методів і прийомів безпечного ведення робіт;

 використовувати, в разі необхідності, засоби попередження і усунення природних і непередбачених негативних явищ (пожежі, аварії, повені тощо);

знати інформаційні технології в обсязі, що є необхідним для виконання професійних обов'язків;

 володіти обсягом знань з правових питань галузі, основ підприємницької діяльності та трудового законодавства в межах професійної діяльності.

### *5. Вимоги до освітнього, освітньо-кваліфікаційного рівнів, кваліфікації осіб*

5.1. При продовженні професійно-технічної освіти

Базова або повна загальна середня освіта.

5.2. При підвищенні кваліфікації

Базова або повна загальна середня освіта, професійно-технічна освіта, освітньокваліфікаційний рівень «кваліфікований робітник» за професією оператора комп'ютерної верстки ІІІ категорії; стаж роботи за професією не менше 1 року.

### 5.3. Після закінчення навчання

Повна загальна середня освіта, професійно-технічна освіта, освітньо-кваліфікаційний рівень «кваліфікований робітник» за професією оператора комп'ютерної верстки ІІ категорії; без вимог до стажу роботи.

### *6. Сфера професійного використання випускника*

Видавнича справа, поліграфічна промисловість, мультимедійні видавництва, рекламні агенції, системи та комплекси телекомунікацій, Інтернет-сайти та інші інформаційні інфраструктури.

### *7. Специфічні вимоги*

7.1. Вік: прийняття на роботу здійснюється після закінчення строку навчання, відповідно до законолавства.

7.2. Стать: чоловіча, жіноча (обмеження отримання професії по статевій приналежності визначається переліком важких робіт і робіт із шкідливими та небезпечними умовами праці, на яких забороняється використання праці жінок, затверджених наказом МОЗ України №256 від 29.12.1993).

7.3. Медичні обмеження.

# **ТИПОВИЙ НАВЧАЛЬНИЙ ПЛАН**

## **підготовки кваліфікованих робітників**

### Професія: **4112 Оператор комп'ютерної верстки** Кваліфікація: **ІІ категорія**

Загальний фонд навчального часу — **556 годин**

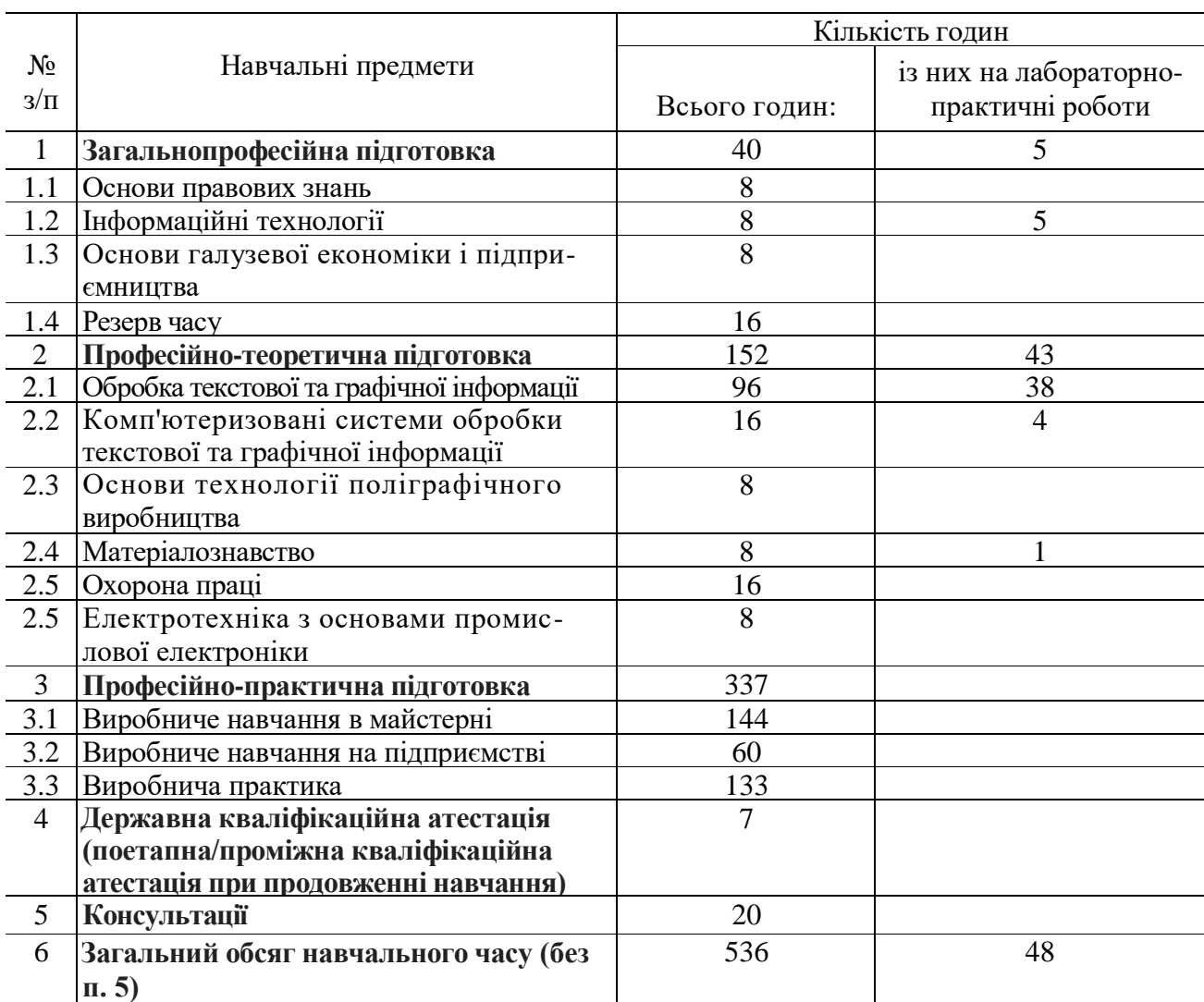

### **ПЕРЕЛІК**

### **кабінетів, лабораторій, майстерень для підготовки кваліфікованих робітників за професією «Оператор комп'ютерної верстки»**

- 1. Кабінети:
- основ галузевої економіки і підприємництва;
- інформаційних технологій;<br>- обробки текстової та графіч
- обробки текстової та графічної інформації;
- охорони праці;
- матеріалознавства.
- 2. Майстерні:
- комп'ютерна.

*Примітки:* 1. Для підприємств, організацій, що здійснюють індивідуальне професійне навчання кваліфікованих робітників, навчальний процес може здійснюватись при наявності обладнаного навчального робочого місця.

2. Предмет «Інформаційні технології» для індивідуального навчання, перепідготовки та підвищення кваліфікації робітників вивчається за погодженням підприємств замовників кадрів.

## **ТИПОВА НАВЧАЛЬНА ПРОГРАМА з предмета «Основи правових знань»**

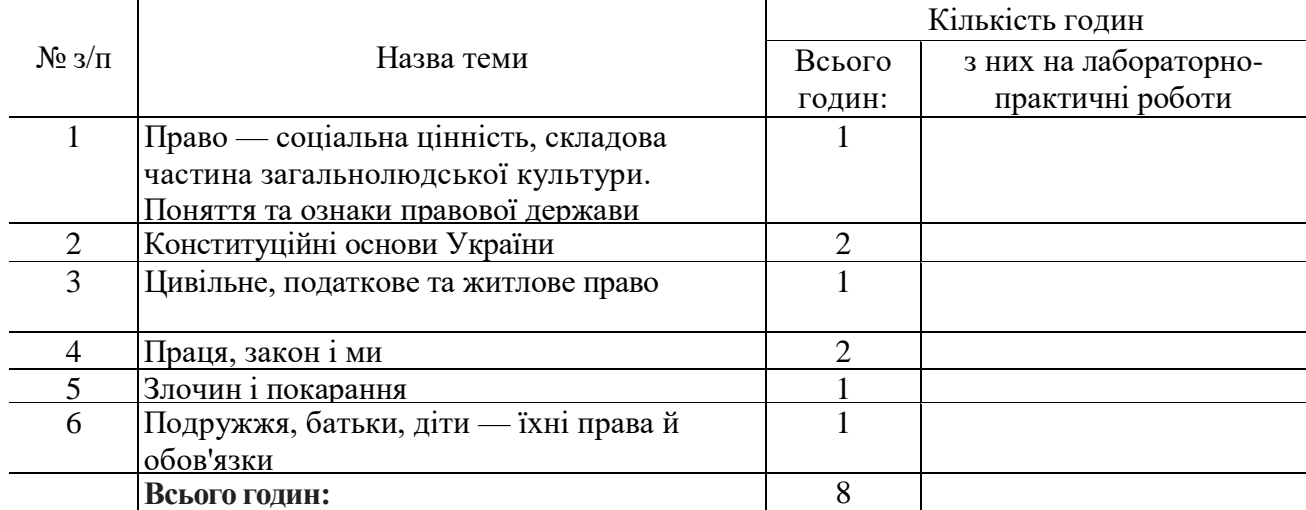

### **Тема 1. Право — соціальна цінність, складова частина загальнолюдської культури. Поняття та ознаки правової держави**

Загальна характеристика держави. Держава і громадянське суспільство. Засади правової держави: повне народовладдя; верховенство права; політичний, економічний та ідеологічний плюралізм; розподіл державної влади на законодавчу, виконавчу і судову; забезпечення прав людини. Значення правосвідомості і правової культури у побудові правової держави.

### **Тема 2. Конституційні основи України**

Прокуратура. Правосудця. Конституційний Суд України. Здійснення правосуддя в Україні винятково судами. Система судів в Україні.

Територіальний устрій України.

Місцеве самоврядування. Поняття місцевого самоврядування в Україні, його система та повноваження.

### **Тема 3. Цивільне, податкове право**

Цивільно-правова відповідальність. Цивільно-правова відповідальність неповнолітніх. Спадкове право.

Підстави спадкоємства. Спадкоємство за законом. Спадкоємство за заповітом.

#### **Тема 4. Праця, закон і ми**

Розгляд трудових спорів. Особливості правового регулювання трудових відносин в окремих галузях господарства.

#### **Тема 5. Злочин і покарання**

Види покарань. Звільнення від кримінальної відповідальності. Кримінальна відповідальність за господарські злочини.

### **Тема 6. Подружжя, батьки, діти — їхні права й обов'язки**

Особисті та майнові правовідносини між батьками і дітьми. Права й обов'язки батьків і дітей.

### **ТИПОВА НАВЧАЛЬНА ПРОГРАМА**

з предмета «Інформаційні технології»

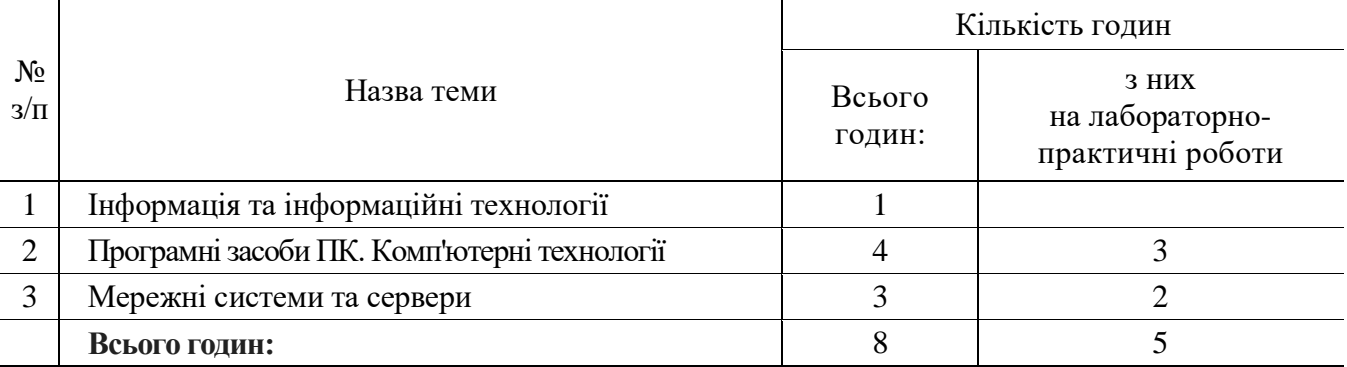

#### **Тема 1. Інформація та інформаційні технології**

Зміст інформаційних технологій як складової частини інформатики. Суспільство й інформація, перетворення інформації в ресурс, визначення і завдання інформаційних технологій, становлення інформаційної технології, автоматизація інформаційного процесу інформатизація.

Вплив інформаційних технологій на розвиток галузевої промисловості та виробництва. Джерела і етапи розвитку інформаційної технології в галузі. Інформаційна криза й інформаційні ресурси. Особливості нових інформаційних технологій в галузі. Використання інформаційних і комп'ютерних технологій для автоматизації виробництва.

Поняття про системи управління автоматизованим обладнанням: верстатом, агрегатом, виробничою установкою, фермою, теплицею, робототехнічним комплексом, гнучким автоматизованим модулем, лінією, цехом, підприємством.

### **Тема 2. Програмні засоби ПК. Комп'ютерні технології**

Основні напрямки застосування обчислювальної техніки в галузі. Галузеве програмне забезпечення.

Прикладне програмне забезпечення професійного спрямування: програми набору та верстки тексту, обробки графічних зображень.

#### *Практичні роботи:*

Робота з програмами обробки графічних зображень.

Робота з програмами набору та верстки тексту.

### **Тема 3. Мережні системи та сервери**

Проблеми обміну інформацією. Передача інформації на відстань і безпека каналів зв'язку. Принципи і методи обміну інформацією між різними відомствами.

#### *Практичні роботи:*

Робота з тематичними пошуковими каталогами та пошуковими машинами. Вивчення основних принципів їхньої роботи.

### **ТИПОВА НАВЧАЛЬНА ПРОГРАМА з предмета «Основи галузевої економіки і підприємництва»**

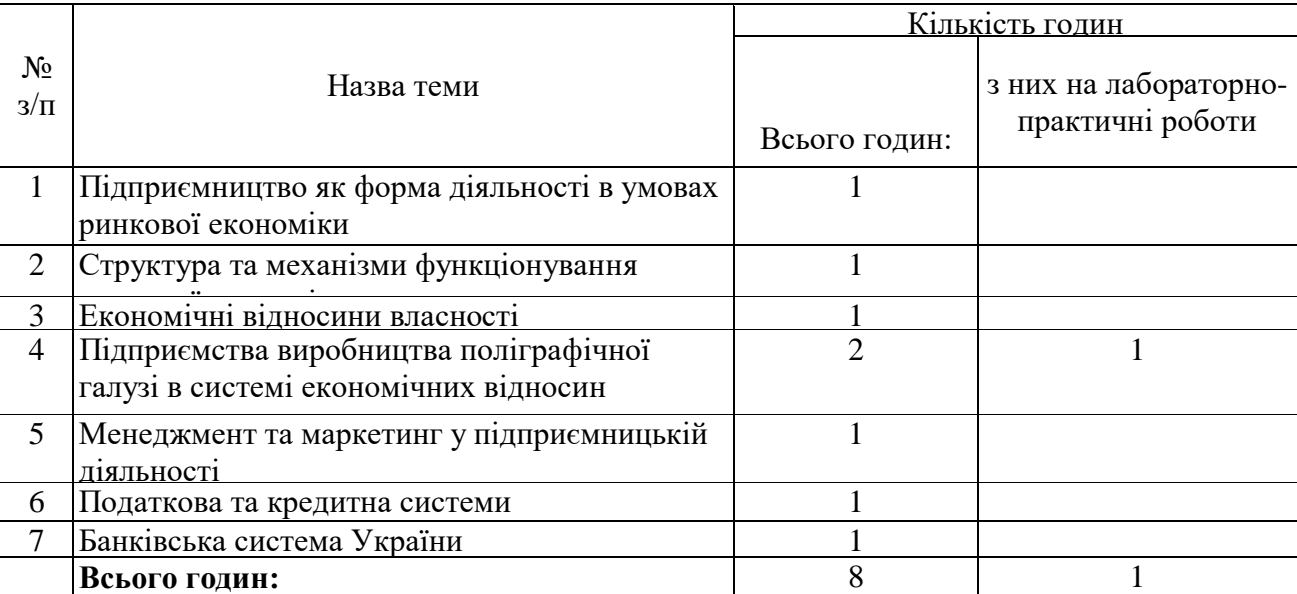

### **Тема 1. Підприємництво як форма діяльності в умовах ринкової економіки** Фонди підприємства та їх обсяг.

#### **Тема 2. Структура та механізми функціонування ринкової економіки**

Визначення ринкової інфраструктури. Біржі: товарна, фондова, валютна. Основні напрями біржової політики.

#### **Тема 3. Економічні відносини власності**

Роздержавлення і приватизація. Особливості приватизації видавничих організацій. Тенденції розвитку відносин власності в Україні.

### **Тема 4. Підприємства виробництва поліграфічної галузі в системі економічних відносин**

Витрати виробництва. Собівартість друкованого видання. Прибуток та ефективність підприємств поліграфічної галузі.

Лабораторно-практична робота: «Розрахунок прибутку видавництва»

### **Тема 5. Менеджмент та маркетинг у підприємницькій діяльності**

Основи менеджменту. Зміст управлінської діяльності. Маркетингова діяльність на підприємстві. Функції реклами.

#### **Тема 6. Податкова та кредитна системи**

Податкова система, її регулювальні функції. Кредитна система, її роль у суспільному виробництві.

#### **Тема 7. Банківська система України**

Національний банк України. Банки, банківські групи, банківські холдингові компанії, банківські спілки та асоціації. Небанківські установи, які наділені правом надавати окремі види банківських послуг в силу отримання ліцензії Національного банку України. Банківська інфраструктура. Функції банківської системи України. Основні характеристики банківської системи України

## **ТИПОВА НАВЧАЛЬНА ПРОГРАМА з предмета «Обробка текстової та графічної інформації»**

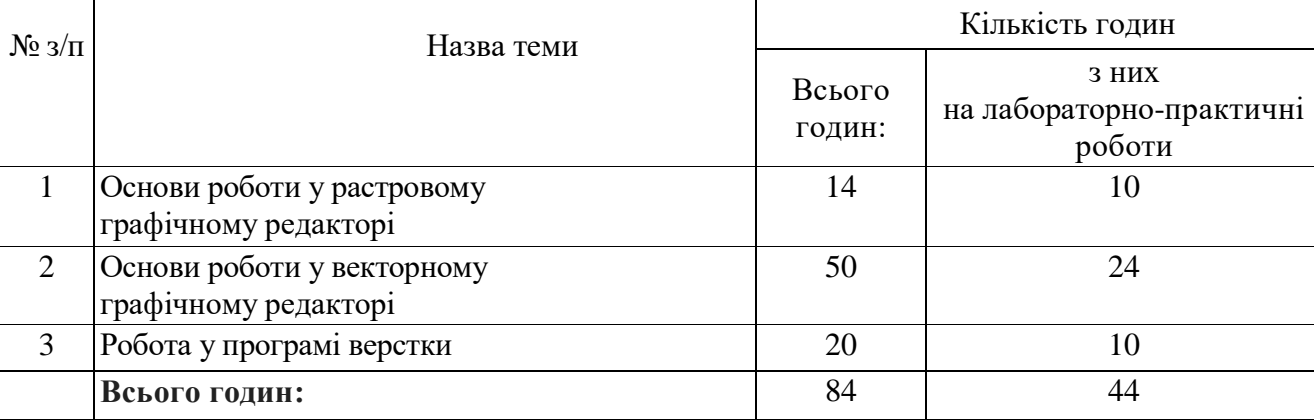

### **Тема 1. Основи роботи у растровому графічному редакторі**

Растровий графічний редактор. Його можливості.

Елементи інтерфейсу растрового графічного редактора. Панель інструментів. Робочі палітри та меню.

Види ілюстраційного матеріалу. Векторні і растрові зображення. Формати растрових зображень. Кольорові режими. Керування кольором у растровому графічному редакторі.

Малювання в растровому графічному редакторі. Інструменти малювання. Зафарбовування областей зображення. Використання векторних об'єктів.

Робота з шарами в растровому графічному редакторі. Палітра *Слои.* Редагування шарів та робота з режимами. Трансформація зображення. Використання масок шарів. Створення колажу та монтажу зображення за допомогою маски. Стилі та ефекти шарів. Групи шарів. Створення віньєток.

Інструменти виділення. Операції з виділеними областями. Використання контурів у растровому графічному редакторі.

Сканування та обробка зображень у растровому графічному редакторі. Дефекти при скануванні.

Тонова та кольорова корекція зображень. Основи кольорокорекції.

Ретуш зображень за допомогою фільтрів. Ручна ретуш. Локальна тонова і кольорова корекція зображення.

Робота з текстом у растровому графічному редакторі. Використання палітр *Символ* Character i Paragraph. Текстові шари. Простий та фігурний текст.

Деформація тексту. Використання ефектів шару до тексту.

Перегляд зображень і друкування. Настроювання параметрів друку. Друк «під обріз», додавання підпису до ілюстрації, виведення друкарських міток.

### *Лабораторно-практичні роботи*

Робота з шарами.

Використання масок.

Тонова та кольорова корекція зображень.

Ретуш зображень.

Робота з текстом.

Створення фотоколажу.

### **Тема 2. Основи роботи у векторному графічному редакторі**

Характеристика векторного графічного редактора. Інтерфейс та меню програми. Палітра інструментів. Формати збереження векторних зображень.

Заголовок вікна програми. Головне командне меню. Масштаб екранного зображення. Смуга стану. Контекстні меню. Палітра інструментів. Відображення робочого екрану. Палітри. Палітра Info.

Макетування в графічному редакторі. Робота з документами.

Створення і редагування об'єктів. Малювання геометричних фігур. Малювання фігур довільної форми.

Операції з об'єктами. Використання інструментів *трансформування.* Зміна масштабу, порядку і розміщення об'єктів. Групування та комбінування об'єктів. Виконання булевих операцій з об'єктами. Вирівнювання та дублювання об'єктів.

Основи роботи з контурами. Використання заливок. Створення фотоколажу.

Робота з простим та фігурним текстом. Форматування тексту.

Особливості оформлення та види акциденції. Композиція акцидентних наборів. Створення та оформлення акциденції малих форм (запрошень, вітальних адрес, грамот, візиток).

Зв'язування текстових блоків. Обтікання текстом. Створення буклетів, календарів.

Редагування фігурного тексту. Розміщення тексту в об'єкті довільної форми. Оформлення та створення книжково-журнальної акциденції (обкладинки книжок, журналів, титульні сторінки).

Розташування тексту по кривій. Використання спеціальних символів і знаків.

Створення афішно-плакатної акциденції (оголошень, плакатів, рекламних листівок, настінних календарів).

Імпортування растрових зображень. Створення багатосторінкового документа та розміщення однакових об'єктів на усіх сторінках (колонцифри, колонтитули та інші).

Попередній огляд документів. Настроювання спускового макета та розміщення типографських міток. Друк документів.

### *Лабораторно-практичні роботи*

Вивчення панелі інструментів та панелі властивостей.

Створення та редагування об'єктів.

Робота з пензлями.

Створення фігур довільної форми.

Робота з об'єктами. Булеві операції.

Робота з контурами та заливками.

Робота з текстовими рядками.

Робота з текстовими блоками.

Розташування тексту по кривій.

Робота з шарами.

Робота з растровими зображеннями.

Створення фотоколажу.

Створення афішно-плакатної акциденції.

#### **Тема 3. Робота у програмі верстки**

Порівняльна характеристика видавничих систем. Переваги і недоліки різних систем.

Поліграфічне оформлення друкованих видань. Матеріальна частина побудови книги.

Макетування книжково-журнальної продукції. Основні принципи макетування. Виготовлення розрахункового макета. Виготовлення спускового макета. Композиція заголовків, колонцифр, колонтитулів; сигнатура і норма у виданні.

Верстка та оформлення акциденції малих форм. Листівки: традиції та сучасний погляд.

Верстка та оформлення книжково-журнальної акциденції. Зовнішні елементи оформлення книги. Створення обкладинки.

Призначення титульних елементів видання та розміщення в книзі (титул, шмуцтитул, «шапка», книжково-журнальні оголошення, заставки). Верстка початкової та кінцевої полос.

Технологічні особливості заверстки ілюстрацій. Розміщення ілюстрацій у виданні. Розміщення підписів під рисунками.

Технологічні особливості книжкової верстки. Верстка книг. Робота з багатосторінковими публікаціями. Об'єднання розділів у книгу. Створення колонтитулів та змісту.

Технологічні особливості журнальної верстки. Верстка журналів. Використання багатоколонної верстки. Створення алфавітного покажчика і перехресних зносок.

Макетування газетної полоси. Верстка газет. Формати газет. Особливості газетного виробництва. Технологія газетної верстки. Композиція газетної полоси. Оформлення назви газети та її елементів. Заверстка «стояка», «горища», кінцівки, «підвалу», ілюстрацій. Підбір шрифтів для заголовків газети.

Використання кольору та керування кольором у видавничій системі. Палітра кольорів. Редагування кольору. Особливості художнього оформлення видань дитячого журналу.

Спуск полос. Виведення оригінал-макета. Друк публікації на принтері. Виведення кольороподілених відбитків. Підготовка пакета публікації для сервісного бюро.

#### *Лабораторно-практичні роботи*

Створення публікації та робота з шаблонами. Імпорт тексту. Форматування символів та абзаців. Робота з об'єктами та фреймами. Робота з заливками та градієнтом. Верстка акциденції малих форм. Верстка книжково-журнальної акциденції. Верстка журнального розвороту. Верстка газетної полоси.

## **ТИПОВА НАВЧАЛЬНА ПРОГРАМА з предмета «Комп'ютеризовані системи обробки текстової та графічної інформації»**

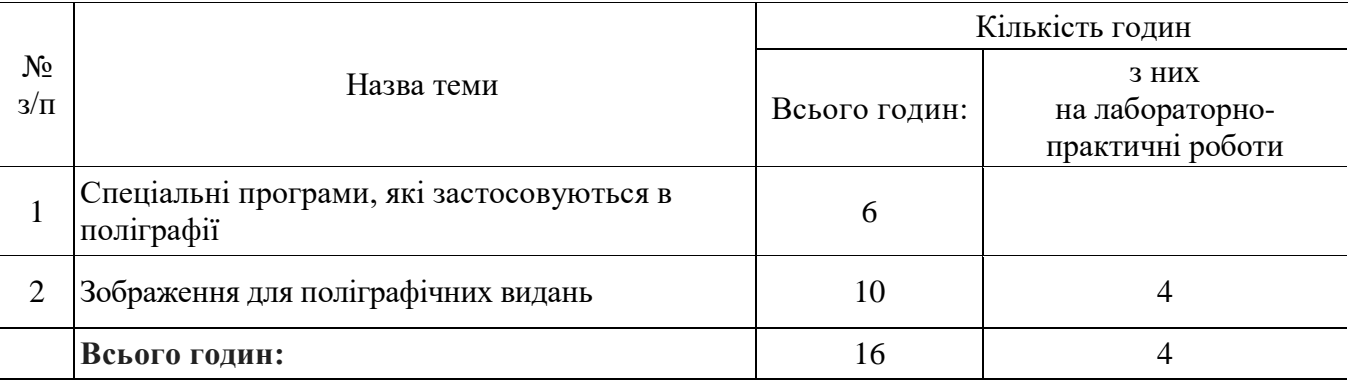

### **Тема 1. Спеціальні програми, які застосовуються в поліграфії**

Текстові редактори, їх класифікація. Можливості текстових редакторів.

Графічні редактори. Класифікація.

Характеристика растрової та векторної графіки.

Програми верстки. Порівняльна характеристика Workflow-системи для верстки.

Програми для сканування тексту та зображень. Розрахунок необхідної роздільної здатності сканування.

Муар. Методи усунення різних видів муару.

### **Тема 2. Зображення для поліграфічних видань**

Зображення та їх класифікація. Загальна класифікація оригіналів. Цифрове фото.

Колір. Світосприйняття. Основні характеристики кольору. Кольоросприйняття. Колірний обхват.

Кодування кольору: аналіз кольору, синтез кольору.

Апаратно-залежні колірні моделі: колірна модель RGB, кодування кольору; колірна модель CMYK.

Колірна модель Lab. Чорно-білі зображення. Напівтонові зображення. Плашечні кольори.

Управління кольором в графічних додатках. Управління кольором на різних пристроях. Інформація про профіль. Профіль монітора. Налагодження монітора. Управління кольором в Photoshop

Кольороподіл.

Формати графічних файлів для зображень. Перетворення форматів.

Зв'язок програм та форматів файлів. Формати з втратою й без втрати інформації.

*Лабораторно-практичні роботи*

Керування кольором за допомогою растрового графічного редактора.

Сканування тексту та зображень за допомогою растрового графічного редактора.

Усунення різних видів муару за допомогою растрового графічного редактора.

## **ТИПОВА НАВЧАЛЬНА ПРОГРАМА з предмета «Основи технології поліграфічного виробництва»**

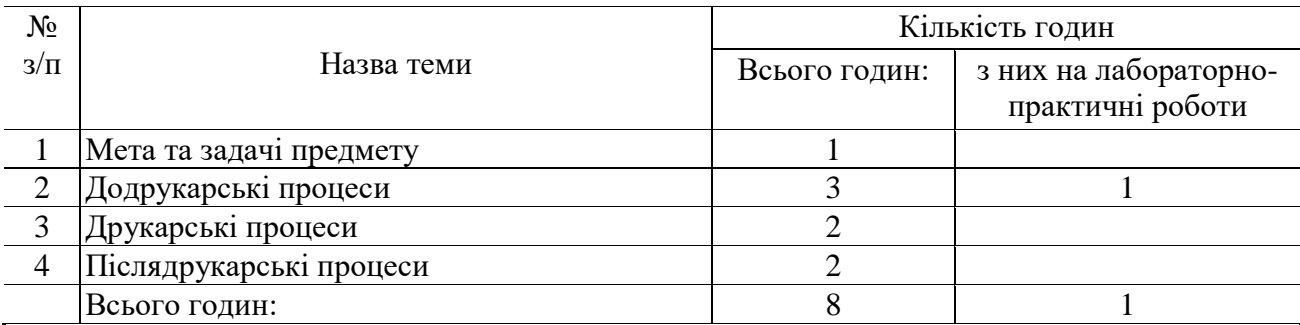

### **Тема 1. Мета та задачі предмету**

Видавнича продукція. Класифікація, основні поняття.

### **Тема 2. До друкарські процеси**

Виготовлення текстово-ілюстраційних фотоформ, загальні поняття. Схеми виготовлення. Кольороподіл і фотоформи. Особливості растрових процесів. Спуск шпальт. Монтаж Виготовлення друкарських форм для основних способів друку традиційними способами.

Лабораторно-практична робота: «Розміщення шпальт за схемою або макетом»

### **Тема 3. Друкарські процеси**

Друкарські машини флексографського і трафаретного способу друку. Загальні відомості, основний устрій. Технологія друкування. Галузь застосування

### **Тема 4. Після друкарські процеси**

Виробництво книжкових видань у твердій палітурці. Лакування виробів та його призначення. Припресовування на виданнях, способи тиснення і його призначення.

### **ТИПОВА НАВЧАЛЬНА ПРОГРАМА з предмета «Матеріалознавство»**

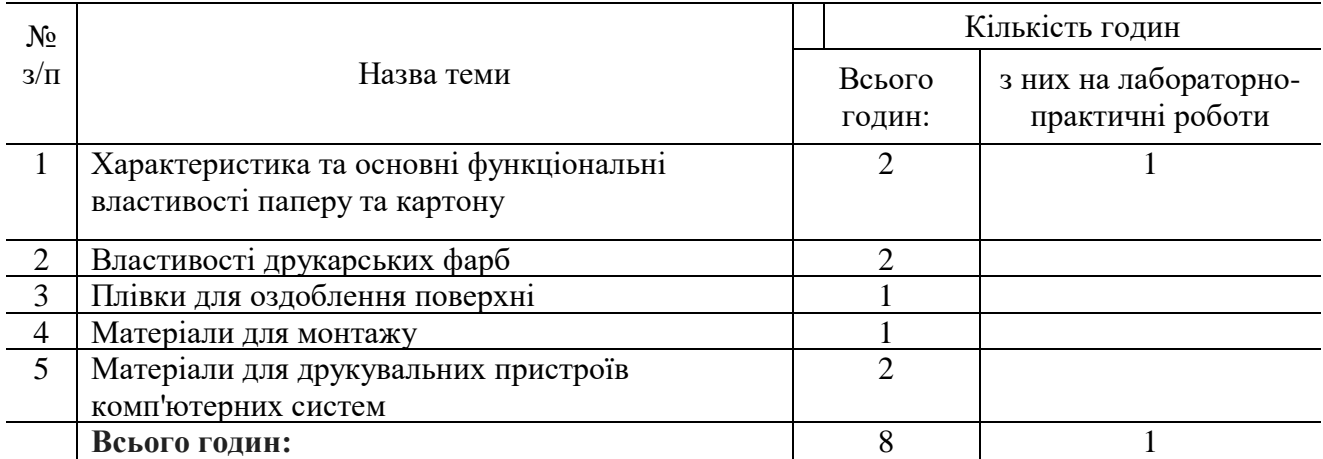

### **Тема 1. Характеристика та основні функціональні властивості паперу та картону**

Структурні показники паперу. Гладкість паперу. Механічні властивості паперу. Деформаційні властивості паперу. Оптичні властивості паперу. Взаємодія паперу з рідинами.

Характеристика та основні функціональні властивості картону: вологість, опір розриву, опір роздирання, жорсткість, стійкість до перегину та згинання, міцність на розшарування та міжволокневі сили зв'язку, площина та стабільність розмірів.

### *Лабораторна робота:*

Вивчення міцності паперу на розрив та видовження перед розривом.

### **Тема 2. Властивості друкарських фарб**

Друкарські властивості фарб (оптичні, структурно-механічні, стійкість шару фарби на відбитку). Асортимент друкарських фарб. Системи змішування фарб.

#### **Тема 3. Плівки для оздоблення поверхні**

Полімерні плівки, їх види.

#### **Тема 4. Матеріали для монтажу**

Монтажна основа (плівки). Очищувач плівок. Антистатик для плівок. Клей для монтажу. Скотч монтажний.

#### **Тема 5. Матеріали для друкувальних пристроїв комп'ютерних систем**

Тонери (рідкі, тверді), фарби (рідкі, плавкі), спеціальні крейдовані сорти паперу, лавсанові плівки, синтетичні матеріали

#### **ТИПОВА НАВЧАЛЬНА ПРОГРАМА з предмета «Охорона праці»**

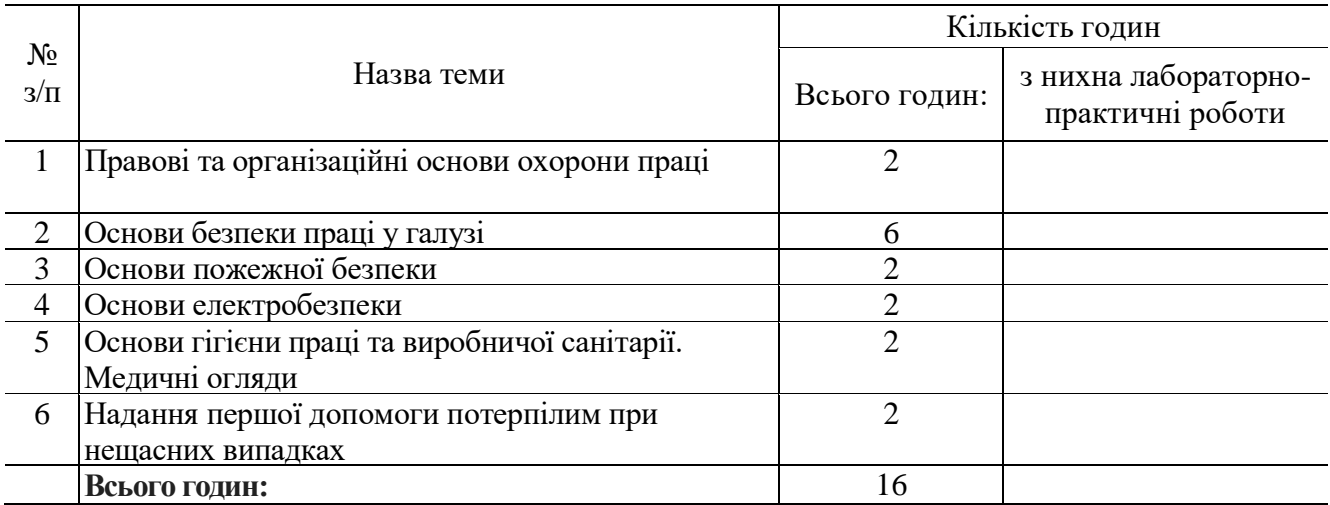

### **Тема 1. Правові та організаційні основи охорони праці**

Зміст поняття «Охорона праці», соціально-економічне значення охорони праці. Мета і завдання предмета «Охорона праці», обсяг, зміст і порядок його вивчення.

Основні законодавчі акти з питань охорони праці та безпечної діяльності підприємств: Конституція України, Закон України «Про охорону праці», Кодекс законів про працю України, Закон України «Про загальнообов'язкове державне соціальне страхування від нещасних випадків на виробництві та професійних захворювань, які спричинили втрату працездатності», Закон України «Про пожежну безпеку», Закон України «Про використання ядерної енергії та радіаційну безпеку», Закон України «Про забезпечення санітарного та епідемічного благополуччя населення», Кодекс України про адміністративні правопорушення, Порядок розслідування та ведення обліку нещасних випадків, професійних захворювань і аварій на виробництві.

Основні завдання охорони праці: створення системи правових, соціальноекономічних, організаційно-технічних, санітарно-гігієнічних і лікувальнопрофілактичних заходів та засобів, спрямованих на збереження життя, здоров'я і працездатності людини в процесі трудової діяльності, зниження й усунення небезпечних і шкідливих виробничих факторів, створення ефективних засобів захисту працівників

Правила внутрішнього розпорядку. Колективний договір, його укладання і виконання. Права працівників на охорону праці під час роботи на підприємстві, на пільги і компенсації за важкі та шкідливі умови праці. Охорона праці жінок і підлітків. Порядок забезпечення засобами індивідуального та колективного захисту.

Державний та громадський контроль за охороною праці, відомчий контроль. Органи державного управління та нагляду за охороною праці.

Відповідальність за порушення законодавства України про охорону праці: дисциплінарна, адміністративна, матеріальна, кримінальна відповідальність.

Проведення інструктажів з охорони праці. Виробничий і побутовий травматизм, профзахворювання. Нещасні випадки, пов'язані з працею на виробництві, і побутові. Алкоголізм і виробнича безпека. Вимоги нормативно-правових актів з охорони праці щодо безпечного проведення навчання в навчальних, навчально-виробничих приміщеннях навчальних закладів та безпечного проведення робіт із застосуванням засобів праці на виробництві відповідної галузі під час виробничої практики.

Основні причини травматизму і професійних захворювань на виробництві. Заходи запобігання травматизму та професійному захворюванню на виробництві: організаційнотехнічні, санітарно-гігієнічні, лікувально-профілактичні. Соціальна і медична реабілітація працівників.

Загальнообов'язкове державне соціальне страхування від нещасних випадків на виробництві та професійних захворювань, які спричинили втрату працездатності. Порядок розслідування та ведення обліку нещасних випадків на виробництві, професійних захворювань і аварій на виробництві.

#### **Тема 2. Основи безпеки праці у галузі**

Загальні питання безпечного ведення робіт у галузі. Перелік робіт з підвищеною небезпекою, для проведення яких потрібне спеціальне навчання і щорічна перевірка знань з охорони праці. Роботи з підвищеною небезпекою в галузі.

Державні санітарні правила та норми «Влаштування й обладнання кабінетів комп'ютерної техніки в навчальних закладах та режим праці учнів на персональних комп'ютерах».

Вимоги до підготовки та улаштування приміщення. Вимоги до встановлення комп'ютерної техніки.

Вимоги до приміщення: площа кабінету, орієнтація вікон кабінету, стеля, стіни, підлога, меблі, плакати, квіти і дошка. Освітлення. Температура повітря кабінету. Електропроводка. Кондиціонер. Сигналізація

Правильний вибір розташування робочих місць.

Зони безпеки та їх огородження. Світлова і звукова сигналізація. Попереджувальні надписи, сигнальні фарбування. Знаки безпеки.

Засоби колективного та індивідуального захисту від небезпечних і шкідливих виробничих факторів оператора комп'ютерної верстки. Спецодяг, спецвзуття та інші засоби індивідуального захисту. Дотримання санітарно-гігієнічних норм на робочому місці. Захист від шуму, газу, вібрації, несприятливих метеорологічних умов. Прилади контролю безпечних умов праці, порядок їх використання.

Небезпечні та шкідливі виробничі фактори. їх вплив на організм людини.

Фізичні: підвищений рівень шуму на робочому місці (від вентиляторів блоку живлення, процесорів та аудіоплат); підвищення напруги в електричному ланцюзі, замикання якого може статися через тіло людини; підвищений рівень статичної електрики; недостатня концентрація негативних іонів у повітрі робочої зони; підвищений рівень електромагнітного випромінювання; підвищена напруженість електричного поля; прямий та відбитий від екранів блиск; несприятливий розподіл яскравості в полі зору; недостатня освітленість на робочому місці.

Хімічні: підвищений вмісту повітрі робочої зони пилу, озону, окисів азоту.

Психофізіологічні: фізичні перевантаження статичної (опорно-м'язової системи) та динамічної (кисті рук) дії; нервово-психічні перевантаження, перенапруження зорового аналізатора, розумове перенапруження, монотонність праці, емоційні перевантаження.

Нормування тривалості безперервної праці за комп'ютером. Роль комп'ютерних ігор (швидше викликають втому).

Обов'язкові для всіх робітників правила та заходи щодо запобігання нещасних випадків та аварій. План ліквідації аварій. План евакуації з приміщення у випадку аварії.

Основні вимоги безпечного проведення робіт із застосуванням засобів праці в зоні механізмів, що рухаються, та електроустаткування.

#### **Тема 3. Основи пожежної безпеки**

Характерні причини виникнення пожеж: порушення правил використання відкритого вогню і електричної енергії, використання непідготовленої техніки в пожеже небезпечних місцях; порушення правил використання опалювальних систем, електронагрівальних приладів, відсутність захисту від блискавки, дитячі пустощі. Пожежонебезпечні властивості речовин.

Організаційні та технічні протипожежні заходи. Пожежна сигналізація. Горіння речовин і способи його припинення. Умови горіння

Спалах, запалення, самозапалення, горіння, тління. Легкозаймисті і горючі рідини. Займисті, важкозаймисті і незаймисті речовини, матеріали та конструкції. Поняття вогнестійкості.

Вогнегасильні речовини та матеріали: рідина, піна. Вуглекислота. Пісок, покривала, їх вогнегасильні властивості. Пожежна техніка для захисту об'єктів: пожежні машини, автомобілі та мотопомпи, установка для пожежогасіння, вогнегасники, ручний пожежний інструмент, їх призначення, будова, використання на пожежі. Організація пожежної охорони в галузі.

#### **Тема 4. Основи електробезпеки**

Електрика промислова, статична й атмосферна. Особливості ураження електричним струмом. Вплив електричного струму на організм людини. Електричні травми, їх види. Фактори, які впливають на ступінь ураження людини електрикою: величина напруги, частота струму, шлях і тривалість дії, фізичний стан людини, вологість повітря. Безпечні методи звільнення потерпілого від дії електричного струму.

Класифікація виробничих приміщень відносно небезпеки ураження працюючих з електричним струмом.

Допуск до роботи з електрикою й електрифікованими машинами.

Колективні та індивідуальні засоби захисту в електроустановках. Попереджувальні надписи, плакати та пристрої, ізолюючі прилади. Занулення та захисне заземлення, їх призначення. Робота з переносними електросвітильниками.

Безпека електричних і електромагнітних полів для людини. Нормування безпечних значень напруженості поля. Захист персоналу від впливу електричних і електромагнітних полів. Екрануючі пристосування. Контроль електричних та електромагнітних полів. Захист людей від наведених напруг. Електротехнічні правила. Контроль і нагляд за виконанням правил безпеки і санітарних норм. Небезпека ураження в електричних мережах різного типу.

Захист від статичної електрики. Захист будівель та споруд від блискавки. Правила поведінки під час грози.

#### **Тема 5. Основи гігієни праці та виробничої санітарії. Медичні огляди**

Поняття про виробничу санітарію як систему організаційних, гігієнічних та санітарногігієнічних заходів. Шкідливі виробничі фактори (шум, вібрація, іонізуючі випромінювання тощо), шкідливі речовини, їх вплив на організм людини. Лікувально-профілактичне харчування.

Фізіологія праці. Чергування праці і відпочинку. Виробнича гімнастика. Дотримання норм піднімання і переміщення важких речей

неповнолітніми і жінками. Основні гігієнічні особливості праці заданою професією. Вимоги до опалення, вентиляції та кондиціювання повітря виробничих, навчальних та побутових приміщень. Правила експлуатації систем опалення та вентиляції.

Види освітлення. Природне освітлення. Штучне освітлення: робоче та аварійне. Правила експлуатації освітлення.

Санітарно-побутове забезпечення працюючих.

Щорічне медичне оглядання неповнолітніх, осіб віком до 21 року.

#### **Тема 6. Надання першої допомоги потерпілим при нещасних випадках**

Стислі основи анатомії людини. Послідовність, принципи надання першої допомоги: правильність, доцільність дії, швидкість, рішучість, спокій.

Засоби надання першої допомоги. Медична аптечка, її склад, призначення, правила користування.

Перша допомога при запорошуванні очей, пораненнях, вивихах, переломах.

Припинення кровотечі з рани, носа, вуха, легень, стравоходу. Надання першої допомоги при знепритомнінні (утраті свідомості), шоку, тепловому та сонячному ударах, опіку, обмороженні.

Ознаки отруєння і перша допомога потерпілому. Способи надання допомоги при отруєнні чадним газом, алкоголем, нікотином.

Правила надання першої допомоги при ураженні електричним струмом.

Оживлення. Способи штучного дихання, положення потерпілого і дії особи, яка надає допомогу. Непрямий масаж серця. Порядок одночасного виконання масажу серця та штучного дихання.

Транспортування потерпілого. Підготовка потерпілого до транспортування. Вимоги до транспортних засобів

#### **ТИПОВА НАВЧАЛЬНА ПРОГРАМА з предмета «Електротехніка з основами промислової електроніки»**

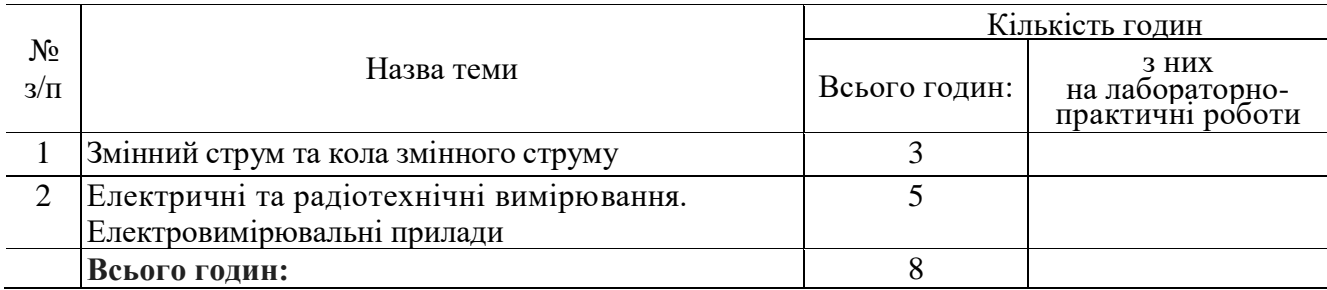

### **Тема 1. Змінний струм та кола змінного струму**

Трифазний струм, його отримання та використання. Трифазна система змінного струму, її графічне зображення. Фазні та лінійні струми та напруги. Потужності у трифазній мережі.

### **Тема 2. Електричні та радіотехнічні вимірювання. Електровимірювальні прилади**

Вимірювання струму та напруги. Схеми включення амперметра і вольтметра. Вимірювання опорів. Вимірювання опорів ізоляції проводів.

### **ТИПОВА НАВЧАЛЬНА ПРОГРАМА з виробничого навчання**

## Професія: **4112 Оператор комп'ютерної верстки** Кваліфікація: **оператор комп'ютерної верстки ІІ категорії**

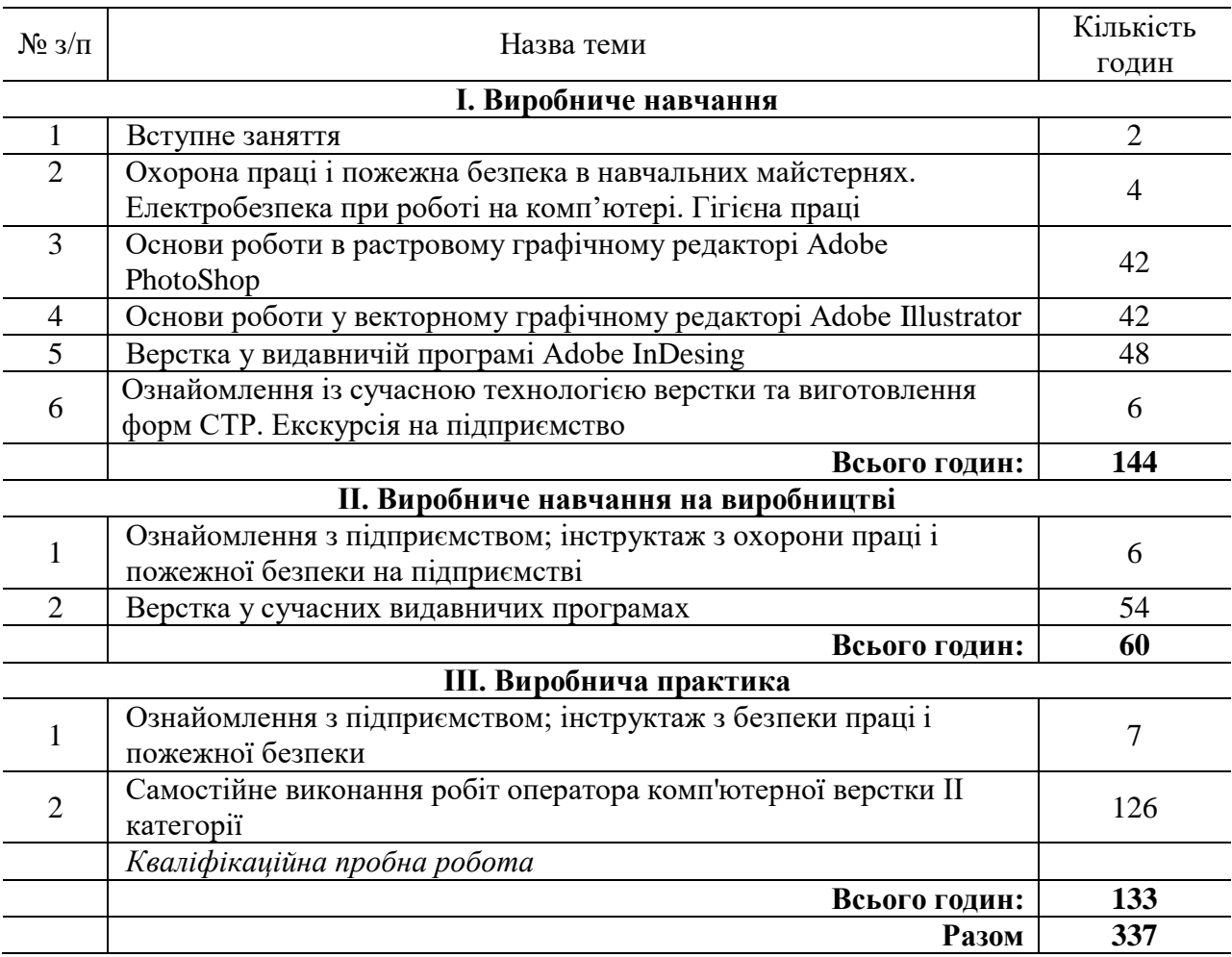

### **І. ВИРОБНИЧЕ НАВЧАННЯ**

#### **Тема 1. Вступне заняття**

Ознайомлення з професією. Загальна характеристика навчального процесу. Ознайомлення з режимом роботи і правилами внутрішнього розпорядку в навчальному закладі. Ознайомлення з освітньо-кваліфікаційною характеристикою оператора комп'ютерної верстки. Розподіл учнів за робочими місцями. Організація робочого місця.

Розвиток комп'ютерної техніки та інформаційних технологій.

### **Тема 2. Охорона праці і пожежна безпека в навчальних майстернях. Електробезпека при роботі на комп'ютері. Гігієна праці**

Вимоги безпеки праці в навчальних майстернях і на робочих місцях.

Причини травматизму. Види травм. Заходи запобігання травматизму. Основні вимоги, правила та інструкції з безпеки праці, їх виконання.

Пожежна безпека. Система запобігання пожежам і пожежний захист. Правила знеструмлення електромережі. Правила поведінки учнів під час пожежі. Порядок виклику пожежної команди.

Засоби профілактики займання. Правила користування первинними засобами пожежогасіння.

Основні положення електробезпеки праці при роботі на комп'ютері. Засоби та шляхи захисту.

Виробничо-санітарне законодавство. Основні правила гігієни та виробничої санітарії при роботі в комп'ютерних відділах. Норми роботи за монітором.

#### **Тема 3. Основи роботи в растровому графічному редакторі AdobePhotoshop**

Інструктаж щодо змісту занять, організація робочого місця, охорона праці.

Обробка растрової графіки в програмі AdobePhotoshop.

*Вправи*

Робота в растровому графічному редакторі. Ознайомлення з інтерфейсом, використання панелі інструментів. Робота з палітрами та меню.

Робота з форматами растрових зображень. Кольорові режими. Керування кольором у растровому графічному редакторі.

Малювання в растровому графічному редакторі. Використання інструментів малювання. Зафарбовування областей зображення. Використання векторних об'єктів.

Робота з шарами в растровому графічному редакторі. Палітра *Слои.* Редагування шарів та робота з режимами. Трансформація зображення. Використання масок шарів. Створення колажу та монтажу зображення за допомогою маски. Використання стилів та ефектів шарів. Групи шарів. Створення віньєток.

Використання інструментів виділення. Виконання операцій з виділеними областями. Використання контурів у растровому графічному редакторі.

Сканування та обробка зображень у растровому графічному редакторі. Усунення дефектів при скануванні.

Тонова та кольорова корекція зображень. Використання кольоро-корекції.

Ретушування зображень за допомогою фільтрів. Ручне ретушування. Локальна тонова і кольорова корекція зображення.

Робота з текстом у растровому графічному редакторі. Використання палітр *Символ (Character)* і *Параграф (Paragraph).* Робота з текстовими шарами та простим текстом. Деформація тексту. Використання ефектів шару до тексту.

Перегляд зображень і друк. Настроювання параметрів друку. Друк «під обріз», додання підпису до ілюстрацій, виведення друкарських міток.

#### **Тема 4. Основи роботи у векторному графічному редакторі AdobeIllustrator**

Інструктаж щодо змісту занять, організація робочого місця, охорона праці.

Створення та обробка векторної графіки в програмі AdobeIllustrator

*Вправи:*

Робота з інтерфейсом та меню програми. Використання панелі інструментів та палітр. Використання панелі властивостей.

Робота з файлами (створення, відкриття, збереження).

Зміна режимів перегляду документу. Масштабування документу.

Робота з об'єктами. Створення стандартних примітивів та фігур довільної форми. Завдання кольору заливки та обведення об'єктів. Виділення об'єктів та елементів об'єктів. Копіювання та переміщення об'єктів. Зміна форми об'єктів. Закріплення об'єктів. Приховування об'єктів. Монтаж об'єктів. Групування. Особливості виділення об'єктів в групі. Комбінування об'єктів.

Робота з шарами. Створення та активізація шарів. Зміна порядку. Дублювання. Знищення. Завдання опцій шарів. Керування шарами.

Робота з текстом. Створення тексту. Імпортування тексту з інших програм. Редагування тексту. Форматування. Копіювання тексту. Створення графічних текстових об'єктів. Виділення тексту. Параметри тексту. Використання спеціальних текстових ефектів.

Імпортування растрових зображень. Трасування растрових зображень у векторні. Використання фільтрів та ефектів.

Створення акциденції малих форм (святкових листівок, запрошень, вітальних адрес, візиток).

Зв'язування текстових блоків. Обтікання текстом. Створення буклетів, календарів.

Створення книжково-журнальної акциденції (обкладинок книжок, журналів, титульних сторінок).

Створення афішно-плакатної акциденції (оголошень, плакатів, рекламних листівок, настінних календарів).

Створення багатосторінкового документа та розміщення однакових об'єктів на сторінках (колонцифри, колонтитули та інше).

Попередній перегляд документів. Настроювання спускового макета та розміщення типографських міток. Друк документів.

#### **Тема 5. Верстка у видавничій програмі AdobeInDesign**

Інструктаж щодо змісту занять, організація робочого місця, охорона праці.

Ознайомлення із загальними принципами та вимогами до макетування та верстки. Набір та верстка в програмі Adobe InDesign

*Вправи*

Макетування книжково-журнальної продукції. Виготовлення спускового макета. Композиція заголовків, колонцифр, колонтитулів, сигнатура та норма у виданні.

Імпортування та модифікація графічних об'єктів. Імпорт файлів графічних форматів програм Photoshop та Illustrator. Розміщення графічних об'єктів у тексті. Додавання ефекту обтікання.

Створення таблиць. Перетворення тексту в таблицю. Форматування таблиць. Додавання графічних об'єктів у клітинки таблиці.

Верстка та оформлення книжково-журнальної акциденції. Зовнішні елементи оформлення книги. Створення обкладинки, титульних елементів видання (титул, шмуцтитул, «шапка», книжковожурнальні оголошення, заставки). Верстка початкової та кінцевої полос.

Верстка книг. Робота з багатосторінковими публікаціями. Об'єднання розділів у книгу. Створення колонтитулів та змісту.

Верстка журналів. Використання багатоколонної верстки. Створення алфавітного покажчика і перехресних зносок.

Макетування газетної полоси. Верстка газет. Використання форматів газет. Створення композиції газетної полоси. Оформлення заголовка газети та його елементів. Заверстка «стояка», «горища», кінцівки, «підвалу», ілюстрацій.

Верстка видань дитячого журналу.

Використання кольору та керування кольором у видавничій системі. Використання палітри кольорів. Редагування кольору.

Виконання спуску полос. Виведення оригінал-макета. Друк публікації на принтері. Виведення кольороподілених відбитків. Підготовка пакета публікації для сервісного бюро.

### **Тема 6. Ознайомлення із сучасною технологією верстки та виготовлення форм СТР. Екскурсія на підприємство**

Інструктаж щодо змісту занять, організація робочого місця, охорона праці.

Загальні відомості про технологію верстки та виготовлення форм Сompter-to-plate. Основні типи пристроїв СТР. Формовивідні пристрої. Технічні характеристики пристроїв СТР.

#### **II. ВИРОБНИЧЕ НАВЧАННЯ НА ВИРОБНИЦТВІ**

**Тема 1. Ознайомлення з підприємством; інструктаж з охорони праці і пожежної безпеки на підприємстві**

Структура підприємства і організація праці на підприємстві. Основні цехи підприємства, обладнання, продукція, що випускається. Допоміжні служби, їх завдання, основні функції.

Комплексна система управління якістю роботи і продукції на підприємстві. Планування роботи і контроль якості роботи на виробничій ділянці, в бригаді, на робочому місці.

Система управління охороною праці, організація служби безпеки на підприємстві. Використання засобів техніки безпеки та індивідуального захисту.

Інструктаж з безпеки праці безпосередньо на технологічній ділянці і робочому місці.

#### **Тема 2. Верстка у сучасних видавничих програмах**

Інструктаж щодо змісту занять, організація робочого місця, охорона праці.

Створення документа. Встановлення та зміна параметрів сторінки. Використання елементів інтерфейсу, панелі інструментів, палітр та контекстного меню.

Використання лінійок. Встановлення і налаштування границь полів і колонок, напрямних і сітки. Зміна масштабу. Керування вікнами. Збереження документів.

Виділення тексту. Переміщення і видалення тексту. Створення та використання текстових фреймів.

Встановлення параметрів абзацу. Використання спеціальних текстових символів. Розміщення тексту по контуру фрейма. Робота з лініями абзацу. Перевірка правопису. Пошук і заміна тексту. Пошук і заміна шрифтів.

Робота з об'єктами. Використання різних типів фреймів. Створення базових форм. Вибір об'єктів. Переміщення, трансформація об'єктів. Дублювання об'єктів. Зміна розмірів об'єктів. Використання інструментів перетворення. Робота із шарами.

Малювання ліній та кривих за допомогою пера і кривих Безьє. Використання інструментів *Репсіl, Smooth*та *Eraser.*

Робота з кольором. Фонова заливка. Створення градієнта.

Створення ефекту контурної лінії. Накладання тіней і розтушовок.

Імпортування графіки. Розміщення зображень. Встановлення зв'язку. Використання спеціальних фреймів. Встановлення параметрів імпортованих зображень. Редагування зображень. Використання ефектів зображень. Обтікання зображень текстом.

Імпортування тексту. Робота з основними та додатковими сторінками-шаблонами. Настройка макета. Робота з номерами сторінок. Створення змісту. Робота зі сторінками публікації.

Глобальне форматування. Використання стилів.

Створення та верстка таблиць. Вставка табуляції.

Верстка книжкових видань.

Верстка журнальних видань.

Верстка газетних видань.

### **III. ВИРОБНИЧА ПРАКТИКА**

#### **Тема 1. Ознайомлення з підприємством, інструктаж з охорони праці, електробезпеки та пожежної безпеки.**

Інструктаж з охорони праці, електробезпеки та пожежної безпеки (проводить інженер по охороні праці підприємства).Система управління охороною праці, організація служби безпеки праці на виробництві. Використання засобів техніки безпеки та індивідуального захисту.

Ознайомлення учнів із устаткуванням і технологічним процесом виготовлення поліграфічної продукції на підприємстві та організацію виробництва.

Ознайомлення з організацією планування праці і контролю якості робіт.

Ознайомлення з організацією робочих місць, передовиків і новаторів виробництва, з роботою з раціоналізації та винахідництва.

Інструктаж з безпеки праці безпосередньо на робочому місці.

#### **Тема 2. Самостійне виконання робіт оператора комп'ютерної верстки ІІ категорії.**

Під час виробничої практики учні виконують набір та верстку соціально-економічної, художньої, науково-популярної, газетної, рекламної продукції в програмах InDesign, Illustrator та Photoshop, якими користуються на виробництві, з виходом в кінці навчання на норми кваліфікованих робочих відповідно ІІ категорії.

Інструктаж щодо змісту занять, організація робочого місця, техніка безпеки.

Ознайомлення учнів з робочим місцем.

Самостійне виконання робіт на робочому місці оператора комп'ютерної верстки відповідно до вимог кваліфікаційної характеристики (під наглядом інструктора, наставника).

Застосування високопродуктивних прогресивних методів обробки текстової і графічної інформації, які застосовують новатори виробництва.

Раціональна організація робочого місця, дотримання вимог і правил безпеки праці. Виконання норм виробітку і часу. Ощадлива витрата матеріалів і електроенергії. Дотримання правил безпеки праці.

*Види робіт:*

- *створення та обробка векторної графіки в програмі Illustrator;*
- *створення та обробка растрової графіки в програмі Photoshop;*
- *сканування матеріалів;*
- *набір, правка, верстка: книжково-журнальної та афішно-плакатної продукції, художньої літератури;*
- *набір та верстка в програмі InDesign;*
- *спуск полос.*

*Примітка.* Детальна програма виробничої практики розробляється кожним навчальним закладом окремо з врахуванням сучасних технологій, новітніх устаткувань та матеріалів, умов виробництва, за погодженням з підприємствами – замовниками кадрів та затверджується в установленому порядку.

### **КВАЛІФІКАЦІЙНА ПРОБНА РОБОТА**

#### **Приклади робіт**

Набір, виправлення, верстання:

- 1. Книжково-журнальна та афішно-плакатна продукція.
- 2. Література художня (проза, вірші, драматичні твори, дитяча література).
- 3. Підручники для середньої школи і навчально-методична література.

## **ПЕРЕЛІК основних обов'язкових засобів навчання**

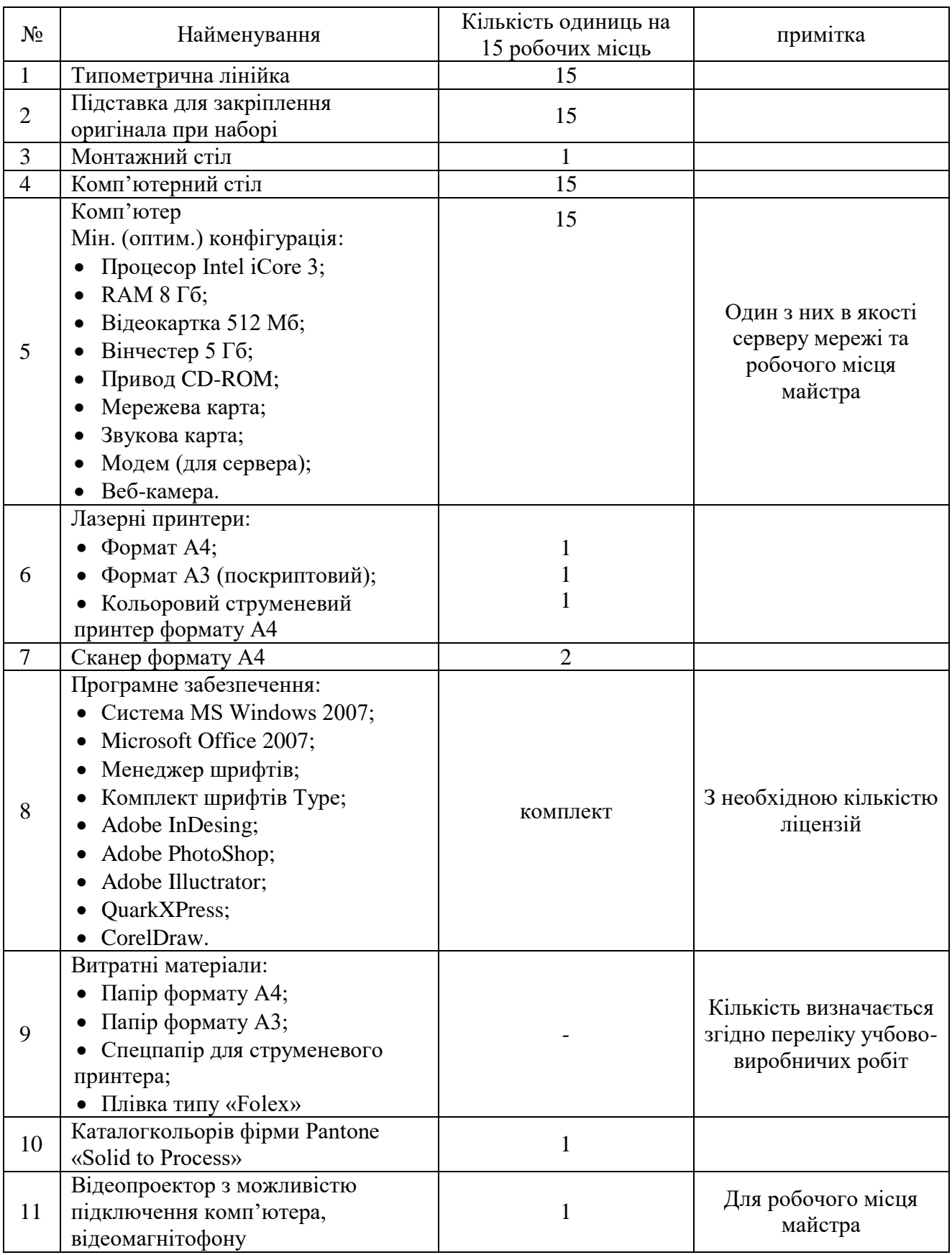

### **КРИТЕРІЇ**

### **кваліфікаційної атестації випускників**

### **Професія: 4112 Оператор комп'ютерної верстки Кваліфікація: оператор комп'ютерної верстки ІІ категорії**

### **ЗНАЄ, РОЗУМІЄ:**

1. Правила сканування зображень та тексту, для імпортування зображень та тексту у публікації та графічні файли.

2. Техніку малювання простих об'єктів та для введення тексту в графічних редакторах та верстання тексту.

3. Техніку малювання складних об'єктів, редагування та форматування тексту в графічних редакторах, здійснення редагування та форматування тексту в прикладній програмі верстки.

4. Правила сканування зображень та тексту, для виконання тонової корекції зображень, для здійснення верстання, шрифтового та поліграфічного оформлення тексту, сторінок, колонок, для друку зображень на принтері.

5. Способи ретушування зображень, для створення ефектів тексту та зображення, для макетування робіт.

6. Технологія створення акциденцій малих форм, афішно-плакатної продукції засобами графічних редакторів, для створення макетів для верстки.

7. Технологію роботи у графічних редакторах та прикладних програмах верстки, для акциденцій малих форм, афішно-плакатної продукції, макетів для верстки книжковожурнальної продукції.

8. Технологію роботи у графічних редакторах та прикладних програмах верстки, для самостійного створення книжково-журнальних акциденцій, верстання книжково-журнальної продукції.

9. Вимоги до якості створення різноманітної поліграфічної продукції засобами графічних редакторів та прикладної програми верстки.

10. Вимоги до верстки науково-популярної, художньої літератури.

11. Особливості побудови векторної графіки, кольорової моделі, прийомів роботи в програмі векторної графіки.

12. Особливості кольорової моделі, особливості створення растрової графіки, формати растрового зображення, можливості програми.

13. Особливості набору та верстки книжково-журнальної, газетної та акцидентної продукції у відповідних програмах.

14. Основні інноваційні виробничі технології поліграфічної галузі. Особливості сучасної технології верстки та виготовлення форм СТР.

15. Основи ведення підприємницької діяльності.

### **ВМІЄ:**

1. Раціонально та ефективно організувати робоче місто.

2. Виконувати вимоги нормативних актів про охорону праці.

3. Додержуватись норм, методів і прийомів безпечного ведення робіт.

4. Користуватись поліграфічною термінологією.

5. Класифікувати продукцію поліграфічного виробництва.

6. Орієнтуватися в загальних питаннях економіки та організації поліграфічного виробництва.

7. Сканувати зображення та текст. Імпортувати зображення та текст у публікації та графічні файли.

8. Малювати прості об'єкти та вводити текст у графічних редакторах, верстати текст.

9. Малювати складні об'єкти, редагувати та форматувати текст у графічних редакторах; здійснювати редагування та форматування тексту у прикладній програмі верстки.

10. Сканувати зображення та текст, виконувати тонову корекцію зображень, здійснювати верстання, шрифтове та поліграфічне оформлення тексту, сторінок, колонок, друку зображень на принтері.

11. Виконувати ретушування зображень, використовувати ефекти тексту та зображення, макетування

12. Створювати акциденції малих форм, афішно-плакатної продукції засобами графічних редакторів; створювати макети для верстки.

13. Працювати у графічних редакторах та прикладних програмах верстки; створювати акциденції малих форм, афішно-плакатної продукції, макети для верстки книжковожурнальної продукції, роздруковувати продукцію.

14. Працювати у графічних редакторах та прикладних програмах верстки для створення книжково-журнальної акциденції й книжково-журнальної продукції.

15. Створювати різноманітну поліграфічну продукцію засобами графічних редакторів та прикладної програми верстки.

**Міністерство освіти і науки України Міністерство соціальної політики України**

> *Державний стандарт професійно-технічної освіти*

> > **ДСПТО 4112.DE.22.00- 2014** (позначення стандарту)

**Професія: Оператор комп'ютерної верстки** 

**Код: 4112**

**Кваліфікація: оператор комп'ютерної верстки І категорії**

**Видання офіційне Київ - 2014**

#### Освітньо-кваліфікаційна характеристика

### випускника професійно-технічного навчального закладу

### **(підприємства, установи та організації, що здійснюють (або забезпечують) підготовку (підвищення кваліфікації) кваліфікованих робітників)**

#### *1. Професія:* **4112 Оператор комп'ютерної верстки**

#### *2. Кваліфікація:* **оператор комп'ютерної верстки І категорії**

*3. Кваліфікаційні вимоги*

#### *Повинен знати:*

технологію електронної верстки складношрифтового тексту;

вимоги до зверстаного тексту, технічні правила набору і верстки книжково-журнальної та газетної продукції;

поліграфічні правила оформлення текстів з використанням програмних продуктів поліграфічного виробництва (верстку книжково-журнального тексту з наявністю до 3 форматів на полосі та багатофарбових масових видань і рекламної продукції);

правила роботи з нормативно-технічною документацією та відеоконтрольними пристроями;

роботу в сучасних операційних системах;

вимоги до додрукарської підготовки та обробки зображення (технічна підготовка, технічне обслуговування, верстання, отримання зображення, виведення даних);

засади роботи із замовниками, корегування технологічного процесу;

сучасну технологію верстки та виготовлення комп'ютерних форм Computer-to-Press,правила захисту інформації.

#### *Повинен уміти:*

використовувати різні формати верстки книжково-журнального та газетного текстів;

використовувати різні прийоми верстки масових видань, газетної та рекламної продукції;

знаходити оптимальні композиційні рішення при верстанні тексту для друкованих та електронних видань;

створювати макет для верстки;

сканувати та опрацьовувати ілюстративний матеріал, виконувати художній дизайн;

виконувати операції з обробки зображення: виведення даних, трепінг, спуск полос і шпальт, кольоропроба, монтаж плівок, експлуатація пристроїв виведення даних, виготовлення друкарських форм;

вирішувати проблеми, що виникають під час виводу даних;

здійснювати технічне обслуговування та підтримку, адміністрування технічних систем;

записувати інформацію на зовнішні носії;

працювати в сучасних операційних системах, системах Computer-to-Plate, Computerto-Press;

здійснити заходи з державної реєстрації суб'єкта малого підприємництва, знати основи формування бізнес-плану.

## *4. Загальнопрофесійні вимоги*

#### *Повинен:*

раціонально організовувати та ефективно використовувати робоче місце; дотримуватися норм технологічного процесу;

не допускати браку у роботі;

знати і виконувати вимоги нормативних актів з охорони праці і навколишнього середовища, дотримуватись норм, методів і прийомів безпечного ведення робіт;

використовувати, в разі необхідності, засоби попередження і усунення природних і непередбачених негативних явищ (пожежі, аварії, повені тощо);

знати інформаційні технології в обсязі, що є необхідним для виконання професійних обов'язків;

основи організації праці;

основи законодавства про працю;

основи правових знань, галузевої економіки і підприємництва;

володіти обсягом знань з правових питань галузі, основ підприємницької діяльності та трудового законодавства в межах професійної діяльності.

### *5. Вимоги до освітнього, освітньо-кваліфікаційного рівнів, кваліфікації осіб*

5.1. При продовженні професійно-технічної освіти

Базова або повна загальна середня освіта.

#### 5.2. При підвищенні кваліфікації

Базова або повна загальна середня освіта, професійно-технічна освіта, освітньокваліфікаційний рівень «кваліфікований робітник» за професією оператора комп'ютерної верстки ІІ категорії; стаж роботи за професією не менше 1 року.

5.3. Після закінчення навчання

Повна загальна середня освіта, професійно-технічна освіта, освітньо-кваліфікаційний рівень «кваліфікований робітник» за професією оператора комп'ютерної верстки І категорії; без вимог до стажу роботи.

### *6. Сфера професійного використання випускника*

Видавнича справа, поліграфічна промисловість, мультимедійні видавництва, рекламні агенції, системи та комплекси телекомунікацій, Інтернет-сайти та інші інформаційні інфраструктури.

### *7. Специфічні вимоги*

7.1. Вік: прийняття на роботу здійснюється після закінчення строку навчання відповідно до законолавства.

7.2. Стать: чоловіча, жіноча (обмеження отримання професії по статевій приналежності визначається переліком важких робіт і робіт із шкідливими та небезпечними умовами праці, на яких забороняється використання праці жінок, затверджених наказом МОЗ України №256 від 29.12.1993).

7.3. Медичні обмеження.

# **ТИПОВИЙ НАВЧАЛЬНИЙ ПЛАН**

## **підготовки кваліфікованих робітників** Професія: **4112 Оператор комп'ютерної верстки** Кваліфікація: **І категорія**

Загальний фонд навчального часу — **617 годин**

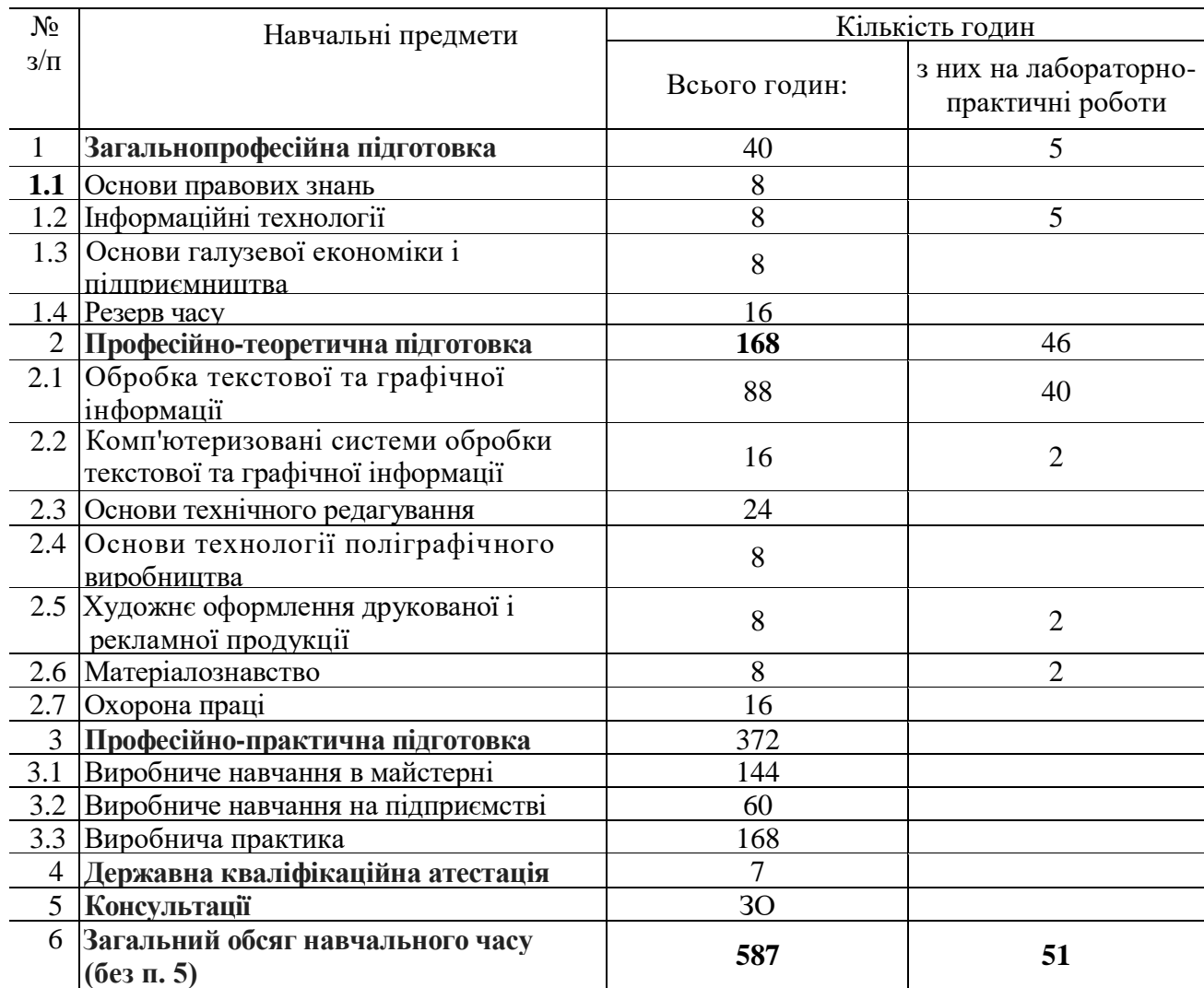

### **ПЕРЕЛІК**

### **кабінетів, лабораторій, майстерень для підготовки кваліфікованих робітників за професією «Оператор комп'ютерної верстки»**

- 1. Кабінети:
- основ галузевої економіки і підприємництва;
- інформаційних технологій;<br>- обробки текстової та графіч
- обробки текстової та графічної інформації;
- охорони праці;
- матеріалознавства.
- 2. Майстерні:
- комп'ютерна.

*Примітки:* 1. Для підприємств, організацій, що здійснюють індивідуальне професійне навчання кваліфікованих робітників, навчальний процес може здійснюватись при наявності обладнаного навчального робочого місця.

2. Предмет «Інформаційні технології» для індивідуального навчання, перепідготовки та підвищення кваліфікації робітників вивчається за погодженням підприємств замовників кадрів.
# **ТИПОВА НАВЧАЛЬНА ПРОГРАМА з предмета «Основи правових знань»**

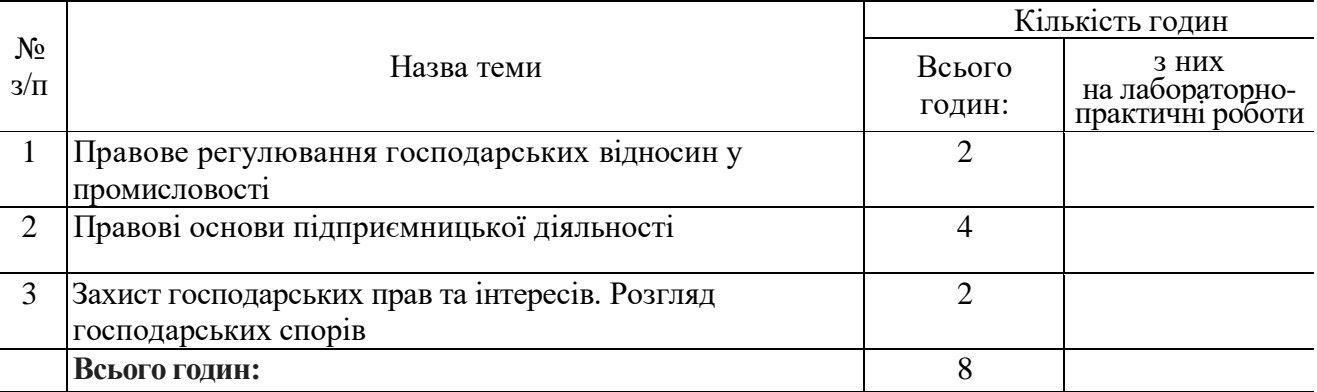

## **Тема 1. Правове регулювання господарських відносин у промисловості**

Законодавство про промисловість. Правовий статус підприємств. Законодавство про підприємство. Поняття підприємства та його види. Загальні умови створення та реєстрації підприємств.

Договори.

### **Тема 2. Правові основи підприємницької діяльності**

Поняття підприємницької діяльності та підприємницького права. Правові форми участі держави в регулюванні підприємницької діяльності. Суб'єкти підприємницької діяльності. Договірні відносини у сфері підприємницької діяльності.

# **Тема 3. Захист господарських прав та інтересів. Розгляд господарських спорів**

Загальні положення. Органи, що вирішують господарські спори. Закони, які використовуються при розв'язанні господарських спорів. Доарбітражне урегулювання господарських спорів. Порушення справ у арбітражному суді. Вирішення господарських спорів

# **ТИПОВА НАВЧАЛЬНА ПРОГРАМА з предмета «Інформаційні технології»**

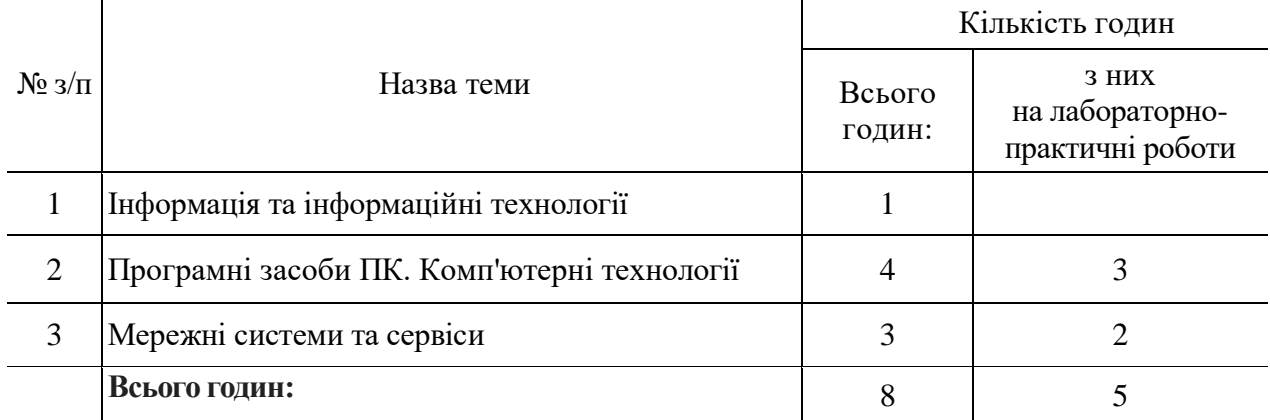

# **Тема 1. Інформація та інформаційні технології**

Ієрархічні системи управління виробництвом. Ієрархія інформаційних технологій за рівнями складності об'єктів інформатизації: АРМ (робочі станції автономні РМ), мережеві інформаційно-пошукові системи, мережеві автоматизовані інформаційно-вимірювальні системи реального часу.

# **Тема 2. Програмні засоби ПК. Комп'ютерні технології**

Робота з програмами обробки графічних зображень, з програмами набору та верстки тексту.

*Практичні роботи* Використання можливостей графічних пакетів для обробки зображень.

Створення проекту (ескізу, макета, форми) за допомогою програм обробки тексту.

# **Тема 3. Мережні системи та сервіси**

Поняття електронної комерції, її переваги й обмеження.

Схеми електронної комерції: С2С (споживач для споживача), бізнес — бізнес (В2В) і бізнес — споживач (В2С). Можливості електронної комерції. Електронні ринки. Вплив електронної комерції на сучасний бізнес. Переваги і недоліки електронної комерції.

# *Практичні роботи*

Робота з інформаційно-довідковими системами та електронними бібліотеками: створення бібліографічного каталогу за професією.

Робота з інформаційно-довідковими системами та електронними бібліотеками: підбір інформаційних ресурсів для написання повідомлення, реферату, пошукової роботи, дослідницьких спостережень.

# **Типова навчальна програма з предмета «Основи галузевої економіки і підприємництва»**

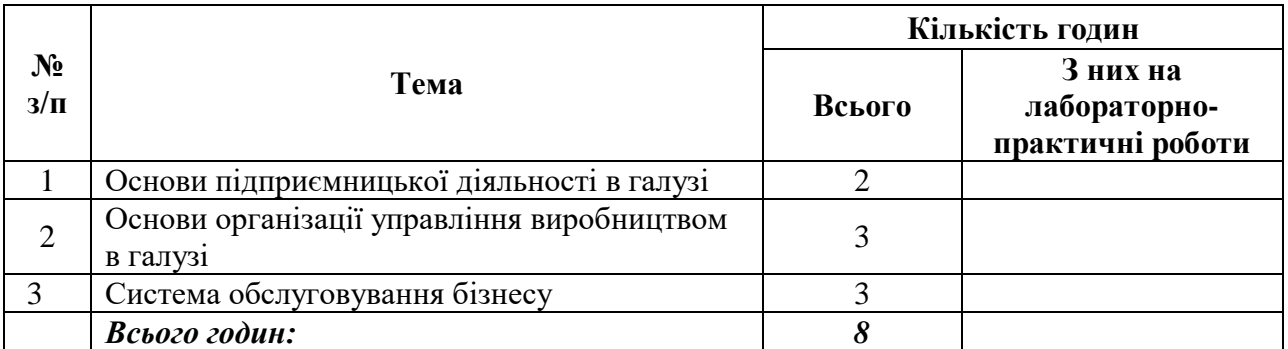

# **Тема 1. Основи підприємницької діяльності в галузі**

Процес створення підприємства в галузі. Вибір сфери підприємницької діяльності. Способи входження в бізнес. Бізнес-план як інструмент підприємницької діяльності, призначення і структура. Джерела залучення коштів. Складання установчих документів. Державна реєстрація суб'єктів підприємницької діяльності.

# **Тема 2. Основи організації управління виробництвом**

Поняття та необхідність управління. Суть управлінської діяльності. Інструменти управління. Сучасні принципи управління: чіткий розподіл праці, додержання дисципліни і порядку, повноваження і відповідальність, використання мотивації високопродуктивної праці.

Організаційні структури управління підприємством, її переваги. Шляхи удосконалення управління виробництвом.

# **Тема 3. Система обслуговування бізнесу**

Система обслуговування бізнесу. Використання ЕОМ у бізнесі. Програми для офісу. Інтернет, комп'ютерні мережі. Консалтингові Фірми. Юридичні консультації. Арбітражні суди. Аудиторські фірми. Служби зайнятості та агенції з працевлаштування.

# **ТИПОВА НАВЧАЛЬНА ПРОГРАМА з предмета «Інформаційно-комунікаційні технології в умовах інформаційного суспільства»**

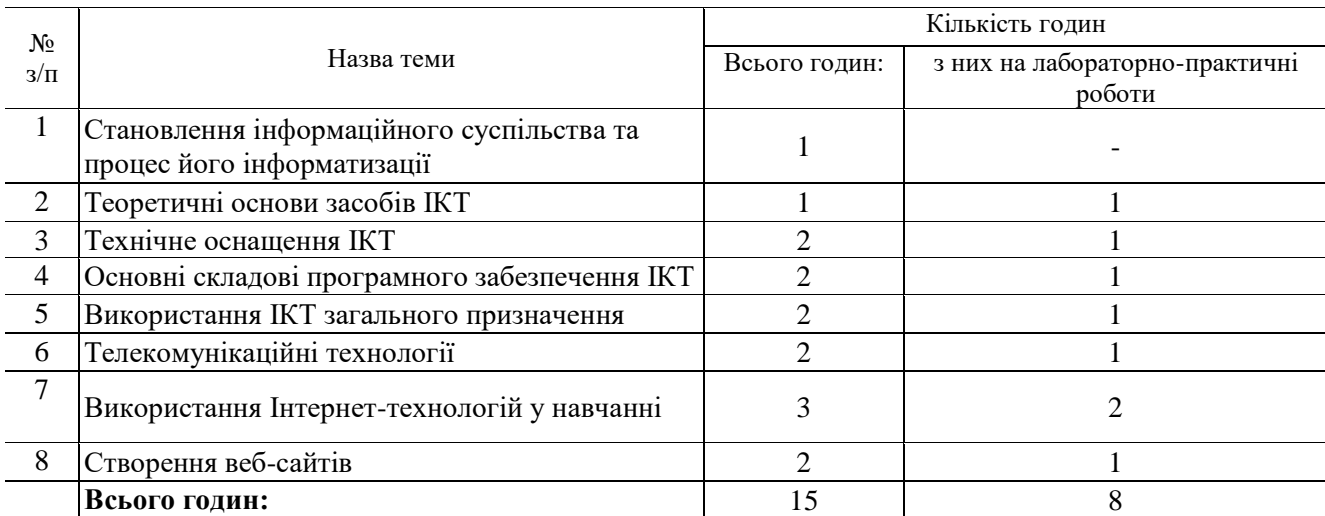

## **Тема 1. Становлення інформаційного суспільства та процес його інформатизації**

Ознаки та критерії інформаційного суспільства. Роль та місце ІКТ в побудові інформаційного суспільства. Сучасні ІКТ у навчанні.

#### **Тема 2. Теоретичні основи засобів ІКТ**

Інформація та інформаційні процеси. Вимір інформації. Кодування інформації. ІКТ та їх застосування у навчанні.

## **Тема 3. Технічне оснащення ІКТ**

Історія розвитку ЕОМ. Архітектура сучасних комп'ютерів. Периферійні пристрої. Кодування даних в комп'ютері. Основи роботи на персональному комп'ютері.

#### **Тема 4. Основні складові програмного забезпечення ІКТ**

Технологія підготовки та рішення задач за допомогою комп'ютера. Алгоритмічні основи розробки програм. Класифікація програмного забезпечення. Операційні системи. Робота в різних ОС. Робота з утілітами.

#### **Тема 5. Використання ІКТ загального призначення**

Електронні засоби обробки графічної інформації. Програми розпізнання тексту. Офісні програми ІКТ для створення та редагування електронних документів, навчальних матеріалів, мультимедійних технологій.

## **Тема 6. Телекомунікаційні технології в професійній діяльності**

Сучасні мережеві технології. Робота в локальній мережі. Глобальна мережа Інтернет. Робота з браузерами.

#### **Тема 7. Використання Інтернет-технологій у навчанні**

Ознайомлення з сучасними Інтернет-технологіями. Пошук інформації в мережі Інтернет. Використання у навчанні сучасних Інтернет-технологій: перекладачі, форуми, відеоконференції та інше. Організація дистанційного навчання в мережах різного рівня.

#### **Тема 8. Створення веб-сайтів**

Мова розмітки HTML. Програмні засоби для веб-дизайну. Розробка веб-сайту.

# **ТИПОВА НАВЧАЛЬНА ПРОГРАМА з предмета «Обробка текстової та графічної інформації»**

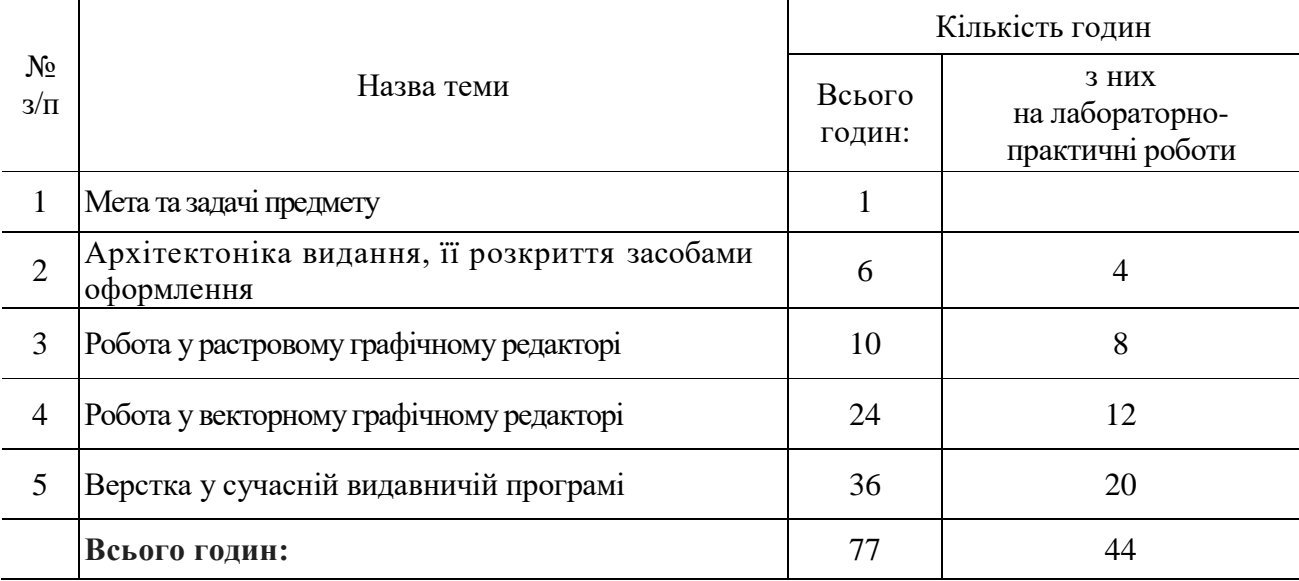

# **Тема 1. Мета та задачі предмету**

Значення стандартів для видавничої галузі.

# **Тема 2. Архітектоніка видання, її розкриття засобами оформлення**

Графічний дизайн у системі фірмового стилю. Різноманітність оформлення обкладинки, суперобкладинки, палітурки, форзаца.

Художні особливості оформлення титулу, композиційні прийоми оформлення сторінок книги.

#### *Лабораторно-практичні роботи*

Вивчення за натуральними зразками та за каталогом кольорової продукції, віддрукованої базовими, плашечними, суміщеними кольорами.

Вивчення за натуральними зразками обкладинок, суперобкладинок, палітурок, форзаців, титульних аркушів з різноманітним оформленням та виготовлення їх макетів.

#### **Тема 3. Робота у растровому графічному редакторі**

Настроювання графічного редактора.

Зміна розміру, кольорового режиму та роздільної здатності зображення. Робота з кольором.

Використання стилів шарів. Робота з режимами «накладання». Керування прозорістю шару. Композиції шарів. Створення «обтравочної» маски. Коректуючі шари.

Робота з виділеними областями в зображенні.

Використання альфа-каналів. Робота в «швидкій масці».

Сканування фотографій. Муар при скануванні.

Кольорова корекція зображень. Використання команд *Кольоровий баланс, Варіанти, Насиченість* та інших.

Робота з текстом. Текстові шари. Вирівнювання тексту.

Використання фільтрів, які імітують живопис, ескіз, стилізацію; деструктивні, мозаїчні, текстурні фільтри.

Підключення *Plug-In.* Керування пам'яттю. Вирівнювання, лінійки, допоміжні інструменти.

Друк зображень. Автоматизація роботи у растровому графічному редакторі. *Лабораторно-практичні роботи*

Використання масок, стилів шарів. Використання ефектів шарів. Робота з виділеними областями в зображенні. Використання альфа-каналів. Робота у «швидкій масці». Кольорова корекція зображень. Робота з текстом. Використання фільтрів.

# **Тема 4. Робота у векторному графічному редакторі**

Настроювання векторного графічного редактора. Макетування у векторному графічному редакторі. Прив'язка і вирівнювання об'єктів. Малювання фігур. Зміна форми об'єктів.

Робота з контурами та заливками. Настроювання кольорових палітр. Керування кольоровими палітрами. Використання свитка *Диспетчер кольорових палітр.*

Робота з текстом. Перетворення тексту на криві. Використання ефектів перетікання, контуру, перекручування. Використання ефектів огинання, витискання.

Використання ефектів падаючої тіні та прозорості.

Імпортування та робота з растровими зображеннями.

Друк документів та підготовка до передачі їх у сервісне бюро.

*Лабораторно-практичні роботи*

Макетування у векторному графічному редакторі.

Малювання фігур.

Зміна форми об'єктів.

Робота з текстом. Перетворення тексту на криві.

Використання ефектів перетікання, контуру, перекручування.

Використання ефектів огинання, витискання.

Використання ефектів падаючої тіні і прозорості.

Імпортування та робота з растровими зображеннями.

#### **Тема 5. Верстка у сучасній видавничій програмі**

Характеристика програми. Елементи інтерфейсу. Контекстне меню

Настроювання границь полів і колонок, напрямних і сітки.

Інструменти *Zoom і Hand.* Використання палітри *Navigator*

Робота з текстом. Використання палітри *Character.* Встановлення гарнітури та розміру шрифту. Настроювання відстані між рядками і між символами. Вибір мови. Форматування абзацу. Настроювання вирівнювання і відступів.

Автоматизація роботи з текстом. Використання регістру. Перевірка правопису. Пошук і заміна тексту. Застосування інструмента *Eyedropper*до тексту. Розмітка тексту. Пошук і заміна шрифтів. «Висячі» і нерозривні рядки.

Використання палітри *Transform.* Використання команд меню *Arrange*.*.* Розміщення об'єктів. Групування об'єктів. Блокування об'єктів.

Використання пера і кривих Безьє. Точки пера. Малювання ліній. Малювання кривих. Зміна кутових точок та кривих. Зміна контуру. Зміна точок. Використання інструмента *Pencil.*  Використання інструмента *Smooth.* Використання інструмента *Erase.*

Створення і видалення шарів. Встановлення параметрів шару.

Робота з кольоровими моделями. Визначення і збереження зразків кольору. Створення відтінків.

Створення неіменних градієнтів. Використання інструмента *Eyedropper.*

Моделювання об'єктів.

Використання ефектів контурної лінії. Додавання кутових ефектів. Використання ефекту прозорості. Накладання тіней і розтушовок.

Імпортування графіки. Узгодження розмірів графіки і фрейма. Імпортування прозорих зображень. Моделювання імпортованих зображень. Використання обтравочних контурів. Зв'язана графіка. «Впроваджена» графіка. Перегляд зображень. Використання ефектів зображень. Комбінування тексту та графіки.

Розміщення тексту. Розрив тексту. Робота зі сторінками-шаблонами. Створення стандартних елементів на шаблоні.

Використання засобів верстання. «Звисаюча» пунктуація. Використання компонувальника абзацу. Керування інтервалами. Керування розстановкою переносів. Використання базової сітки. Використання шрифтів *Ореп Туре.*

Створення стилів. Робота зі стилями.

Створення таблиць. Заповнення таблиці. Настроювання параметрів таблиці. Настроювання параметрів комірок таблиці. Застосування ліній і фону в таблицях. Діагональні лінії в комірках. Створення складних книжково-журнальних таблиць. Табуляція. Установка позиції табулятора. Створення «точкування». Створення предметного покажчика. Розміщення гіперзв'язків.

Створення макета газетної полоси. Композиція газетної полоси. Верстання газет.

Друкування документа. Встановлення основних параметрів друку. Параметри паперу. Розбиття документа на сторінки. Встановлення міток і ділянки обрізування. Налаштування параметрів друку. Настроювання параметрів виведення на друк зображень. Настроювання додаткових параметрів. Використання стилів згладжування, прозорості.

Робота зі стилями друку. Створення файлів *PostScript*.Створення звіту контрольної перевірки. Компонування пакета для сервісного бюро.

Керування кольором. Вибір настройок кольору. Настроювання параметрів експортування файлу. Збереження елементів у бібліотеці. Відображення елементів бібліотеки. Пошук і сортування бібліотек.

Експортування файлів *SVG*.. Експортування тексту. Створення файлів *PDF.* Робота зі стилями *PDF.* Робота з файлами *EPS.* Створення *WEB-*файлів.

Настроювання *InDesign*. Установка програми. Настроювання категорій *General, Text*, *Composition*, *Units&Increments*, *Grids*, *Guides*, *Distionari*, *DisplayPerformance*, *Workgroup*.*.* Конфігурування доповнень.

*Лабораторно-практичні роботи:*

Робота з текстовими та графічними фреймами.

Автоматизація роботи з текстом.

Використання пера та кривих Безьє.

Створення стилів.

Створення таблиць.

Створення макета видання.

Верстка акциденції малих форм.

Верстка книжково-журнальної акциденції.

Верстка журнального розвороту.

Верстка газетної полоси.

Книжкова верстка.

Спуск полос публікації.

Експортування файлів.

# **ТИПОВА НАВЧАЛЬНА ПРОГРАМА**

# **з предмета «Комп'ютеризовані системи обробки текстової та графічної інформації»**

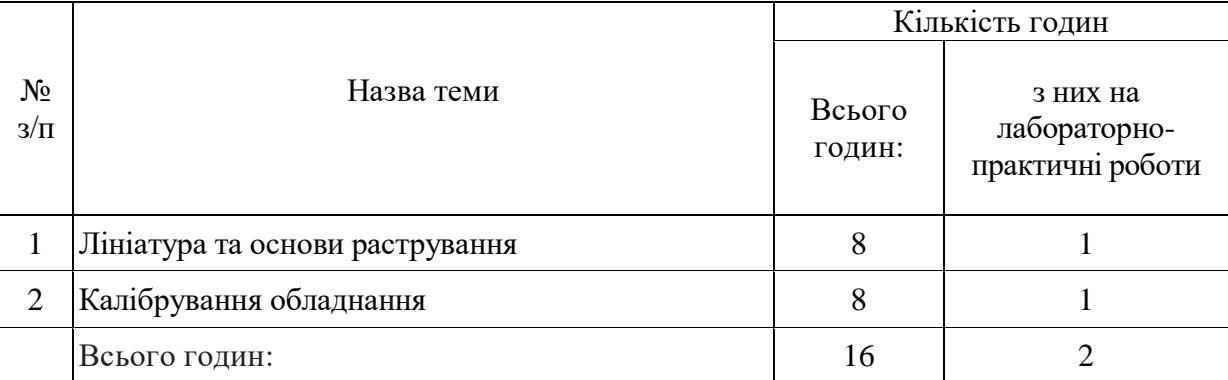

# **Тема 1. Лініатура та основи растрування**

Лініатура.

Основи цифрового растрування. Форма крапки. Технологія відтворення відтинків кольору в поліграфії. Технічні показники растрування.

Особливості аплітудно-модульоване раструванyя, його переваги та недоліки.

Особливості частотно-модульованого растрування (стохастичного растрування). Растровий процесор, його призначення. Типи растрових процесорів.

*Лабораторно-практична робота*

Розрахунок роздільної здатності при скануванні.

# **Тема 2. Калібрування обладнання**

Профілі обладнання. Модулі керування кольором. Апаратно-незалежні моделі. Треппінг. Зовнішній та внутрішній треппінг.

*Лабораторно-практична робота*

Настроювання профілю монітора в растровому графічному редакторі.

# **ТИПОВА НАВЧАЛЬНА ПРОГРАМА з предмета «Основи технічного редагування»**

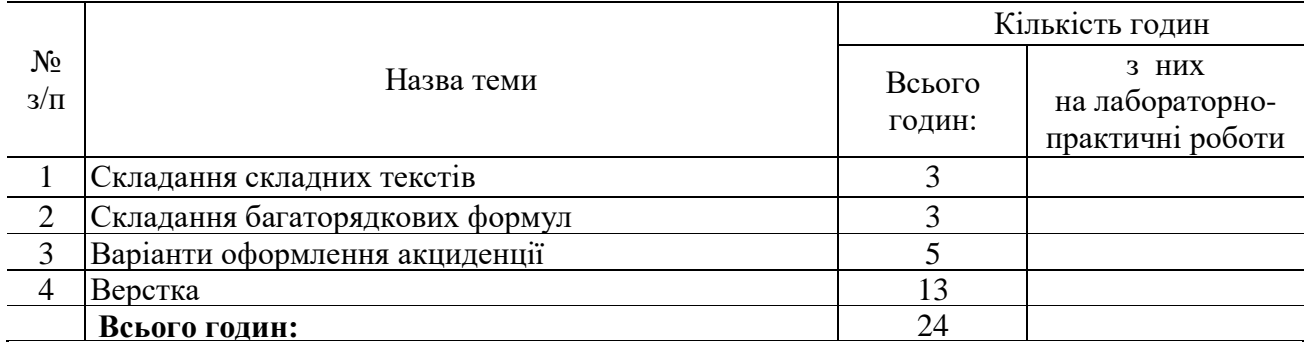

### **Тема 1. Складання складних текстів**

Складання текстів іноземними мовами. Особливості складання словників. Особливості складання каталогів.

# **Тема 2. Складання багаторядкових формул**

Складання багаторядкових формул. Побудова та класифікація формул.

Загальні правила складання формул. Індекси і показники степені. Крупно кегельні знаки.

Складання хімічних формул.

### **Тема 3. Варіанти оформлення акциденції**

Оформлення і складання книжково-журнальної акциденції. Створення шмуцтитулів, фронтиспісів.

Особливості оформлення та створення афішно-плакатної акциденції зі складною побудовою рядків. Рекламні листівки, аншлаги. Техніка розділення акцидентних форм на фарби.

#### **Тема 4. Верстка**

Ілюстрація та її роль у книзі.

Розміщення ілюстрацій у виданні. Розміщення підписів під рисунками.

Технологічні особливості заверстки ілюстрацій.

Особливості газетного виробництва і оформлення газет. Формати газет. Особливості технології газетної верстки.

Заверстка «стояка», «горища», кінцівки, «підвалу», ілюстрацій.

Особливості технології верстки каталогів, словників.

Технічне редагування та правка зверстаних полос.

Підписання видання до друку.

# **ТИПОВА НАВЧАЛЬНА ПРОГРАМА з предмета «Основи технології поліграфічного виробництва»**

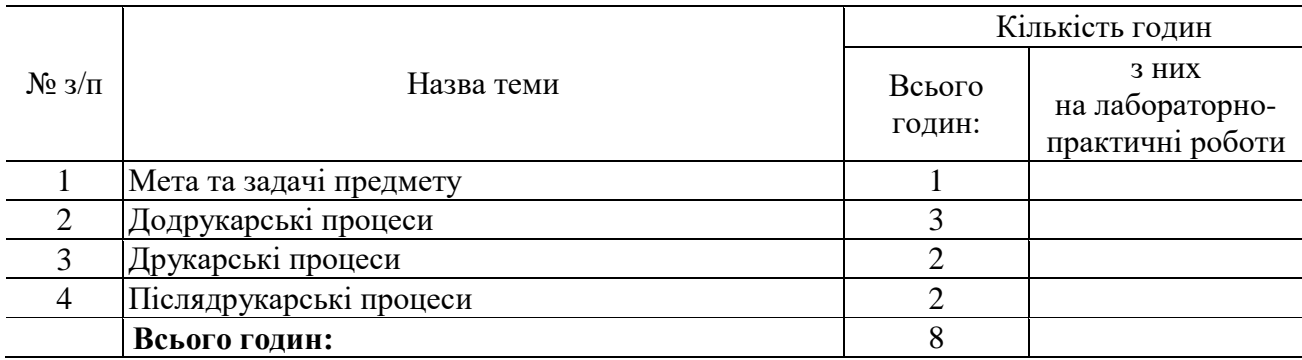

# **Тема 1. Мета та задачі предмету**

Редакційно-видавничий процес. Загальна схема видання друкарської продукції.

# **Тема 2. Додрукарські процеси**

Виготовлення фотоформ текстових, ілюстраційних, текстово-ілюстраційних цифровою системою та лазерним випромінюванням. Загальні поняття. Схема виготовлення. Дефекти на фотоформах.

# **Тема 3. Друкарські процеси**

Сучасні способи друкування з використанням цифрових технологій. Безконтактні способи друку. Спеціальні способи друку.

# **Тема 4. Післядрукарські процеси**

Особливості виробництва етикеток, тари та упаковки. Вимоги до якості готової продукції. Сучасні стандарти.

# **ТИПОВА НАВЧАЛЬНА ПРОГРАМА з предмета «Матеріалознавство»**

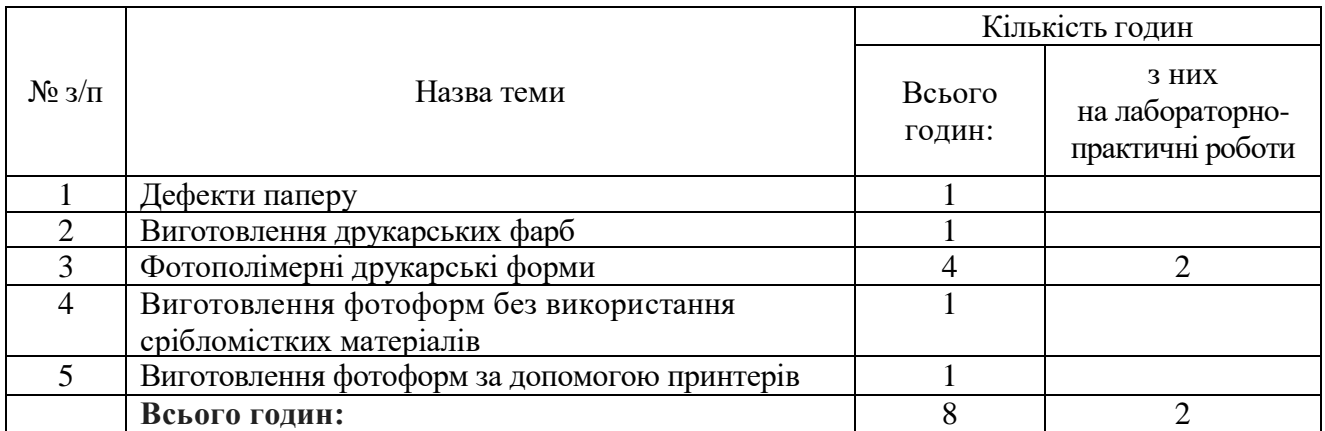

# **Тема 1. Дефекти паперу**

Дефекти паперу та причини їх виникнення. Недоліки не крейдяного (пористого) паперу. Недоліки крейдяного паперу. Недоліки палітурного паперу.

# **Тема 2. Виготовлення друкарських фарб**

Чорні фарби для офсетного друку. Кольорові фарби для офсетного друку. Фарби, що містять леткі розчинники (фарби для глибокого та флексографічного друку).

# **Тема 3. Фотополімерні друкарські форми**

Фотополімери. Форми на основі твердих фотополімеризаційноздатних композицій. Форми на основі рідких фотополімеризаційноздатних композицій.

## *Лабораторна робота:*

Визначення стійкості фотополімеризаційноздатних матеріалів до агресивного середовища.

# **Тема 4. Виготовлення фотоформ без використання срібломістких матеріалів**

Виготовлення фотоформ за допомогою безсрібних матеріалів. Виготовлення фотоформ за допомогою механічного або лазерного гравіювання.

# **Тема 5. Виготовлення фотоформ за допомогою принтерів**

Фірми-виробники плівок для принтерів. Плівки для лазерних принтерів та їх виробники.

# **ТИПОВА НАВЧАЛЬНА ПРОГРАМА з предмета «Художнє оформлення друкованої рекламної продукції»**

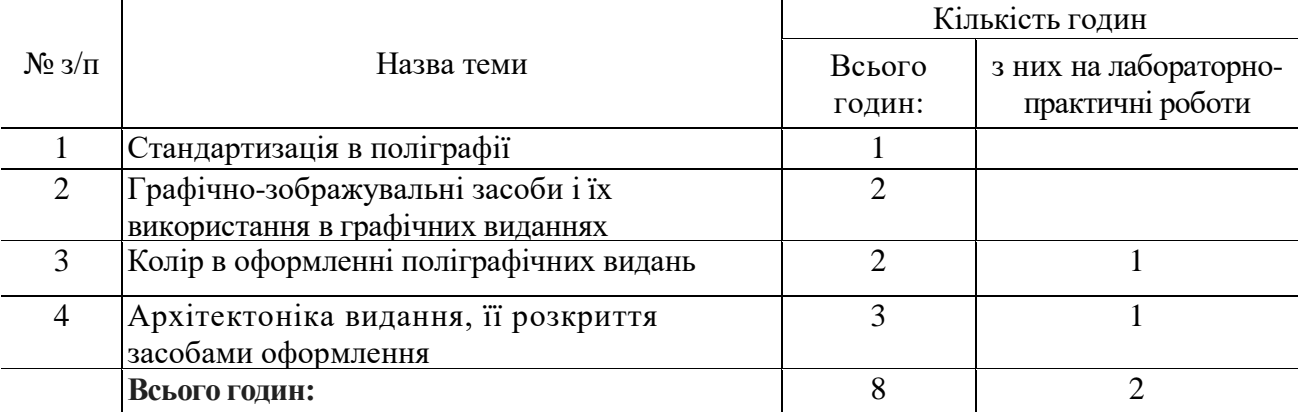

# **Тема 1. Стандартизація в поліграфії**

Значення стандартів для видавничої галузі. Формати видань.

# **Тема 2. Графічно-зображувальні засоби і їх використання у графічних виданнях**

Типи шрифтів, які входять до складу \Л/іпсіо\л/5ХР. Растрові, векторні, контурні *(Тгие Туре* і *Ореп Туре),* принтерні шрифти.

# **Тема 3. Колір в оформленні поліграфічних видань**

Регламентування кольорів у кольоровому просторі. Автотипний синтез кольору та пуантилізм. Точність відтворення кольору на відбитку. Оцінка точності кольорового відтворення.

## *Практична робота*

Вивчення за натуральними зразками та за каталогом кольорової продукції, віддрукованої базовими, плашечними, суміщеними кольорами.

# **Тема 4. Архітектоніка видання, її розкриття засобами оформлення**

Графічний дизайн у системі фірмового стилю. Різноманітність оформлення обкладинки, суперобкладинки, палітурки, форзацу. Художні особливості оформлення титулу, композиційні прийоми оформлення сторінок книги.

# *Практична робота*

Вивчення за натуральними зразками обкладинок, суперобкладинок, палітурок, форзаців, титульних аркушів із різноманітним оформленням та виготовлення їх макетів.

#### **ТИПОВА НАВЧАЛЬНА ПРОГРАМА** з **предмета «Охорона праці»**

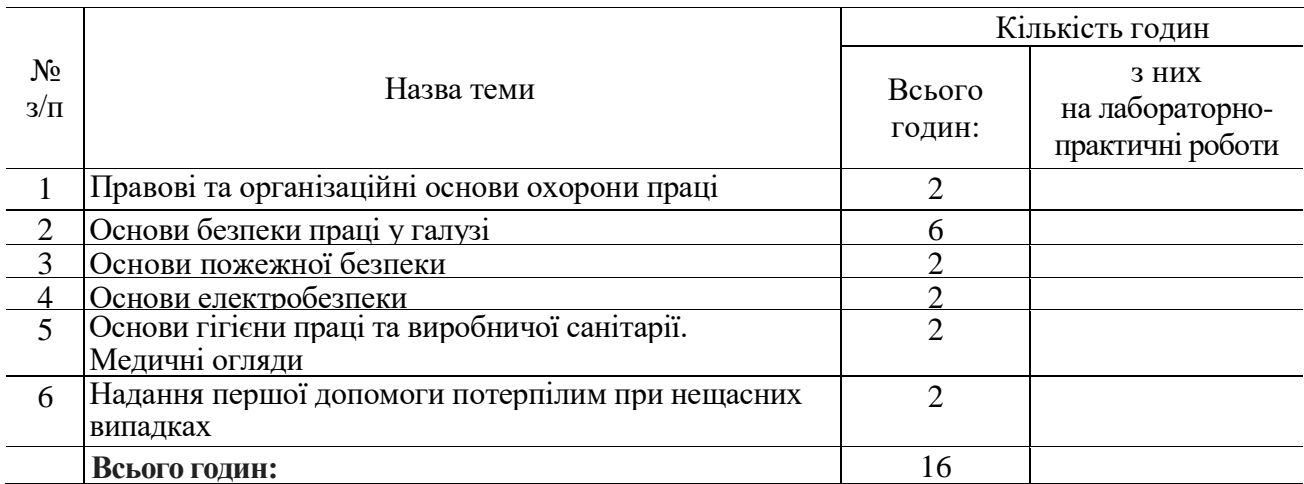

# **Тема 1. Правові та організаційні основи охорони праці**

Зміст поняття «охорона праці», соціально-економічне значення охорони праці. Мета і завдання предмета «Охорона праці», обсяг, зміст і порядок його вивчення.

Основні законодавчі акти з питань охорони праці та безпечної діяльності підприємств: Конституція України, Закон України «Про охорону праці», Кодекс законів про працю України, Закон України «Про загальнообов'язкове державне соціальне страхування від нещасних випадків на виробництві та професійних захворювань, які спричинили втрату працездатності», Закон України «Про пожежну безпеку», Закон України «Про використання ядерної енергії та радіаційну безпеку», Закон України «Про забезпечення санітарного та епідемічного благополуччя населення», Кодекс України про адміністративні правопорушення, Порядок розслідування та ведення обліку нещасних випадків, професійних захворювань і аварій на виробництві.

Основні завдання охорони праці: створення системи правових, соціально-економічних, організаційно-технічних, санітарно-гігієнічних і лікувально-профілактичних заходів та засобів, спрямованих на збереження життя, здоров'я і працездатності людини в процесі трудової діяльності, зниження й усунення небезпечних і шкідливих виробничих факторів, створення ефективних засобів захисту працівників.

Правила внутрішнього розпорядку. Колективний договір, його укладання і виконання. Права працівників на охорону праці під час

роботи на підприємстві, на пільги і компенсації за важкі та шкідливі умови праці. Охорона праці жінок і підлітків. Порядок забезпечення засобами індивідуального та колективного захисту.

Державний та громадський контроль за охороною праці, відомчий контроль. Органи державного управління та нагляду за охороною праці.

Відповідальність за порушення законодавства України про охорону праці: дисциплінарна, адміністративна, матеріальна, кримінальна відповідальність.

Проведення інструктажів з охорони праці. Виробничий і побутовий травматизм, профзахворювання. Нещасні випадки, пов'язані з працею на виробництві, і побутові. Алкоголізм і виробнича безпека. Вимоги нормативно-правових актів з охорони праці щодо безпечного проведення навчання в навчальних, навчально-виробничих приміщеннях навчальних закладів та безпечного проведення робіт із застосуванням засобів праці на виробництві відповідної галузі під час виробничої практики.

Основні причини травматизму і професійних захворювань на виробництві. Заходи запобігання травматизму та професійним захворюванням на виробництві: організаційнотехнічні, санітарно-гігієнічні, лікувально-профілактичні. Соціальна і медична реабілітація працівників.

Загальнообов'язкове державне соціальне страхування від нещасних випадків на виробництві та професійних захворювань, які спричинили втрату працездатності. Порядок розслідування та ведення обліку нещасних випадків на виробництві, професійних захворювань і аварій на виробництві.

#### **Тема 2. Основи безпеки праці у галузі**

Загальні питання безпечного ведення робіт у галузі. Перелік робіт з підвищеною небезпекою, для проведення яких потрібне спеціальне навчання і щорічна перевірка знань з охорони праці. Роботи з підвищеною небезпекою в галузі.

Державні санітарні правила та норми «Влаштування й обладнання кабінетів комп'ютерної техніки в навчальних закладах та режим праці учнів на персональних комп'ютерах».

Вимоги до підготовки та улаштування приміщення. Вимоги до встановлення комп'ютерної техніки.

Вимоги до приміщення: площа кабінету, орієнтація вікон кабінету, стеля, стіни, підлога, меблі, плакати, квіти і дошка. Освітлення. Температура повітря кабінету. Електропроводка. Кондиціонер.

Сигналізація.

Правильний вибір розташування робочих місць.

Зони безпеки та їх огородження. Світлова і звукова сигналізація. Попереджувальні надписи, сигнальні фарбування. Знаки безпеки.

Засоби колективного та індивідуального захисту від небезпечних і шкідливих виробничих факторів оператора комп'ютерної верстки. Спецодяг, спецвзуття та інші засоби індивідуального захисту. Дотримання санітарно-гігієнічних норм на робочому місці. Захист від шуму, газу, вібрації, несприятливих метеорологічних умов. Прилади контролю безпечних умов праці, порядок їх використання.

Повітря робочої зони. Характеристика основних показників метеорологічних умов. Енергетичні витрати і терморегуляція організму людини. Вплив несприятливих метеорологічних умов на безпеку життєдіяльності. Нормування метеорологічних умов. Надлишки променистої (теплової) енергії та захист від її впливу на організм людини. Виробниче освітлення. Основні світлотехнічні величини. Вплив освітлення на виробничу діяльність. Види і системи виробничого освітлення. Нормування і оцінка природного та штучного освітлення. Нормування шуму. Захист від шуму. Електромагнітні випромінювання. Джерела електромагнітних полів. Нормування електромагнітних випромінювань. Вплив ЕМП на організм людини. Методи захисту від ЕМП. Природа іонізуючих випромінювань та їх біологічна дія. Вентиляція та кондиціювання повітря.

Засоби захисту комп'ютера від шкідливих програм. Типи шкідливих програм. Мережеві «хробаки». Класичні комп'ютерні віруси. «Троянські» програми. Що робити, якщо комп'ютер заражений. Принципи роботи антивірусних програм. Ведення журналу безпеки. Вимоги підключення до мережі Іпіегпеіта безпечність.

Вплив ВДТ на здоров'я користувачів (захворювання очей та порушення зору, порушення опорно-рухового апарату, захворювання шкіри, нервово-психічні захворювання, порушення репродуктивної функції). Умови праці користувачів (випромінювання, освітлення, шум, забруднення та іонний склад повітря).

Обов'язкові для всіх робітників правила та заходи щодо запобігання нещасних випадків та аварій. План ліквідації аварій. План евакуації з приміщення у випадку аварії.

Основні вимоги безпечного проведення робіт із застосуванням засобів праці в зоні механізмів, що рухаються, та електроустаткування.

#### **Тема 3. Основи пожежної безпеки**

Характерні причини виникнення пожеж: порушення правил використання відкритого вогню і електричної енергії, використання непідготовленої техніки в пожежонебезпечних місцях;

порушення правил використання опалювальних систем, електронагрівальних приладів, відсутність захисту від блискавки, дитячі пустощі. Пожежонебезпечні властивості речовин.

Організаційні та технічні протипожежні заходи. Пожежна сигналізація. Горіння речовин і способи його припинення. Умови горіння. Спалах, запалення, самозапалення, горіння, тління. Легкозаймисті та горючі рідини. Займисті, важкозаймисті і незаймисті речовини, матеріали та конструкції. Поняття вогнестійкості.

Вогнегасильні речовини та матеріали: рідина, піна, вуглекислота, пісок, покривала, їх вогнегасильні властивості. Пожежна техніка для захисту об'єктів: пожежні машини, автомобілі та мотопомпи, установка для пожежогасіння, вогнегасники, ручний пожежний інструмент, їх призначення, будова, використання на пожежі. Організація пожежної охорони в галузі.

#### **Тема 4. Основи електробезпеки**

Електрика промислова, статична і атмосферна. Особливості ураження електричним струмом. Вплив електричного струму на організм людини. Електричні травми, їх види. Фактори, які впливають на ступінь ураження людини електрикою: величина напруги, частота струму, шлях і тривалість дії, фізичний стан людини, вологість повітря. Безпечні методи звільнення потерпілого від дії електричного струму.

Класифікація виробничих приміщень відносно небезпеки ураження працюючих з електричним струмом.

Допуск до роботи з електрикою й електрифікованими машинами.

Колективні та індивідуальні засоби захисту в електроустановках. Попереджувальні надписи, плакати та пристрої, ізолюючі прилади. Занулення та захисне заземлення, їх призначення. Робота з переносними електросвітильниками.

Перевірка напруження мережі. Стабілізація напруження. Вмикання та вимикання комп'ютера. Заходи, які суворо забороняються (торкання до екрану, тильного боку дисплея, пристроїв заземлення, з'єднувальних кабелів, праця на комп'ютері у вологому одязі і з вологими руками та інше). Заходи, яких необхідно дотримуватися при роботі на комп'ютері (дотримуватися положень інструкції з експлуатації апаратури; стежити за справністю основних блоків і пристроїв; працювати сухими руками тощо). Робота на комп'ютері потребує постійної уваги, чітких дій і самоконтролю.

Захист від статичної електрики. Захист будівель та споруд від блискавки. Правила поведінки під час грози.

#### **Тема 5. Основи гігієни праці та виробничої санітарії. Медичні огляди**

Поняття про виробничу санітарію як систему організаційних, гігієнічних та санітарногігієнічних заходів. Шкідливі виробничі фактори

(шум, вібрація, іонізуючі випромінювання тощо), шкідливі речовини, їх вплив на організм людини.

Лікувально-профілактичне харчування.

Фізіологія праці. Чергування праці і відпочинку. Виробнича гімнастика. Дотримування норм піднімання і переміщення важких речей неповнолітніми і жінками. Основні гігієнічні особливості праці за даною професією. Вимоги до опалення, вентиляції та кондиціювання повітря виробничих, навчальних та побутових приміщень. Правила експлуатації систем опалення та вентиляції.

Види освітлення. Природне освітлення. Штучне освітлення: робоче та аварійне. Правила експлуатації освітлення.

Санітарно-побутове забезпечення працюючих.

Щорічне медичне оглядання неповнолітніх, осіб віком до 21 року.

#### **Тема 6. Надання першої допомоги потерпілим при нещасних випадках**

Стислі основи анатомії людини. Послідовність, принципи надання першої допомоги: правильність, доцільність дії, швидкість, рішучість, спокій.

Засоби надання першої допомоги. Медична аптечка, її склад, призначення, правила користування.

Перша допомога при запорошуванні очей, пораненнях, вивихах, переломах.

Припинення кровотечі з рани, носа, вуха, легень, стравоходу. Надання першої допомоги при знепритомнінні (утраті свідомості), шоку, тепловому та сонячному ударах, опіку, обмороженні.

Ознаки отруєння і перша допомога потерпілому. Способи надання допомоги при отруєнні чадним газом, алкоголем, нікотином.

Правила надання першої допомоги при ураженні електричним струмом.

Оживлення. Способи штучного дихання, положення потерпілого і дії особи, яка надає допомогу. Непрямий масаж серця. Порядок одночасного виконання масажу серця та штучного дихання.

Транспортування потерпілого. Підготовка потерпілого до транспортування. Вимоги до транспортних засобів

# **ТИПОВА НАВЧАЛЬНА ПРОГРАМА з виробничого навчання**

## Професія **— 4112 Оператор комп'ютерної верстки**

### Кваліфікація — **оператор комп'ютерної верстки І категорії**

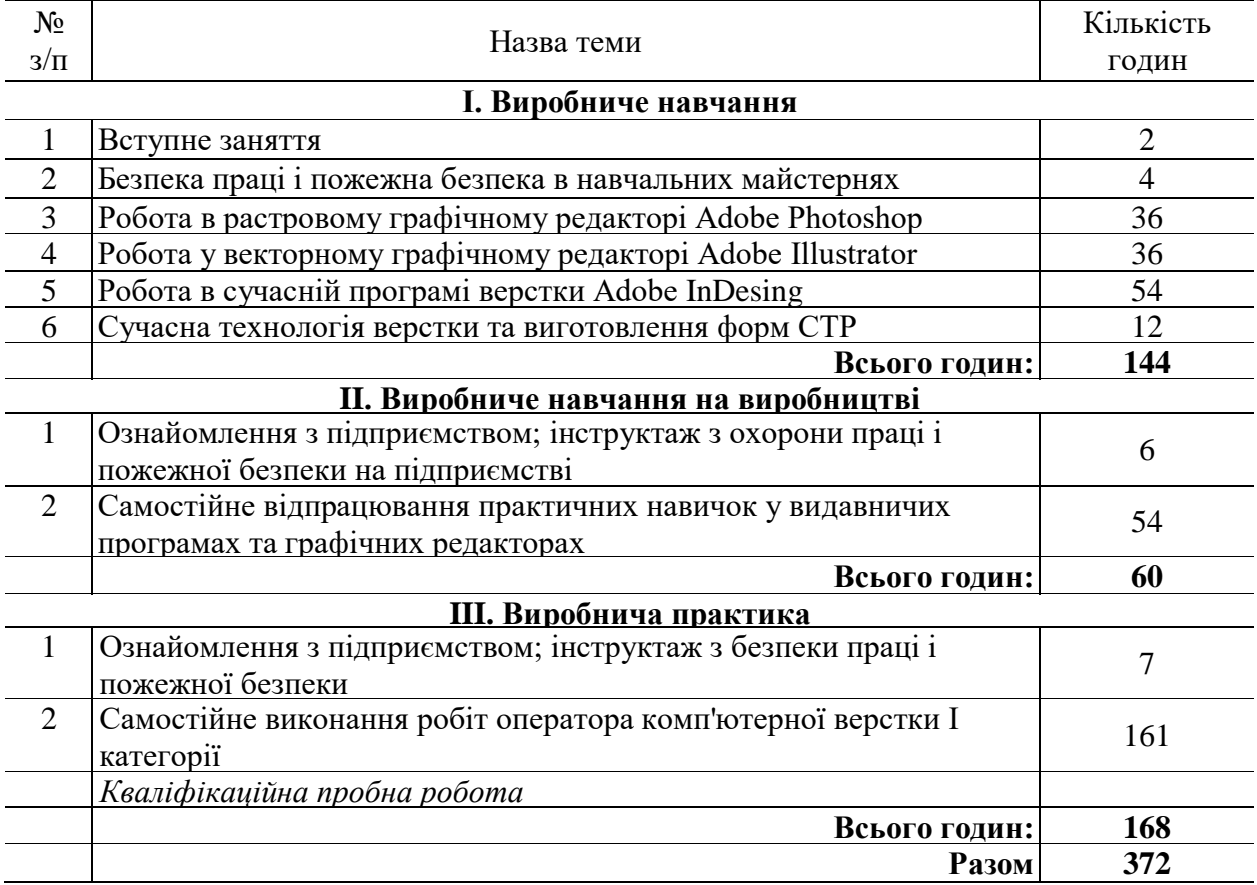

#### **І. ВИРОБНИЧЕ НАВЧАННЯ**

#### **Тема 1. Вступне заняття**

Ознайомлення з професією. Загальна характеристика навчального процесу. Ознайомлення з режимом роботи і правилами внутрішнього розпорядку в навчальному закладі. Ознайомлення з освітньо-кваліфікаційною характеристикою оператора комп'ютерної верстки. Розподіл учнів за робочими місцями. Організація робочого місця. Виробничий план групи.

Розвиток комп'ютерної техніки та інформаційних технологій.

# **Тема 2. Безпека праці і пожежна безпека в навчальних майстернях. Електробезпека при роботі на комп'ютері. Гігієна праці**

Вимоги безпеки праці в навчальних майстернях і на робочих місцях.

Причини травматизму. Види травм. Заходи запобігання травматизму. Основні вимоги, правила та інструкції з безпеки праці, їх виконання.

Пожежна безпека. Система запобігання пожежам і пожежний захист. Правила знеструмлення електромережі. Правила поведінки учнів під час пожежі. Порядок виклику пожежної команди.

Засоби профілактики займання. Правила користування первинними засобами пожежогасіння.

Основні положення електробезпеки праці при роботі на комп'ютері. Засоби та шляхи захисту.

Виробничо-санітарне законодавство. Основні правила гігієни та виробничої санітарії при роботі в комп'ютерних відділах. Норми роботи за монітором.

#### **Тема 3. Робота в растровому графічному редакторі AdobePhotoshop**

Інструктаж щодо змісту занять, організація робочого місця, охорона праці.

Растрова графіка. Програми растрування зображень. Кольорові режими та моделі. Визначення загальних параметрів друку, задання додаткових параметрів для конкретного типу зображень.

*Вправи*

Виконання настроювання графічного редактора. Зміна розміру, кольорового режиму та роздільної здатності зображення.

Робота з кольором.

Використання масок, стилів і ефектів шарів. Створення колажу.

Робота з виділеними областями в зображенні. Використання альфа-каналів. Робота у «швидкій масці». Створення віньєток.

Сканування та обробка зображень. Кольорова корекція зображень.

Робота з фігурним текстом і текстовими шарами. Створення листівок.

Робота з простим текстом. Вирівнювання тексту.

Використання ефектів. Створення плакатів.

Використання фільтрів, які імітують живопис, ескіз, стилізацію; деструктивні, мозаїчні, текстурні фільтри.

Виконання перегляду і друку зображень. Вибір параметрів та друкарських міток. Автоматизація роботи в графічному редакторі.

#### **Тема 4. Робота у векторному графічному редакторі AdobeIllustrator**

Інструктаж щодо змісту занять, організація робочого місця, охорона праці.

Векторна графіка. Векторні формати. Кольорові моделі. Палітра інструментів, інструментарій.

*Вправи*

Виконання настроювання графічного редактора.

Виконання макетування в графічного редактора.

Виконання прив'язки і вирівнювання об'єктів. Робота з об'єктами. Створення фотоальбому.

Використання пензлів. Створення та модифікація пензлів. Використання символів. Робота з контурами. Робота з заливками. Використання градієнту. Настроювання кольорових палітр.

Робота з текстом. Перетворення тексту на криві. Створення кишенькових календарів.

Використання ефектів перетікання, контура, перекручування, огинання, витискання, падаючої тіні і прозорості. Створення настінних та перекидних календарів.

Використання точних інструментів. Створення індивідуального файлу налаштувань. Збереження файлів у форматі EPS та Adobe PDF. Експорт файлів. Друк документів. Передача графічних зображень Web.

#### **Тема 5. Робота в сучасній програмі верстки AdobeInDesing**

Інструктаж щодо змісту занять, організація робочого місця, охорона праці.

МожливостіпрограмиAdobeInDesing. Підготовка модульних сіток-шаблонів. Підбір шрифтів та стилів оформлення. Верстка книжкової, журнальної, газетної та акцидентної продукції.

*Вправи* Робота з кольором.

Моделювання об'єктів. Використання фонової заливки. Використання ефектів контурної лінії. Створення кутових ефектів. Використання ефекту прозорості. Накладання тіней і розтушовок.

Імпортування графіки. Розміщення зображень. Використання спеціальних фреймів. Встановлення параметрів імпортованих зображень. Редагування зображень. Узгодження розмірів графіки і фрейма. Використання зв'язаної та «впровадженої» графіки. Виконання перегляду зображень. Використання ефектів зображень.

Верстка сторінок книги. Заверстка ілюстрації у книжкових виданнях.

Створення таблиць.

Робота з табуляцією.

Використання засобів верстки. Робота зі «звисаючою» пунктуацією. Використання компонувальника абзацу. Керування інтервалами. Виконання розстановки переносів. Використання базової сітки. Використання шрифтів *Ореп Туре.*

Верстка книжкових видань. Створення складних розворотів. Робота з основними та додатковими сторінками-шаблонами. Робота зі стилями.

Верстка журнальних видань. Багатоколонкова верстка. Стильове оформлення ілюстрованого журналу.

Верстка газетних видань. Виконання композиції газетної полоси. Оформлення рекламно-довідкових матеріалів і оголошень.

Друк документа. Настроювання параметрів друку. Настроювання параметрів виведення на друк зображень. Використання стилів згладжування прозорості.

Робота зі стилями друку. Створення файлів *PostScript.* Створення звіту контрольної перевірки. Компонування пакета для сервісного бюро.

Керування кольором. Вибір настройок кольору. Настроювання параметрів експортування файлу. Збереження елементів у бібліотеці. Виконання пошуку і сортування бібліотек.

Виконання експортування. Експортування тексту. Створення файлів *PDF.* Робота зі стилями *PDF.* Робота з файлами *EPS.* Створення Web-файлів.

#### **Тема 6. Сучасна технологія верстки та виготовлення форм СТР**

Інструктаж щодо змісту занять, організація робочого місця, охорона праці.

Знайомство з технологією фотореєстраційних процесів. Класифікація фотоформ. Вимоги до фотоформ класичних способів друку.

Фотомеханічні процеси обробки зображень і виготовлення репродукцій. Репродукційна техніка як засіб виготовлення фотоформ.

Виготовлення кольороподілених фотоформ на репродукційних фотоапаратах і електронних кольороподільниках.

Комп'ютерний кольороподіл.

Аналіз фотоматеріалів для виготовлення фотоформ.

Виготовлення фотоформ за допомогою сканерів.

Використання комп'ютерних видавничих систем для виготовлення фотоформ і друкарських форм.

# **II. ВИРОБНИЧЕ НАВЧАННЯ НА ВИРОБНИЦТВІ**

#### **Тема 1. Ознайомлення з підприємством**

## **інструктаж з охорони праці і пожежної безпеки на підприємстві**

Структура підприємства та організація праці на підприємстві. Основні цехи підприємства, обладнання, продукція, що випускається. Допоміжні служби, їх завдання, основні функції.

Комплексна система управління якістю роботи і продукції на підприємстві. Планування роботи і контроль якості роботи на виробничій ділянці, в бригаді, на робочому місці.

Система управління охороною праці, організація служби безпеки на підприємстві. Використання засобів техніки безпеки та індивідуального захисту.

Інструктаж з безпеки праці безпосередньо на технологічній ділянці і робочому місці.

**Тема 2. Самостійне відпрацювання практичних навичок у видавничих програмах та графічних редакторах**

Інструктаж щодо змісту занять, організація робочого місця, охорона праці. *Вправи:* Створення колажів. Ретушування фотографій. Застосування фільтрів. Робота з ефектами. Макетування буклетів. Створення настільних та перекидних календарів. Створення рекламних плакатів.

Верстання книги.

Верстання газети.

Створення пакета публікації для передачі в сервісне бюро.

# **III. ВИРОБНИЧА ПРАКТИКА**

## **Тема 1. Ознайомлення з підприємством**

Інструктаж з охорони праці, електробезпеки та пожежної безпеки на підприємстві. Структура виробництва й організація праці на підприємстві.

Основні цехи підприємства, технологічний процес виготовлення продукції, устаткування. Технічні служби, їхні задачі й основні функції. Впровадження автоматизованих виробництв і ресурсозберігаючих технологій.

Планування праці і контроль якості на виробничій ділянці, у бригаді, на робочому місці. Система керування охороною праці. Організація служби безпеки праці на підприємстві. Інструктаж з охорони праці і пожежної безпеки на підприємстві. Застосування засобів безпеки праці й індивідуального захисту.

# **Тема 2. Самостійне виконання робіт оператора комп'ютерної верстки І категорії**

Під час виробничої практики учні виконують набір та верстку соціально-економічної, художньої, науково-популярної, газетної, рекламної продукції в програмах MSWord, Illustrator та Photoshop, InDesign якими користуються на виробництві, з виходом в кінці навчання на норми кваліфікованих робочих відповідно І категорії.

Самостійне виконання робіт.

Застосування високопродуктивних прогресивних методів обробки текстової і графічної інформації, які застосовують новатори виробництва.

Раціональна організація робочого місця, дотримання вимог і правил безпеки праці. Виконання норм виробітку і часу. Ощадлива витрата матеріалів і електроенергії. Дотримання правил безпеки праці.

#### *Види робіт:*

- *сканування та обробка ілюстраційного матеріалу, виконання художнього дизайну;*

- *створення текстового оригінал-макету;*

- *створення графічного оригінал-макету;*

- *набір, правка та верстка акцидентної продукції (буклети,, плакати, афіші, запрошення, листівки, календарі);*

- *робота з комп'ютерного ретушування ілюстративного матеріалу;*

- *операції з файлами, запис на магнітний носій;*

- *підготовка та встановлення параметрів для виводу матеріалу.*

*Примітка.* Детальна програма виробничої практики розробляється кожним навчальним закладом окремо з врахуванням сучасних технологій, новітніх устаткувань та матеріалів, умов виробництва, за погодженням з підприємствами – замовниками кадрів та затверджується в установленому порядку.

# **КВАЛІФІКАЦІЙНА ПРОБНА РОБОТА Приклади робіт**

**1.** Набір, виправлення, верстання:

- література науково-технічна, складні каталоги, навчальні посібники іноземними мовами, іноземні словники;

- підручники для середніх та вищих навчальних закладів із фізики, хімії, математики та інших точних наук;

- технічні та енциклопедичні довідники.

2. Роботи з графічного дизайну, сканування, комп'ютерного ретушування ілюстративного матеріалу.

# **ПЕРЕЛІК основних обов'язкових засобів навчання**

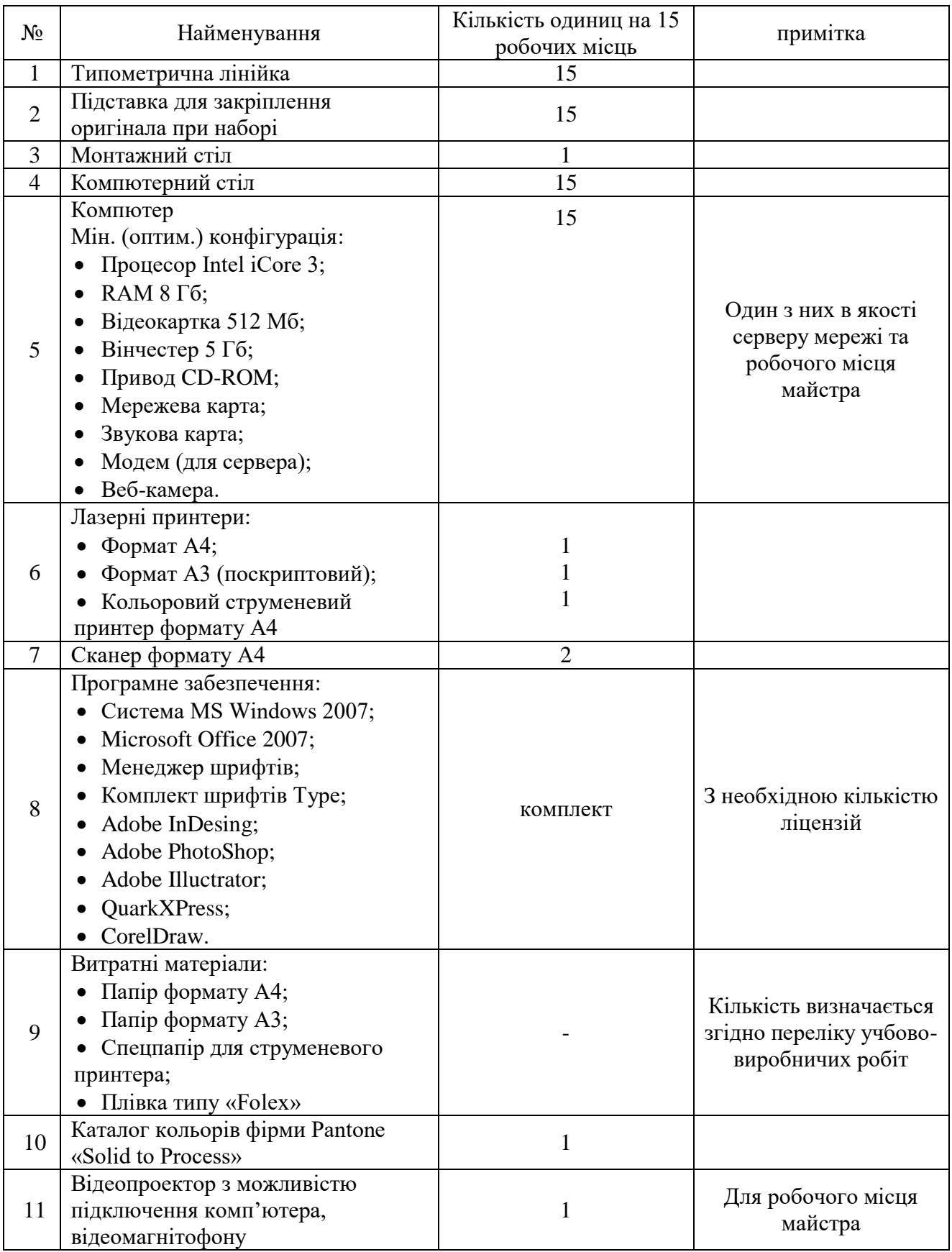

# **КРИТЕРІЇ кваліфікаційної атестації випускників**

# **Професія – 4112 Оператор комп'ютерної верстки Кваліфікація – оператор комп'ютерної верстки І категорії**

# **ЗНАЄ, РОЗУМІЄ:**

1. Основні технології й види робіт в поліграфічному виробництві

2. Основний асортимент виробів поліграфічного виробництва

3. Особливості формування, характеристику сучасного стану та перспективи поліграфічного виробництва

4. Організаційно-правові форми організацій

5. Основні положення законодавства, що регулює трудові правовідносини

6. Правила безпеки праці, пожежної безпеки , електробезпеки та виробничої санітарії, гігієни праці

7. Екологічні наслідки виробничої діяльності

8. види друкованого тексту (журнали, довідниково-енциклопедичні видання, соціально-економічну, дитячу, науково-популярну, технічну літературу, підручники)

9. Елементи друкованого тексту (заголовок та підзаголовок, поля, абзаци, таблиці, друкарські знаки)

10. Способи графічного представлення елементів тексту

11. Вимоги державних стандартів та міжнародного стандарту ISO 9001:2000 «Системи менеджменту якості – Вимоги»

12. Правила виконання креслень, технічних малюнків, ескізів

13. Технічні правила розрахунку й набору таблиць, виводів, формул

14. Основні поняття автоматизованої обробки інформації

15. Загальний склад і структуру персональних комп'ютерів та обчислювальних систем

16. Склад, функції та можливості використання інформаційних та телекомунікаційних технологій у професійній діяльності

17. Методи, засоби збору, обробки, зберігання, передачі та накопичення інформації

18. Базові системні програмні продукти й пакети прикладних програм в галузі професійної діяльності

19. Основні методи та прийоми забезпечення інформаційної безпеки

20. Призначення та види тексту, що використовується під час виготовлення поліграфічної продукції

21. Правила використання в тексті формул, спеціальних знаків, скорочень

22. Види шрифтів, що використовуються при наборі тексту в поліграфічній промисловості, особливості їх використання

23. Технологію електронної верстки тексту

24. Вимоги до заверстаного тексту

25. Програмні продукти, що використовуються при верстці тексту в поліграфічній промисловості

26. Основи ведення підприємницької діяльності

**ВМІЄ:**

1. Раціонально та ефективно організувати робоче місто.

2. Виконувати вимоги нормативних актів про охорону праці.

3. Додержуватись норм, методів і прийомів безпечного ведення робіт.

4. Користуватись поліграфічною термінологією

5. Класифікувати продукцію поліграфічного виробництва, визначати технологічні етапи її виготовлення

6. Орієнтуватися в загальних питаннях економіки та організації поліграфічного виробництва

7. Захищати свої трудові права в рамках діючого законодавства

8. Дотримуватись правил безпеки праці, санітарії та гігієни на робочому місці

9. Розрізняти види та елементи друкованого тексту

10. Виокремлювати в друкованому тексті математичні, хімічні, фізичні та інші знаки, формули та скорочення

11. Використовувати технології збору, розміщення, зберігання, накопичення, перетворення та передачі даних в професійно-зорієнтованих інформаційних системах

12. Використовувати різні види програмного забезпечення, у тому числі спеціального

13. Використовувати комп'ютерні та телекомунікаційні засоби

14. Набирати текст на основі використання сліпого десяти пальцевого методу

15. Розрізняти елементи та складність тексту

16. Використовувати різні шрифти, види кодування тексту

17. Виконувати операції з підготовки тексту до верстки

18. Використовувати різні формати верстки книжково-журнального та газетного тексту

19. Використовувати різні прийоми верстки масових видань та газетної продукції

20. Знаходити оптимальні композиційні рішення при верстці тексту

21. Працювати у сучасній технології верстки та виготовлення форм СТР

22. Здійснити заходи з державної реєстрації суб'єкта підприємницької діяльності, скласти бізнес-план

#### Л**ітература**

**1.** *Анісімова С. В.* Матеріалознавство. —Львів : УАД, 1995. — 38 с.

2. *Бальцерович Л.* Свобода і розвиток. Економіка вільного ринку. — К.: Вища освіта, 2000.

3. *Бобров В.* Я. Основи ринкової економіки і підприємництва : підручник. — К.: Вища школа, 2000. —2003. — 719 с.

4. *Бьютров В. П.* Охрана труда : справочное пособие для руководителей предприятий, организаций, лечебньїх и учебньїх заведений.— Симферополь : Ната, 2004. — 500 с.

5. *Валуєнко Б.* Зовнішнє оформлення друкарських видань//Друкарство, 1999. — № 5. — С. 12-13.

6. *ВасильчукМ. В.* Основи охорони праці. — К.: Просвіта, 1997. — 208 с.

7. *Васильчук М. В., Винокурова Л.* £., *Гаман М. В.* Основи охорони праці: підручник. — К.: Вікторія, 2001. — 192 с.

8. *Гаркавенко С. С.* Маркетинг: навчальний посібник. — К.: Лібра, 1996.

9. *Глушаков С. В., Кнабе Г. А.* Компьютерная верстка : учебньїй курс. — Харьков : Фолио, 2002. — 485 с: ил.

10. *Глушаков С. В., Кнабе ПА.* Компьютерная графика : учебньїй курс. — Харьков : Фолио, 2001. — 500 с: ил.

11. *Глушаков С. В., Ломотько Д. В., Мельников И. В.* Работа в сети Іпіегпеі: учебньїй курс. — Харьков : Фолио, 2000. — 346 с: ил.

12. Глушаков С. В., Сурядний О. С. Персональний комп'ютер. — Харків : Фоліо, 2005. — 500 с: іл.

13. *ГуржійА. М., Поворознюк Н. І., Сильвесторов А. М.* Електротехніка з основами промислової електроніки : підручник для учнів проф.-тех. навч. закладів. — К.: Форум, 2002. — 384 с.

14. *ГуржійА. М., Зарецька Т. І., Соколов О. Ю.* Інформатика : підручник для 10-11 кл. загальноосвіт. навч. закладів: у 2-х част.—Харків : Факт, 2004. — 223 с.

15. *Гуржій А. М., Поворознюк Н. І., Самсонов В. В.* Інформатика та інформаційні технології: підручник для учнів проф.-тех. навч. закладів.— Харків : ООО «Компанія СМІТ», 2003. — 352 с.

16.*Єщенко П. С, Палкій Ю. І.* Основи економічних знань.

17.*Жидецький Ю. Ц.* Блочно-інтегрований підхід до вивчення матеріалів у професійних навчально-виховних закладах : на прикладі ПТУ поліграфічного профілю. — Львів : ІПППО,  $1995. - 76$  c.

18.*Жидецький Ю. Ц.* Поліграфічне матеріалознавство. —Львів : Світ, 2000. — 224 с.

Закон України «Про інвестиційну діяльність» від 18 вересня 1991 р. // Відомості Верховної Ради України. — 1991. — № 41. —С. 646-992.— №10. —С. 138.

21. Закон України «Про підприємництво» від 7 лютого 1991 р. //Відомості Верховної Ради України. — 1996. — № 2. —С. 4. —1997.— №29. — С. 188.

22. Збірник нормативних документів з безпеки життєдіяльності. — К. : Основа, 2004. — 880 с.

23. Информатика : учебное пособие для 10-11 кл. средних общеобразоват. школ / А. Н. Гуржий, И. Т. Зарецкая, Б. Г. Колодяжньїй, А. Ю. Соколов. — К. : Форум, 2001.

24. *Канченко Т. В., Панченко М. П.* Основи економіки : підручник. — К.: Вища освіта,  $2003. - 320$  c.

25. Конституція України: Прийнята на п'ятій сесії Верховної Ради України 28 червня 1996 р. — К. : Преса України, 1997. — 80 с.

- 26. *Макарчук О. М., Патланжоглу М. О., Руденко В. Д.* Базовий курс інформатики : навчальний посібник. У 2-х част. — К.: ЄНУ, 2005.
- 27. *МельнищукВ. Г, КовальчукГ. О., Огнев'юкВ. О.* Економіка : підруч. для 10 кл. загальноосвіт. навч. закл. — К.: Навч. книга, 2004. — 368 с.
- 28. *Носаченко У. М.* Зовнішньоекономічні аспекти ринкової економіки : навч. посіб. Львів : Світ, 2000. — 112 с.
- 29. *Огієнко 1.1.* Історія українського друкарства.— К.: Либідь, 1994. 448 с.
- 30. Основи охорони праці: навч. посібник ; за ред. проф. В. В. Березицького. Харків : Факт, 2005. — 480 с.
- 31. Правила дорожного движения. К. : А.С.К., 2001.—64 с: ил.
- 32. *Пушкар О. І.* Інформатика. Комп'ютерна техніка. Комп'ютерні технології: посібник. — К.: Академія, 2001. — 695 с.
- 33: *Таранов Н. Н.* Производственная графика. Львів : Вища школа, 1983. —189 с.
- 34. *ТимошикМ.* Побудова книги// Друкарство. 2000. № 1. С. 84-85.

*Ткаченко В. П., Манаков В. П., Шевчук А. В.* Оперативні та спеціальні види друку. Технологія, устаткування : навч. посіб. — Харків : ХНУРЕ, 2005. — 336 с, іл.